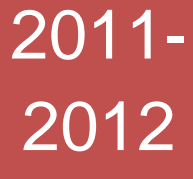

## Travail de maturité professionnelle

Mise en place d'un processus de gestion des Formations Continues à la Haute école de gestion de Genève

Tuba SARIKAYA

Du 1er septembre 2010 au 31 juillet 2011

Répondante entreprise: Anne‐Claude HIRSCHY

Répondante école : Margarita FERRO

Haute école de Gestion de Genève

CEC Nicolas‐Bouvier

e

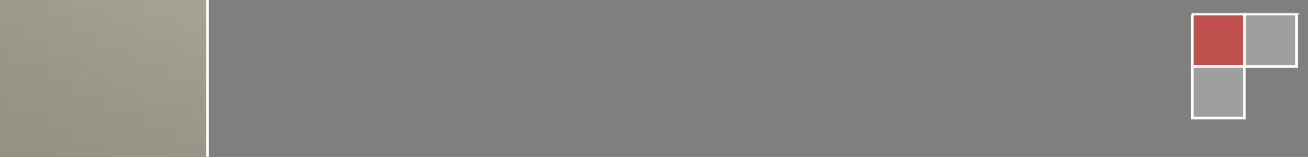

## **Sommaire**

### A. Première partie : L'entreprise

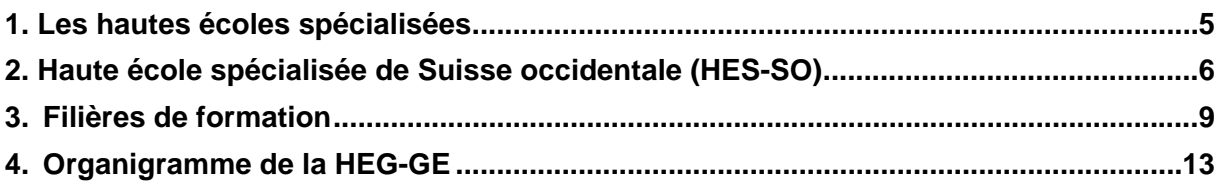

### **B. Deuxième partie : Description du stage**

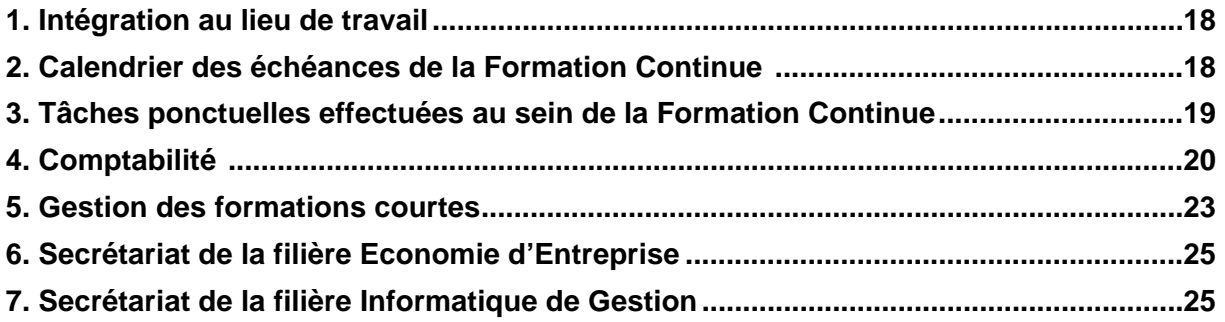

### C. Troisième partie :

#### « Mise en place d'un processus de gestion des Formations Continues à la Haute école de gestion de Genève »

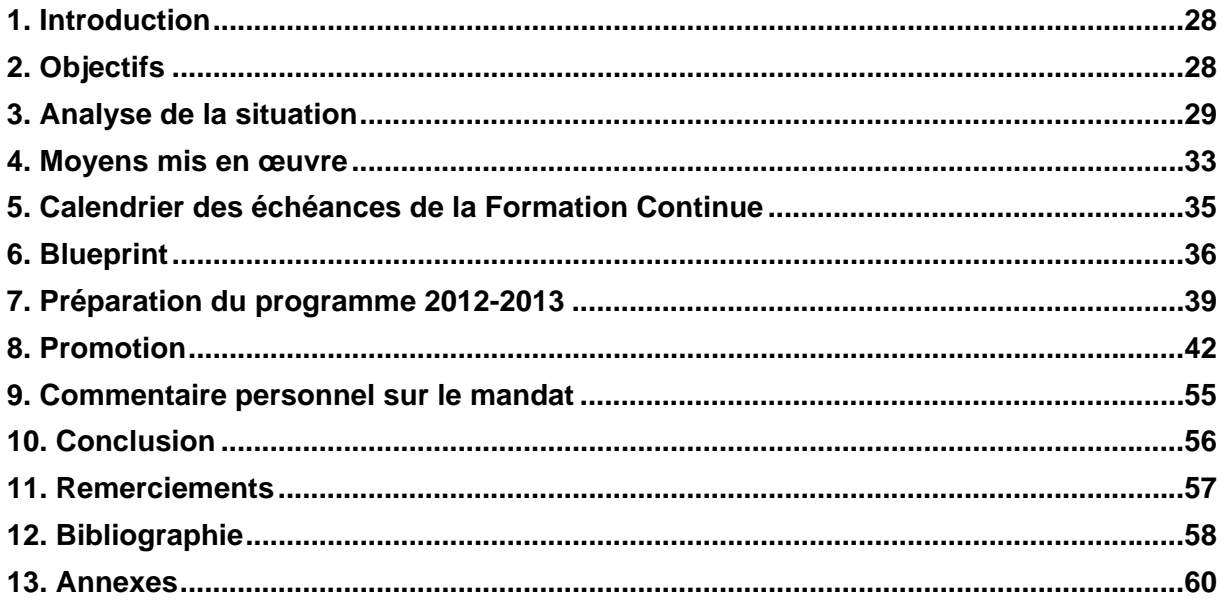

Haute école de Gestion de Genève

Tuba Sarikaya

## **Introduction**

Afin de compléter ma formation, après les vacances de Noël, je me suis mise à cibler quelques entreprises où je voulais effectuer mon stage de Maturité professionnelle commerciale qui devrait durer 39 semaines.

Suite à un stage d'une semaine au sein d'une petite entreprise, E. Liégé Automobiles SA, j'ai réalisé que je voulais plutôt le faire dans une grande entreprise.

J'ai tout d'abord envoyé ma candidature aux Hôpitaux Universitaires de Genève (HUG) et ensuite à la Haute école de gestion de Genève. A la suite d'un entretien d'embauche avec Madame Hirschy, j'ai été acceptée à la Haute école de gestion de Genève.

En effet, effectuer ce stage au sein de cette dernière me permettrait d'avoir une vue d'ensemble pour mon avenir puisque la Maturité professionnelle commerciale (MPC) donne accès aux Hautes écoles spécialisées (HES).

Le 30 juin 2011, j'ai reçu le contrat par courrier et j'ai commencé le 1er septembre 2011 mon stage au secrétariat de la Formation Continue.

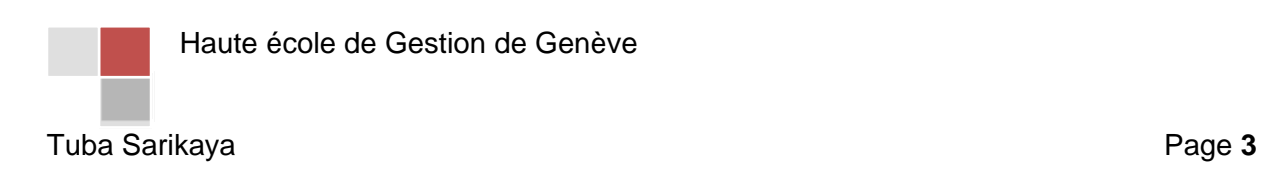

# *A. Première partie :*

## *Présentation de l'entreprise*

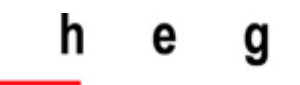

Haute école de gestion de Genève Geneva School of Business Administration

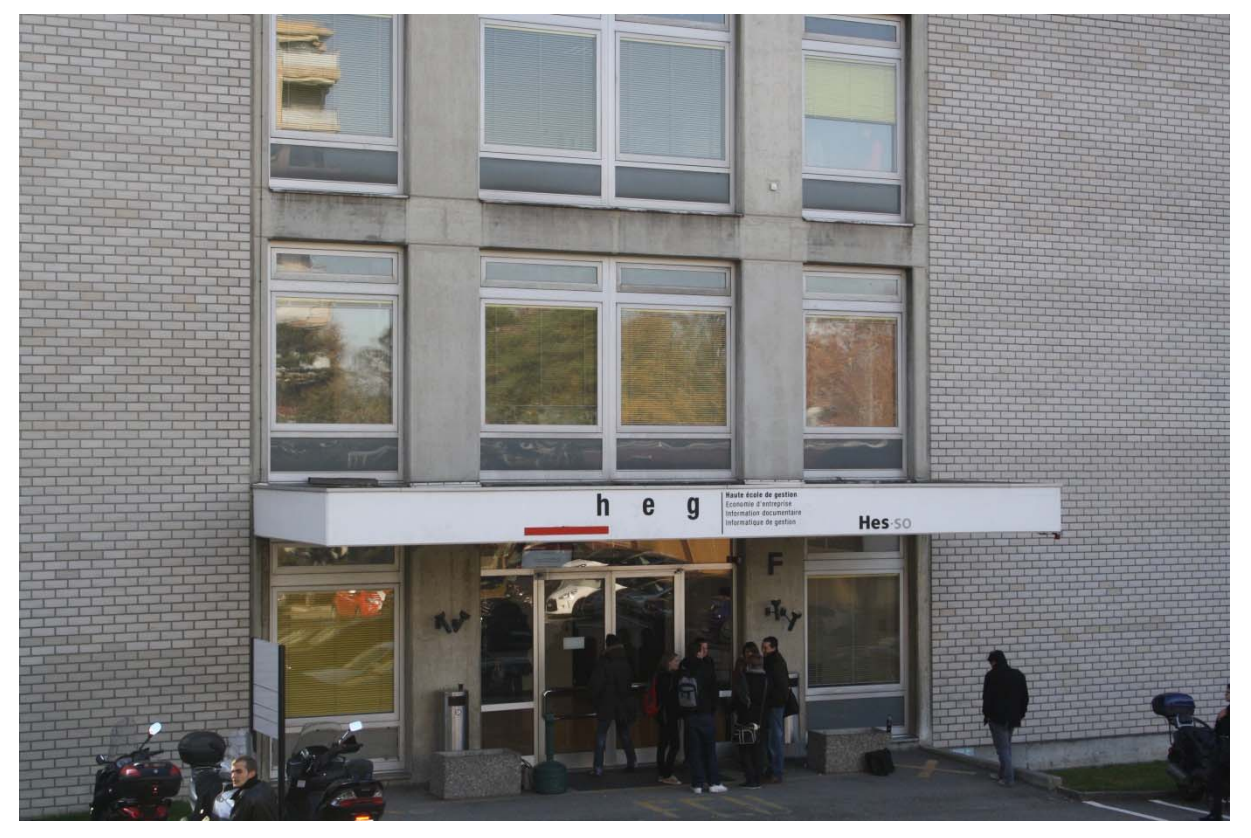

Source : photo prise par moi-même.

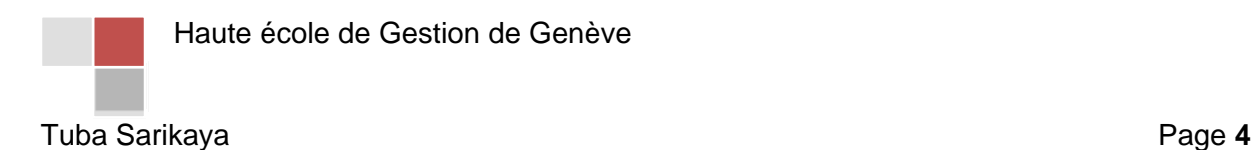

## 1. Les Hautes écoles spécialisées

#### **1.1 HES**

La Suisse compte sept Hautes écoles spécialisées (HES) en Suisse pilotées conjointement par la Confédération et les Cantons, dont la Haute école spécialisée de Suisse occidentale (HES-SO) fait partie.

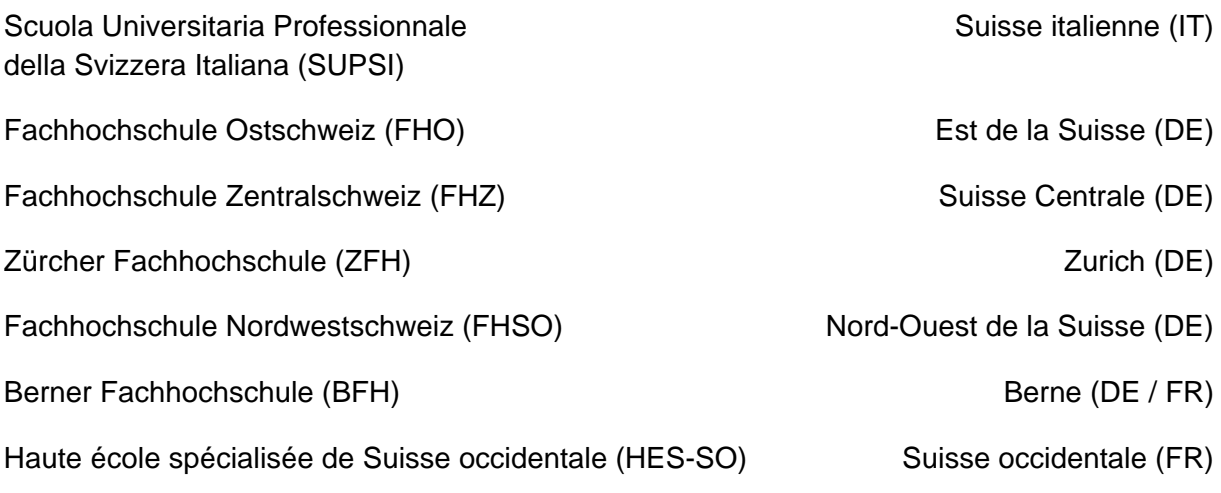

La HES-SO est la plus grande haute école spécialisée de Suisse.

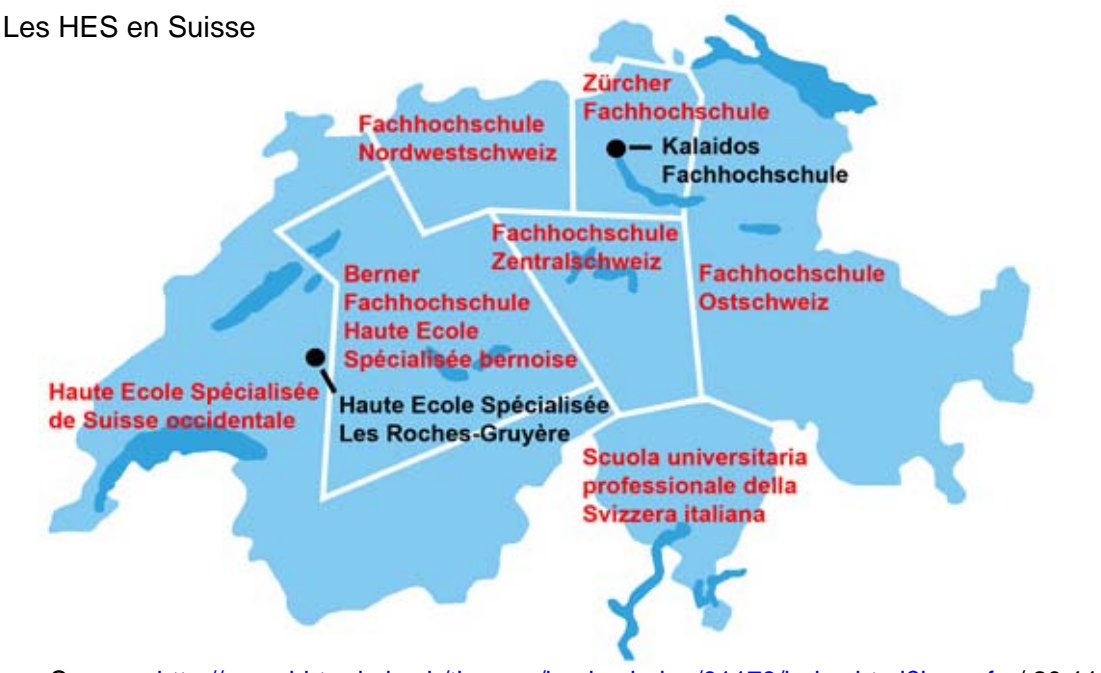

Source : http://www.bbt.admin.ch/themen/hochschulen/01179/index.html?lang=fr. / 20.11.2011

Haute école de Gestion de Genève

Les HES sont des institutions de droit public qui ont été autorisées par le Conseil fédéral en 1998. Chacune d'entre elles est soutenue par un ou plusieurs cantons. Cette loi fédérale sur les HES (LHES) est entrée en vigueur le 6 octobre 1995. Elle établit les statuts et les missions des Hautes écoles spécialisées.

#### **1.1.1 Formation de base**

La formation de base est très théorique et académique. Les enseignements sont aussi basés sur la pratique afin de préparer les étudiants à l'exercice d'activités professionnelles.

#### *1.1.2 Formation Continue*

En complément à la formation de base, la Formation Continue offre la possibilité de se perfectionner professionnellement. De plus, les participants peuvent élargir leurs perspectives et réorienter leur carrière.

#### *1.1.3 Recherche appliquée et développement*

Toutes les hautes écoles spécialisées mais plus particulièrement la HES-SO exercent des activités dans le domaine de la recherche appliquée et du développement afin d'améliorer la qualité de leurs enseignements. De cette façon, une coopération est directement mise en place avec les milieux scientifiques et économiques. L'ensemble des activités ont comme objectif de produire des connaissances nouvelles et de combiner des connaissances existantes.

#### *1.1.4 Relations nationales et internationales*

Que ce soit en termes de recherche ou de formation, les HES suisses collaborent entre elles, mais également avec d'autres institutions étrangères.

## 2. Haute école spécialisée de Suisse Occidentale (HES-SO)

La Haute école spécialisée a été créée en 1997 par un concordat intercantonal qui est entré en vigueur le 27 mai 1999. La HES-SO constitue le plus vaste réseau de formation professionnelle supérieure de Suisse et regroupe les 7 cantons suivants :

Berne, Fribourg, Genève, Jura, Neuchâtel, Valais, Vaud.

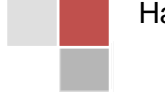

Haute école de Gestion de Genève

La HES-SO a son Siège à Delémont où se trouvent la direction générale et les services centraux.

Elle est composée de 27 écoles réparties sur 33 sites. Chacune d'elles offre des formations et des prestations de services dans six grands domaines de formation.

La Haute Ecole Spécialisée HES-SO a connu, depuis sa création, une croissance constante de ses étudiants répartis dans sept cantons et affirme la progression observée ces dernières années.

A la rentrée académique 2011-2012, ce sont plus de 16 000 étudiantes et étudiants (chiffres OFS) qui suivront une formation de base (Bachelor et Master). 14'500 étudiantes et étudiants sont immatriculés dans les 40 filières professionnalisantes de niveau Bachelor. Par exemple, le domaine Economie et Services reste le plus important avec plus de 4'400 étudiants, alors que l'Ingénierie et Architecture et le Travail social enregistrent une légère hausse. Le domaine Santé accueille 300 nouveaux et nouvelles étudiant-e-s.

Sur le plan institutionnel, les 27 hautes écoles qui composent la HES-SO sont en phase de changement puisque la direction de 17 d'entre elles a été renouvelée au cours de ces 24 derniers mois. Notamment la direction de la HEG-GE qui a été reprise par Madame Claire Baribaud. Ll'ancienne directrice, Madame Magali Dubosson, ne s'est pas séparée pas de toutes ses fonctions à la HEG-GE, elle continue à œuvrer en qualité d' enseignante. Ce changement de poste et de direction a une conséquence sur la HEG-GE puisque Madame Claire Baribaud, qui s'intéresse beaucoup aux employés, a une approche et une manière différente de gérer l'institution. Elle est passée dans le bureau de chaque personne pour discuter afin de trouver des solutions à leurs problèmes, ce qui est fortement apprécié à l'interne.

#### **2.1 HES-SO à Genève**

A Genève, il existe 6 Hautes écoles spécialisées qui accueillent plus de 4'000 étudiantes et étudiants. Elles possèdent au total environ 11 institutions de recherche et plus d'un millier de collaborateurs.

La HES-SO Genève propose 25 formations de type Bachelor regroupées dans 6 domaines d'études différents :

#### **Haute école de gestion (HEG),**

- Haute école du paysage, d'ingénierie et d'architecture (HEPIA),
- Haute école de santé (HEdS),
- ® Haute école de travail social (HETS),
- Haute école d'art et design (HEAD),
- Haute école de musique (HEM).

Haute école de Gestion de Genève

#### **2.2 Haute école de gestion de Genève (HEG)**

**n** La Haute école de gestion de Genève est un établissement de  $\mathsf{h}$ e formation supérieure créé en 1998 qui accueille cette année 896 étudiants, soit 47 de plus qu'en 2010. 20 étudiants ERASMUS venant d'Europe, de Russie, de Chine et d'Amérique latine complètent le tableau de la rentrée 2011.

La Haute école de gestion de Genève compte trois filières du domaine de l'économie et des services. D'ailleurs, elle est l'unique HEG de Suisse à regrouper les trois filières.

Dans ces trois filières, la Haute école de gestion de Genève offre des formations à plein temps ou en emploi. Mais la répartition des étudiants n'est pas équilibrée, la formation d'économiste d'entreprise est la plus demandée.

En effet, cette filière touche de nombreux domaines et correspond de plus en plus à la demande du marché, c'est pourquoi le nombre d'inscriptions est environ cinq fois supérieur aux deux autres.

#### **2.3 Situation économique de la HEG-GE**

La Haute école de gestion de Genève est une institution publique financée par l'Etat de Genève. L'état fixe un montant pour chaque étudiant et la majorité des fonds, qui représente deux tiers du financement, vient du canton.

Il faut aussi tenir compte du fait que la Haute école de gestion de Genève fournit des prestations et des services à des entreprises tierces (mandats privés), ainsi que de la recherche et du développement auprès de la HES-SO qui permet à l'établissement de l'école de s'autofinancer en partie. Ceci représente un tiers du financement de la Haute école de gestion.

En résumé, la Confédération contribue à un tiers du financement et les deux autres tiers sont couverts par le canton.

#### **2.4 Le nouveau Bâtiment à la HEG-GE**

Le Grand Conseil genevois a accepté, en 2007, le crédit destiné à la construction d'un nouveau bâtiment qui dotera la HEG d'une infrastructure performante et en adéquation avec la qualité de son enseignement. La Haute école de gestion de Genève a comme objectif de construire ce bâtiment en 2014. Tout le département déménagera dans ce nouveau bâtiment sauf l'infothèque qui restera dans le bâtiment F jusqu'à la construction d'une nouvelle bibliothèque entre le bâtiment F et C. La construction de cette nouvelle bibliothèque commencera en 2014 et prendra environ deux à trois ans. Déjà à présent, un grand nombre d'étudiants ne savent pas où se trouve l'infothèque et d'autres ne veulent pas monter jusqu'au 4<sup>e</sup> étage pour y étudier, nous ne savons pas ce qui va se passer quand l'infothèque restera isolée dans le bâtiment F. Autre préoccupation, il y aura environ 70 places de parking

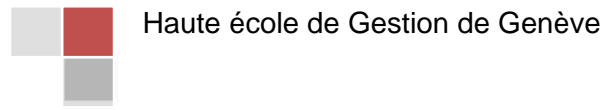

en sachant qu'en ce moment nous disposons d'environ une centaine de places. Le projet réduit le nombre de places en sachant qu'il n'y en a déjà pas assez.

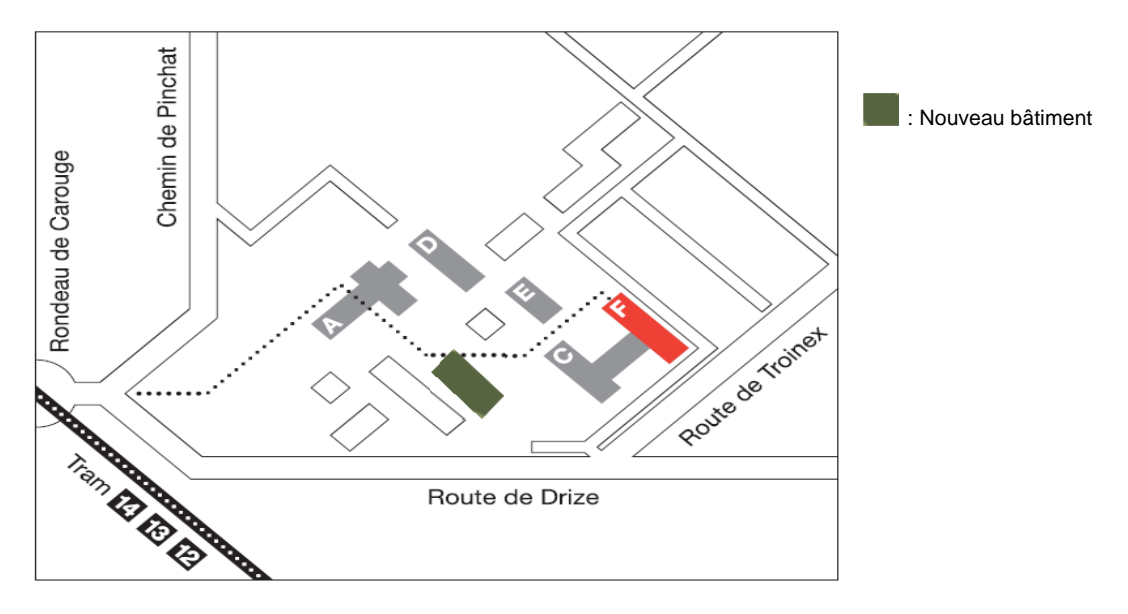

Source : http://www.hesge.ch/heg/doc/plan\_acces.pdf et retouchée par moi-même. Bâtiment A : Université Bâtiment C : HEG-GE Bâtiment D : Ecole d'architecture Bâtiment E : Etat Bâtiment F : HEG-GE

## 3. Filières de formation

On compte 3 filières à la Haute école de gestion de Genève :

- économie d'entreprise (EES --> à plein temps ou EEW --> en emploi),
- information documentaire (à plein temps ou à temps partiel),
- informatique de gestion (à plein temps ou à temps partiel).

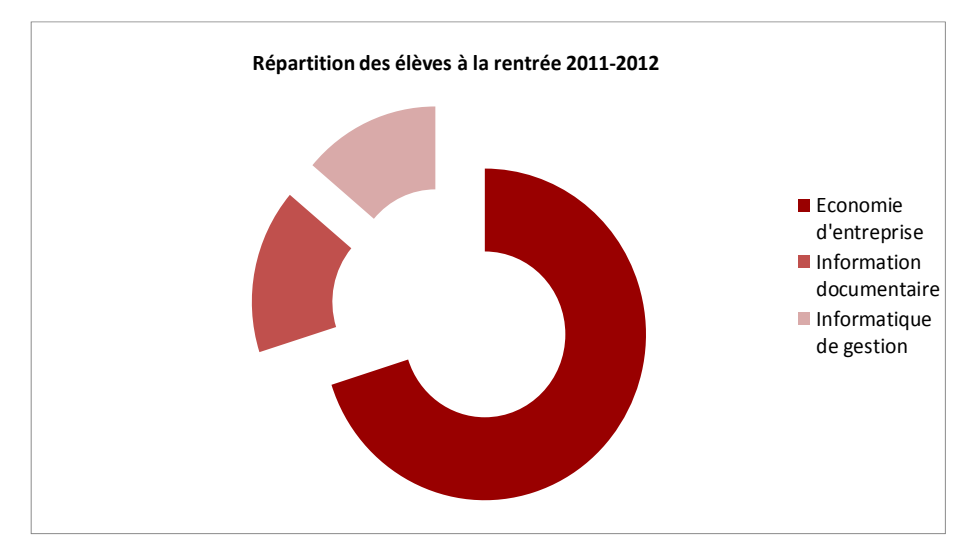

Source : graphique effectué par moi-même

Haute école de Gestion de Genève

#### **3.1 Economie d'entreprise**

Les études d'économiste d'entreprise HES permettent d'acquérir un véritable savoir-faire en gestion d'entreprise, la maîtrise des nouveaux instruments de management et celle des outils informatiques afin que les élèves soient des professionnels généralistes. Cette formation existe également entièrement en anglais et est appelée *Business Administration with a Major in International Management* (IBA). Les cours sont très variés :

- $\infty$  droit,
- $\infty$  langues,
- $\infty$  organisation,
- $\infty$  marketing,
- ca gestion et direction de l'entreprise,
- $\infty$  comptabilité.

La formation donne le choix entre un cursus en emploi et un autre à plein temps. A plein temps, la durée de cette formation est de 3 ans (6 semestres) soit de 180 crédits ECTS<sup>1</sup>. En emploi, la durée de cette formation est de 4 ans (8 semestres) soit de 180 crédits ECTS. Les étudiants d'une formation en emploi doivent pouvoir justifier d'une activité professionnelle entre 50% et 80% dans le domaine de l'économie d'entreprise durant leurs études.

Au terme des études, le titre **de Bachelor of Science HES en économie d'entreprise** est délivré.

#### **3.2 Informatique de gestion**

Les études en informatique de gestion développent des compétences en ingénierie logicielle et en systèmes d'information. Elles intègrent également au cursus une formation en gestion, communication et management.

Grâce à cette approche pluridisciplinaire, les étudiants sont en mesure, dès la fin des études, de réaliser et de coordonner toutes les phases du cycle de vie d'un système d'information informatisé.

Au terme des études, le titre **de Bachelor of Science HES en informatique** est délivré. De plus, il est, comme les autres, protégé et reconnu par la Confédération.

La formation donne le choix entre un cursus à plein temps ou également à temps partiel. Toutefois, pour la filière Informatique de gestion (IG), aucun contrat de travail n'est requis.

<sup>&</sup>lt;sup>1</sup> European Credit Transfer System, ces crédits constituent une évaluation quantitative et non qualitative de l'ensemble du travail fourni par les étudiants. Ils permettent ainsi d'évaluer le nombre d'heures de travail à fournir durant l'année.

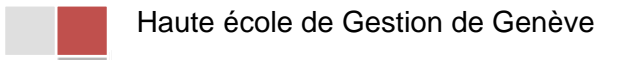

1

#### **3.3 Information documentaire**

La formation Information documentaire (ID) est polyvalente et proche de la pratique, mais contrairement aux autres, elle repose sur des bases théoriques et scientifiques.

En effet, il faut tenir compte du fait que la Haute école de gestion de Genève, tout comme les autres écoles spécialisées, se base beaucoup sur la pratique contrairement aux écoles universitaires qui se basent plutôt sur la théorie.

Au terme des études, le titre **de Bachelor of Science HES en information documentaire** est délivré.

Les domaines d'études sont très variables et le plan d'études a été entièrement révisé en 2011. Il propose plusieurs nouvelles matières répondant aux besoins actuels des administrations et des entreprises. Cette formation regroupe les méthodes et techniques de la documentation, les aptitudes de la communication avec les compétences d'un gestionnaire. Cette formation peut se faire également en mode bilingue français-allemand.

Les étudiants effectuent 57 crédits ECTS parmi les modules des différentes spécialisations proposées :

- ca bibliothéconomie.
- $\infty$  archivistique,
- $\infty$  gestion de l'information,
- ca technologies de l'information & web.

Cette filière n'est pas tout à fait comme les autres, car elle a une particularité, tous les étudiants doivent réaliser un stage de 8 semaines (12 crédits ECTS) durant le semestre 5.

La formation donne le choix entre un cursus à plein temps sur une durée de 6 semestres (180 crédits ECTS) ou bien à temps partiel sur une durée de 8 semestres (180 crédits ECTS).

#### **3.4 Formation Continue**

h. e g L'aventure de la Formation Continue commence en 1989. Le Conseil Formation continue fédéral constate que l'économie suisse est en danger. Elle souffre d'un manque de personnel qualifié dans tous les secteurs tant publics que privés. Une offensive en Formation Continue est lancée et le Parlement accorde, pour une période de cinq ans, 399 millions de francs. Aujourd'hui cela fait déjà vingt ans que la Formation Continue existe.

La Formation Continue (FC) ou Lifelong learning ou encore Executive Education, désigne un processus devenu nécessaire à tout professionnel. L'évolution rapide des savoirs, des méthodes et des techniques dans tous les corps de métier exige que tout en travaillant, chacun continue à se former, à se perfectionner ou à se réorienter. Elle permet d'acquérir les dernières méthodes, innovations et outils nécessaires pour approfondir le domaine de compétence ou appréhender de nouveaux savoirs-faire.

Haute école de Gestion de Genève

En effet, les programmes de Formation Continue s'adressent aux personnes ayant acquis une formation universitaire ou d'une haute école, mais également une expérience professionnelle notoire.

Selon les objectifs et le temps que les personnes désirent y investir, elles ont le choix entre deux types de formation :

- $\infty$  une formation diplômante,
- une formation postgrade (courte) validée par des crédits ECTS.

Nous distinguons 4 différents types de formations diplômantes :

#### *EMBA (Executive Master of Business Administration)*

L'EMBA est le titre le plus élevé de ces quatre formations qui s'adresse uniquement à des professionnels confirmés. Il correspond à un minimum de 60 crédits ECTS, soit de 50 à 70 jours de formation.

#### *MAS (Master of Advanced Studies)*

Le MAS forme des spécialistes confirmés dans certains domaines tels que le luxe, l'ingénierie des services, la sécurité des systèmes d'informations, et bien d'autres encore, soit en moyenne de 50 à 70 jours de formation. Il correspond à un minimum de 60 crédits ECTS.

#### *DAS (Diploma of Advances Studies)*

Le DAS apporte une spécialisation et un approfondissement dans un domaine, soit de 25 à 35 jours de formation. Il correspond à un minimum de 30 crédits ECTS.

#### *CAS (Certificate of Advanced Studies)*

Le CAS s'adresse aux personnes souhaitant un perfectionnement professionnel, soit 15 à 25 jours de formation. Il correspond à un minimum de 10 crédits ECTS.

#### Les formations courtes organisées en ateliers, cours ou séminaires ponctuels.

Ces formations sont destinées aux personnes qui n'ont pas beaucoup de disponibilités mais qui veulent approfondir leurs connaissances. Elles proposent, à travers des séminaires, des ateliers ou des cours, la possibilité d'acquérir des savoirs pratiques et pointus.

A la fin de ce type de formation, les participants reçoivent une attestation de participation.

## 4. Organigramme de la HEG

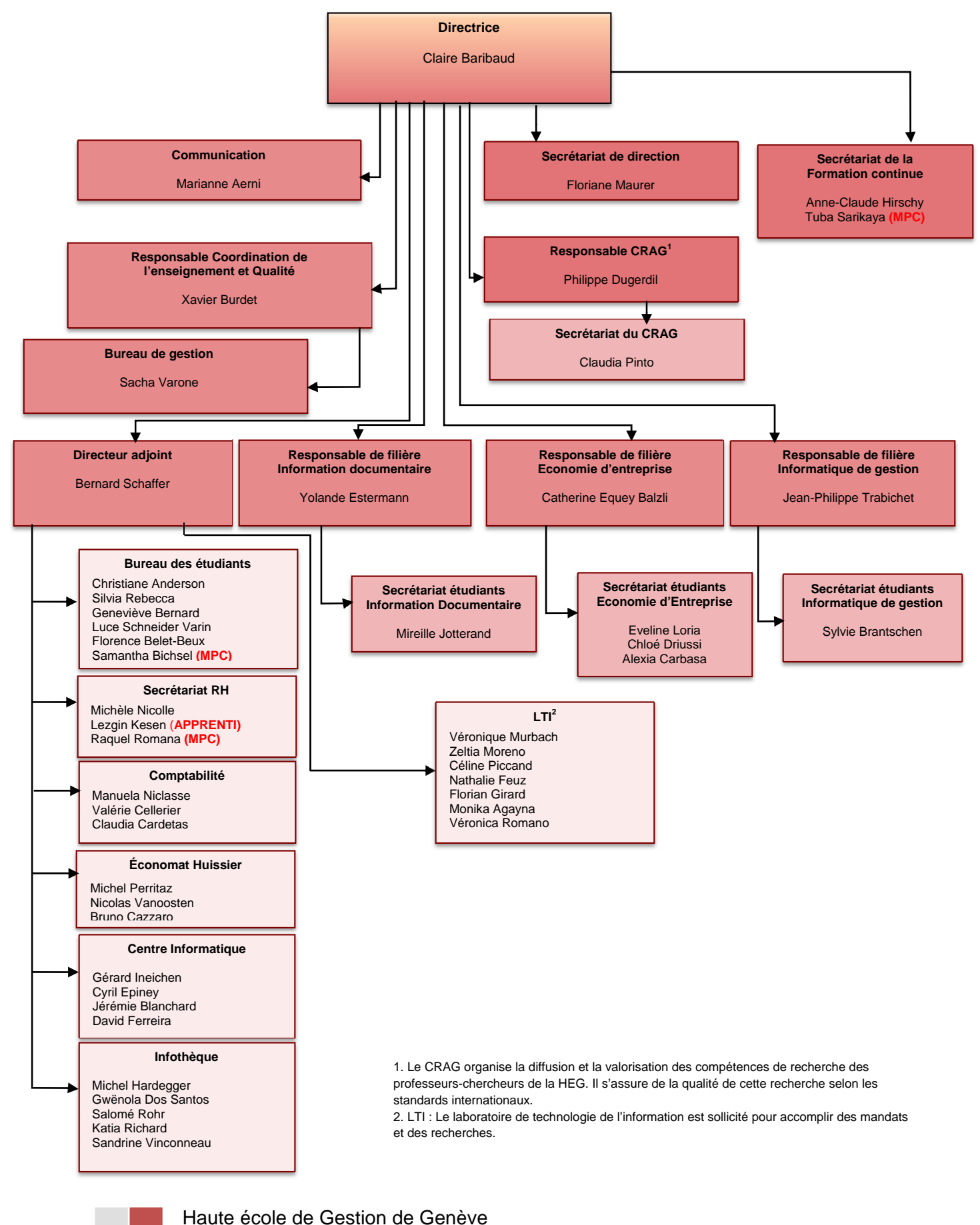

#### **4.1 La direction**

La directrice, Madame Claire Baribaud, transmet à la HES-SO toutes les modifications souhaitées par l'établissement. Elle se renseigne sur tout ce qui est discuté au Conseil de Direction par rapport aux autres HES.

Elle assure la gouvernance de l'école, elle s'occupe des engagements du corps professoral et elle contrôle tout ce qui touche l'enseignement. Elle définit aussi la stratégie globale ainsi que le développement de la Haute école de gestion de Genève, en relation avec les différentes instances telles que la HES-SO et le DIP.

Le directeur adjoint, Monsieur Bernard Schaffer, gère tout le Personnel Administratif et Technique (PAT) avec l'aide du secrétariat des ressources humaines.

Il dirige les finances de l'école, procède au suivi comptable et valide les factures. Il s'occupe des tâches telles que la répartition des locaux et du mobilier, notammentpour le nouveau bâtiment qui sera construit dans quelques années.

#### **4.2 La réception**

La réception exerce la responsabilité du service d'accueil, elle renseigne les étudiants, les vacataires, les professeurs et toutes autres personnes sur les différentes formations. En matière d'occupation des salles, elle gère les demandes de réservation. De plus, elle fournit les différents formulaires dont les étudiants ont besoin. Elle effectue d'autres tâches telles que la gestion de l'écran plasma, la recharge des cartes de photocopie, la location de casiers, etc.

#### **4.3 Le centre informatique**

L'usage de l'informatique n'est pas simple et le centre informatique est chargé de mettre à disposition des utilisateurs des ressources informatiques fiables et performantes. Celui-ci surveille et gère toute l'infrastructure informatique.

Tout d'abord, les informaticiens sont toujours à disposition pour résoudre tous les problèmes liés aux ordinateurs, aux programmes et au réseau.

Ensuite, ils sont responsables de l'installation des téléphones et des ordinateurs, ainsi que de la gestion des comptes informatiques, et ce dans tout le bâtiment.

Lors de l'arrivée d'un nouveau collaborateur, ils activent sa session informatique, lui créent un compte de messagerie et lui transmettent une carte d'accès au bâtiment.

#### **4.4 L'économat**

Les économes s'occupent des commandes de fournitures de bureau telles que les stylos, les feuilles, etc ainsi que les meubles et la nourriture. Ils gèrent l'envoi et la réception du courrier, ils le distribuent aux personnes concernées et transmettent le courrier départ au postier. Ils veillent au bon fonctionnement des photocopieuses, ainsi qu'à la maintenance et logistique des salles.

Haute école de Gestion de Genève

#### **4.5 La comptabilité**

Contrairement à d'autres entreprises, le service comptabilité de la HEG ne gère pas tout car il y a un département comptabilité centralisé à la Direction Générale.

La comptabilité de la HEG s'occupe de la partie fournisseurs, donc de payer les factures de fournitures, de mobilier, les frais informatique, de photocopieuses et de nettoyage, ainsi que de formation du personnel. Elle se charge aussi de la facturation aux étudiants et de la tenue de la caisse. De plus, elle s'occupe des notes de frais et des vacataires, c'est-à-dire qu'elle paie les intervenants externes. Elle effectue le DTA chaque fin de mois, qui est un fichier regroupant le paiement des fournisseurs et qui, après sa création, est expédié à la Direction Générale.

#### **4.6 Les ressources humaines**

Les tâches des ressources humaines sont liées à la gestion du personnel, c'est-à-dire les engagements, les départs, les vacances, les absences et toute la partie administrative.

Elles traitent aussi les candidatures et s'occupent des contrats ainsi que les cahiers des charges.

Elles essayent d'améliorer les conditions de travail en répondant aux besoins des employés.

Les ressources humaines de la HEG sont le lien entre la HEG-GE et la Direction Générale HES-SO Genève. Elles transmettent tous les dossiers du personnel et les contrats.

#### **4.7 Le Centre de Recherche appliquée en Gestion (CRAG)**

Le Centre de Recherche appliquée en Gestion de la HEG-GE fait partie des Instituts de recherche des écoles de la HES-SO Genève. Il gère les prestations de services, les projets de recherche et met en place la coordination entre les entreprises et la HEG. Il met en place la coordination au niveau financier (budget, facturation) et administratif (établissement de contrats).

#### **4.8 Laboratoire des Technologies de l'Information (LTI)**

Le Laboratoire des Technologies de l'Information assure la mise à jour du site Internet officiel de la HEG et celui de l'Etat de Genève. Il travaille pour la HES-GE, mais effectue des mandats pour différents départements ou entreprises ne possédant pas les infrastructures ou les compétences nécessaires.

#### **4.9 L'Infothèque**

L'infothèque facilite l'accès à des informations ne pouvant être trouvées par une simple recherche sur Internet. Elle est toujours en collaboration avec d'autres bibliothèques afin de partager toutes les informations et de créer un réseau.

#### **4.10 Communication**

Ce département s'occupe de la communication interne et externe. La responsable de ce service, Mme Aerni, gère la « Newsletter », qui paraît une fois par mois et est établie à

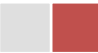

Haute école de Gestion de Genève

l'intention de tous les employés de la HEG-GE. Elle a comme objectif de diffuser les nouvelles de l'école.

Elle organise aussi divers événements tels que la cérémonie de remise des diplômes ou encore la journée des Portes ouvertes.

Le service communication s'occupe aussi de la partie promotionnelle de certaines formations, événements ou séances d'information concernant les filières.

#### **4.11 Secrétariats**

Les secrétariats s'occupent de la gestion des étudiants. Par exemple, elles gèrent l'inscription des étudiants, saisie des notes, préparation des carnets, organisation des événements tels que les examens. Je développerai les taches gérées par ces services dans la troisième partie de mon travail puisque c'est dans l'un d'entre eux que j'ai achevé mon stage.

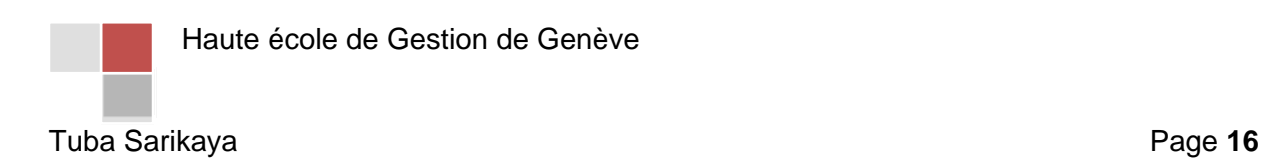

# *B. Deuxième partie :*

## *Description du stage*

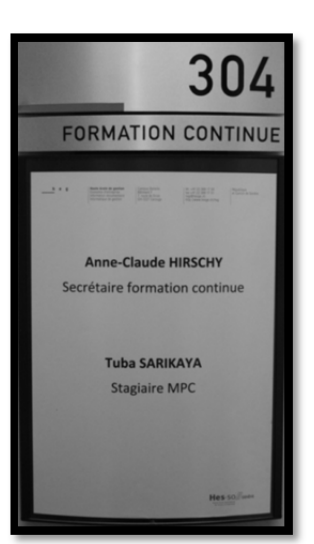

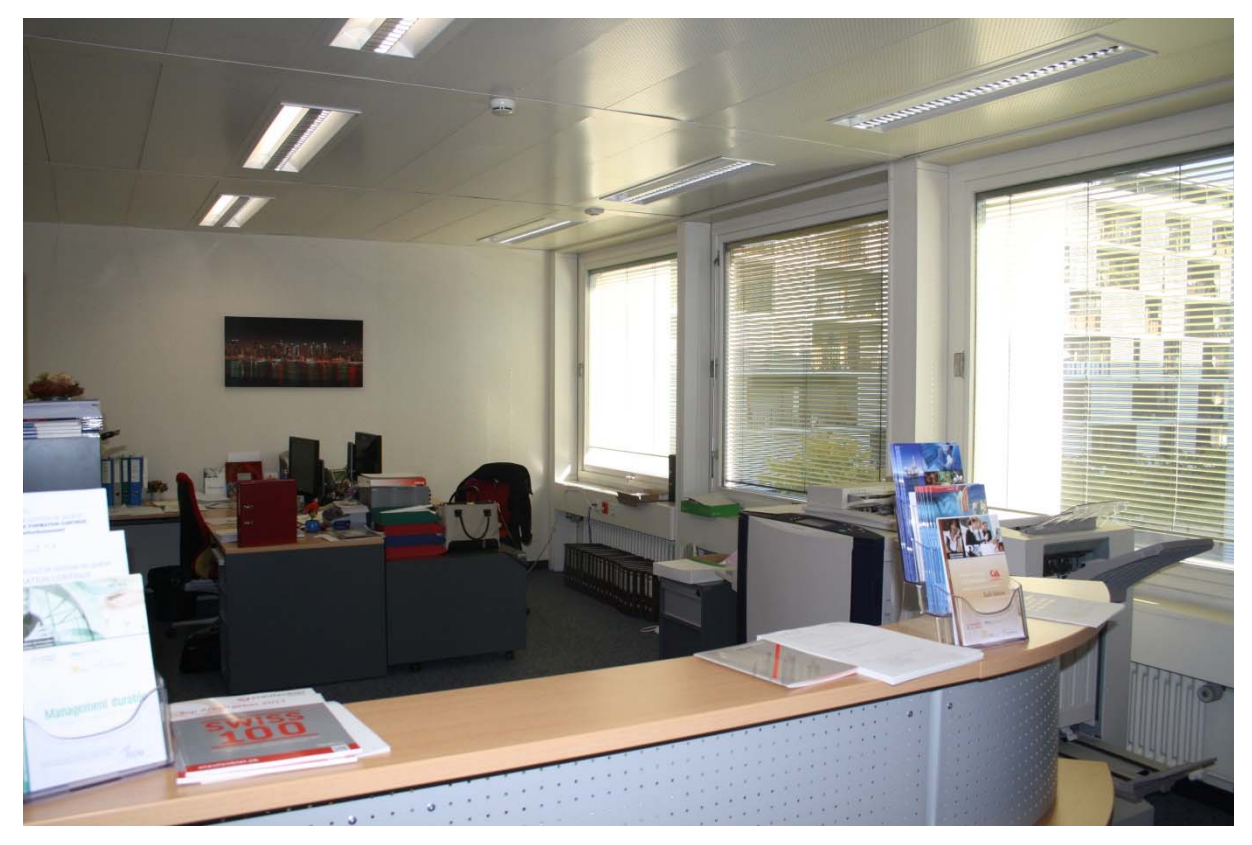

Source : photo prise par moi-même.

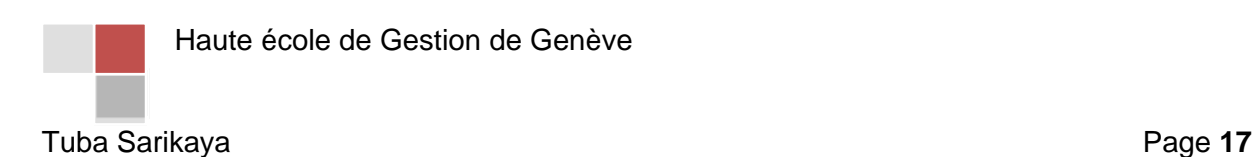

## 1. L'intégration au lieu du travail

Mon stage a débuté le 1<sup>er</sup> septembre 2011 au sein de la Haute école de gestion de Genève. Au début, j'ai eu quelques difficultés, mais au bout d'un mois je me suis adaptée et je me suis bien intégrée. Durant mon stage, j'ai effectué diverses tâches et mon travail n'était pas répétitif. Le lendemain de mon arrivée, le cours « Gestion des Risques d'Entreprise » a débuté, j'ai donc directement contribué à cette préparation.

Dans la deuxième partie de mon travail, je vais décrire les tâches effectuées dans le cadre de mon stage et notamment les ponctuelles qui m'ont été confiées par d'autres services de l'établissement, tels que la comptabilité, le secrétariat de la filière Economie d'entreprise et le secrétariat de la filière Informatique de gestion. Dans la troisième partie, je reviendrai plus en détail sur les étapes et processus en vigueur au sein du service de la Formation Continue étant donné le thème du mandat qui m'a été confié.

## 2. Calendrier des échéances de la Formation Continue

**Préparation du programme 2012- 2013** o Calendrier o Le programme **Promotion**  o Ciblage o Article dans le journal o Un flyer o Recherche des contacts o Facebook o Séance d'information o Tirage au sort **Traitement de dossier**  o Bulletin d'inscription o Curriculum Vitae o Copie de la pièce d'identité o Photo **Confirmation de la réception du dossier**  o L'envoi d'un accusé de réception du dossier o Information sur le délai de confirmation d'admission définitive o Réclamation des pièces manquantes **Inscription des participants**  o Fichier Excel o AGE o Magnolia o Oracle **Transmission des informations** o Confirmation d'admission par courrier **Préparation des cours**  o Listes de présence o Supports de cours o Cartes d'étudiant o Cartes d'accès o Porte-noms o Préparation de la salle o Préparation d'un apéritif **Participation au premier module**  $\begin{bmatrix} 0 & \text{Signature de la clause de confidence} \\ 0 & \text{Signature de la arantie pour remise de} \end{bmatrix}$ Signature de la garantie pour remise de badge **Vérification des factures o Rappels Tâches courantes**  o Traitement des factures pour la formation o Réalisation des attestations de participation o Réalisation des attestations d'enseignement o Préparation des formulaires d'évaluation

Pour chaque formation, on passe par plusieurs étapes pour gérer toutes les tâches :

Haute école de Gestion de Genève

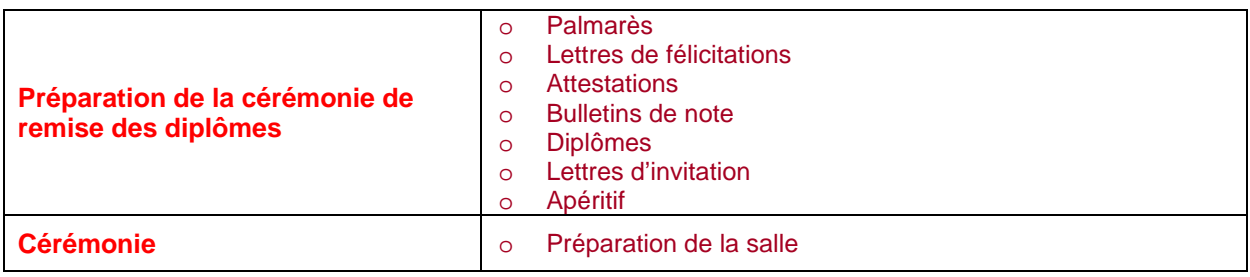

Comme mentionné ci-dessus, les processus relatifs à ces étapes sont analysés et détaillés dans la troisième partie de mon mandat.

## 3. Tâches ponctuelles effectuées au sein de la Formation **Continue**

#### **3.1 Réalisation d'un calendrier horaire pour l'année 2012**

Les horaires de la Formation Continue sont très particuliers étant donné que les formations n'ont pas toutes la même durée et ne se déroulent pas toutes en même temps. Par conséquent, aucun des CAS, DAS ou MAS ne se termine en même temps. C'est pourquoi j'ai établi un calendrier horaire pour l'année 2012 afin d'avoir une meilleure vision surles dates des cours et les salles réservées (cf. annexe I).

Cette tâche demande plus d'une heure de disponibilité. Pour chaque formation, je dois aller voir la personne responsable et lui demander les informations nécessaires comme les dates et les salles réservées.

#### **3.1 Préparation et envoi des cartes de vœux**

Chaque année, les formations envoient des cartes de vœux de manière individuelle. Pour chaque formation, nous devons créer une carte différente sur le programme « Publisher ». Nous devons mettre en avant notre créativité. J'ai commencé par la recherche d'images. Celles-ci doivent être bien choisies, car les couleurs doivent correspondre aux logos des formations. Ensuite, nous devons envoyer ces cartes par e-mail (cf. annexe II).

Pour chaque département, il est nécessaire d'écrire un e-mail différent. Premièrement, il faut envoyer aux participants et diplômés de chaque volée, en commençant par « Chères participantes, Chers participants, Chères diplômées, Chers diplômés ». Par la suite, aux membres du comité scientifique et finalement, aux professeurs et intervenants. Nous sommes obligés de faire attention à ne pas mélanger les adresses et ne pas oublier des personnes. Pour ces cartes de vœux, j'ai consacré une demi-journée et j'ai créé trois cartes de vœux différentes pour trois formations.

Haute école de Gestion de Genève

#### **3.3 Création d'un guide des études de la Formation Continue**

Le précédent stagiaire de Maturité professionnelle devait créer un guide des études pour la Formation Continue. Toutefois, il a écrit les démarches à suivre mais n'a pas mis en place le guide. J'ai donc terminé ce guide et l'ai proposé à la direction de l'établissement afin qu'il soit mis en place officiellement. Ce guide a comme objectif de permettre aux futurs étudiants de la Formation Continue d'être mieux renseignés sur notre service.

Tout d'abord, j'ai commencé à chercher des idées pour la page de garde de ce guide, car celui-ci devra refléter l'image que l'école veut véhiculer. En effet, le design et la mise en page devront être réfléchis afin que les personnes qui liront le guide perçoivent un état d'esprit qui leur corresponde.

Ensuite, j'ai suivi les démarches décrites dans le mandat de M. Tomov. J'ai commencé d'abord par la table des matières. Lors de l'édition de documents importants, il est primordial pour l'auteur et le lecteur d'avoir une table des matières, car elle est une synthèse des titres du document et permet d'atteindre plus rapidement la partie du document que l'on souhaite consulter.

De plus, j'ai rédigé le contenu de ce guide. C'est la partie la plus longue et je devais m'assurer que le contenu soit facile à lire et à comprendre. Celui-ci devait être écrit à la troisième personne du singulier et à la deuxième personne du pluriel. J'ai eu de la peine à savoir dans quelle direction m'orienter, j'avais très peu de connaissances relatives au fonctionnement de l'école car cette tâche m'a été confiée au début de mon stage.

Finalement, ma supérieure a corrigé les fautes d'orthographe et l'a transmis à Mme Aerni qui est la responsable du service communication de la HEG. J'ai mis environ une journée et demi pour effectuer cette tâche.

### 4. Comptabilité

Le domaine de la comptabilité faisant partie de mes intérêts, j'ai eu la chance de pouvoir y travailler ponctuellement afin d'assister la comptable dans les tâches suivantes :

#### **4.1 Paiement des notes de frais**

Pour les frais engagés dans le cadre professionnel, que ce soit un professeur, un assistant, un vacataire ou un employé, il a la possibilité d'obtenir un remboursement de la part de l'école. Le remboursement de ces notes de frais est soumis à la comptabilité. La personne doit fournir des justificatifs de ses dépenses, comme la facture d'achat, la note de restaurant ou encore une fiche de taxi, avant de se faire rembourser les frais engagés. Celles-ci sont indispensables pour la direction et pour les experts qui viennent effectuer des vérifications afin de contrôler qu'il n'y a pas d'abus.

Les renseignements doivent être relativement précis. Pour une note de restaurant, il faut indiquer, en plus de la facture, les noms des invités et le motif de l'invitation. A la HEG-GE, les personnes ont droit à un remboursement de CHF 35.- par personne, en cas de non-

Haute école de Gestion de Genève

respect de ceci, la comptabilité ne rembourse pas plus et ne compense pas avec les autres factures qui sont inférieures à CHF 35.-.

Les remboursements de déplacements nécessitent le motif du déplacement, le lieu de mission, le kilométrage effectué et coûtent CHF 0.70 par kilomètre. Si la personne n'a pas pris le ticket lorsqu'elle a fait le plein de sa voiture, la HEG rembourse l'équivalent d'un ticket de train pour le même trajet.

Si les renseignements fournis sont incomplets ou erronés, les comptables ne rembourseront pas.

Pour établir une note de frais, j'ai besoin de toutes les preuves et des signatures des responsables. Ensuite, je dois me connecter, avec le mot de passe de Mme Niclasse, sur le site de l'Etat de Genève. Tout d'abord, je commence par sélectionner le nom de la personne. Ensuite, je dois remplir un champ « motif » en indiquant le nom, le prénom, le mois concerné et l'année en cours : NOM PRENOM FRAIS MOIS 2011.

Par la suite, je dois mettre la date exacte, le montant, l'objet du paiement et la justification. Pour la justification, je dois toujours mettre un code au début et ce code varie selon les départements. Lorsque la note de frais concerne un projet, la présence du numéro de projet est obligatoire. La justification est un libellé qui explique avec des mots-clés la raison de cette note de frais. Finalement, je dois la transmettre à M. Schaffer, le directeur adjoint, responsable administratif et financier, afin qu'il puisse vérifier.

Cette tâche demande beaucoup de concentration, il ne faut manquer aucune des étapes et une dernière vérification avant l'envoi est nécessaire.

Le temps consacré à cette tâche est très variable. Le paiement d'une note de frais avec juste une ligne prend au maximum cinq minutes et une note de frais avec plusieurs paiements peut prendre plus de quinze minutes.

#### **4.2 Remboursement des étudiants**

Dans le cadre d'un cours de la filière Bachelor en Economie d'Entreprise, qui a eu lieu à Yverdon, les étudiants sont allés durant quelques mois, tous les vendredis, à Yverdon. Ils ont payé les billets eux-mêmes et nous devons donc leur rembourser ces déplacements.

Pour effectuer un remboursement, j'ai besoin de la carte de Postfinance de la HEG-GE avec le code. Pour la sécurité, il faut rentrer plusieurs codes de suite, c'est pourquoi je dois être très attentive.

De plus, pour verser le montant sur des comptes, je dois à chaque fois saisir le numéro de compte ou le numéro IBAN qui est constitué de plusieurs chiffres. Je dois toujours vérifier deux fois afin de ne pas verser sur le compte d'une autre personne.

Lorsqu'une personne n'a pas indiqué le numéro IBAN, je dois le chercher sur le site de la Poste, car celui-ci est plus important que le numéro de compte.

Cette partie demande un peu plus de disponibilité que les autres, je mets quinze à vingt minutes pour chaque paiement, car à chaque étape une vérification est essentielle.

#### **4.3 Enregistrement des fournisseurs**

Ces étudiants, que nous avons payés auparavant, doivent ensuite être enregistrés comme fournisseurs. La comptabilité fournisseurs est l'une des séries de transactions comptables qui couvrent les paiements aux fournisseurs de l'argent dû pour des services fournis. Afin de les enregistrer en tant que fournisseurs, nous avons besoin du prénom, du nom, du numéro de compte, du numéro d'IBAN, de l'adresse courrier, de l'adresse e-mail et finalement du nom de la banque.

Je commence par créer un fournisseur en saisissant le prénom et le nom. Ensuite, à l'étape suivante, j'indique l'adresse courrier. Par la suite, je mentionne s'il a une carte Postfinance et/ou une carte bancaire avec ses coordonnées bancaires. Finalement, j'effectue les modifications standards telles qu'un changement du nom de l'école, du bâtiment et je les sauvegarde.

C'est une tâche qui demande beaucoup de concentration et de patience. Il faut faire attention à ne pas manquer des étapes. Pour l'enregistrement de chaque personne, je consacre entre dix et quinze minutes.

#### **4.4 Clôture des comptes**

Je dois clôturer les remboursements des étudiants afin de mentionner sur le programme que les paiements ont été faits. Pour ceci, sur le même site, je dois à chaque fois indiquer que la personne a été rémunérée et suivre les démarches nécessaires pour finaliser. Cette tâche demande environ dix à quinze minutes de concentration par personne.

## 5. Gestion des formations courtes

Les formations courtes correspondent à toutes les Formations Continues non certifiantes, dispensées à la HEG Genève, d'une durée de quelques journées de cours. Elles ne sont pas gérées selon les mêmes processus que les Formations Continues certifiantes étant donné qu'elles sont ponctuelles. Les démarches à entreprendre en ce qui concerne cette activité sont les suivantes :

- Prise de contact
- Traitement des inscriptions
- Logistique
	- o Catering
		- o Réservation de la salle
		- o Affichage sur l'écran plasma
		- o Préparation de la liste de présence et des attestations de participation
		- o Facturation et contrôle des paiements
		- o Administration

#### **5.1 Prise de contact**

Le responsable de la Formation Continue annonce à l'avance, par exemple un ou deux mois avant l'ouverture des inscriptions, les détails de la formation (nom, dates, lieu, nombre de participants requis pour ouvrir, etc.), ses souhaits éventuels et les spécificités de l'événement au secrétariat de formation continue et donne les bulletins d'inscription. Je transmets ceci au LTI, qui, ensuite, met en ligne ces informations sur le site Internet de l'école ainsi que sur la page Facebook.

#### **5.2 Traitement des inscriptions**

Je traite, par la suite, les inscriptions au fur et à mesure de leur arrivée en accusant réception et en facturant le candidat. Les inscriptions se font directement sur le site Internet, sur la page créée pour l'événement par le/la responsable de la Formation Continue et le LTI. A chaque inscription, un message automatique arrive directement à la réception qui me le transmet ensuite pour traitement.

#### **5.3 Logistique**

#### *5.3.1 Catering*

Je prépare un formulaire de commande que je transmets au responsable de la formation afin qu'il puisse le vérifier avant l'envoi. Ce type de catering est un petit déjeuner avec des croissants et des boissons comme le café, le thé et le jus d'orange. Celui-ci est prévu pour la pause du matin qui a souvent lieu entre 10h00 et 10h30.

#### *5.3.2 Réservation de la salle*

En fonction du nombre maximum de participants préalablement défini par le responsable de la formation, je réserve la salle adéquate. La plupart du temps, les salles utilisées pour les formations courtes sont celles du 3<sup>e</sup> étage du bâtiment F.

Cette étape doit être réalisée au plus vite afin d'éviter tout conflit de réservation. Pour l'emplacement de la salle, je discute avec le responsable du programme, car il peut avoir besoin d'une salle informatique en plus de la salle de cours.

#### *5.3.3 Ecran plasma*

Concernant l'affichage sur l'écran plasma, en général, je mets une annonce deux jours avant la formation en spécifiant le nom de la formation avec l'heure et la salle. Par exemple :

#### **Formation courte**

#### *Utilisation de Facebook dans une bibliothèque de lecture publique*

**Jeudi 2 février 2012** 

**Salle F319** 

#### *5.3.4 Liste de présence et attestations de participation*

Concernant la gestion des formations courtes, une fois les inscriptions traitées, je prépare un tableau Excel (avec toutes les données des participants) et je le transmets au responsable de la formation. Une fois terminé, je prépare une liste de présence ainsi que des attestations de participation qui seront remises aux candidats après la formation. De plus, je prépare aussi une liste des participants avec les adresses e-mails afin de la distribuer à chaque participant.

#### *5.3.5 Facturation et contrôle des paiements*

Lors de l'envoi de la confirmation d'admission avec facture, le service comptabilité est mis en copie du courriel pour information et me préviens de chaque paiement, car le candidat n'ayant pas réglé la somme due avant le début du cours doit être refusé.

#### *5.3.6 Administration*

A 8h00 du matin, je vais préparer la salle avec le responsable de la formation. Nous distribuons, à chaque participant, une fourre avec la liste de tous les participants, un stylo et un bloc-notes. Je vais ensuite voir la salle et le responsable afin de faire signer la liste de présence. Puis, à la fin de la formation, je vais vérifier l'état de la salle et m'assurer qu'elle soit remise dans sa disposition initiale.

Pour cette tâche, je consacre en moyenne vingt à trente minutes par jour.

Haute école de Gestion de Genève

## 5. Secrétariat de la filière Economie d'Entreprise

Puisque « Economie d'Entreprise » est la filière d'étude la plus demandée et compte, cette année, plus de 600 étudiants, le secrétariat de celle-ci avait besoin d'aide afin de réaliser les bulletins de notes, les attestations, les lettres d'accompagnement ainsi que d'autres tâches diverses.

En dernière année de la filière Economie d'Entreprise, les étudiants doivent effectuer un travail de Bachelor. Peu après la rentrée académique, ils doivent rendre un formulaire d'inscription provisoire au travail de Bachelor, appelé « Formulaire A », contenant le titre et l'objectif de leur travail. Ensuite, au mois de décembre, ils doivent rendre le formulaire B qui leur permet de s'inscrire définitivement au travail de Bachelor et de communiquer les informations détaillées sur le contenu et le plan de leur travail. Le secrétariat de la filière regroupe toutes les informations contenues dans ces formulaires dans un fichier Excel permettant également par la suite de préparer le planning des soutenances.

Ces formulaires sont rendus sur papier, c'est pourquoi je dois recopier les titres définitifs de ces travaux ainsi que la date à laquelle ils ont été rendus et indiquer si toutes les annexes sont présentes ou pas. Par exemple, si le formulaire n'est pas signé, j'ai l'obligation d'aller voir le professeur responsable afin de lui faire valider le document. De plus, il ne faut pas oublier de vérifier le nom du responsable pour chaque personne. La liste était composée de 154 personnes et 133 d'entre elles ont rendu le document.

Cette tâche a été effectuée sur trois jours et j'ai consacré environ une heure par jour. Au final, j'ai classé ces formulaires dans un classeur en respectant l'ordre alphabétique.

## 6. Secrétariat de la filière Informatique de gestion

Suite à la démission de Mme Véronica Romano, stagiaire MPC dans ce service, j'ai, tout au long de mon stage, en parallèle avec mes activités au secrétariat de la Formation Continue, commencé à travailler environ une heure par jour pour M. Trabichet, le responsable de la filière Informatique de gestion.

#### **6.1 Prise des PV durant la commission informatique**

Tout d'abord, j'ai appris à prendre des  $PV<sup>2</sup>$  durant la commission informatique qui est composée de 8 membres : Mme Equey, M. Ineichen, M. Trabichet, M. Epiney, M. Ruch, M. Schaffer, M. Ferreira, M. Blanchard. Premièrement, nous avons fixé toutes les dates pour ces séances et avons envoyé une invitation à tous les membres. Par la suite, avant chaque commission, M. Trabichet m'envoie l'ordre du jour que je dois mettre sur le SharePoint<sup>3</sup>.

Haute école de Gestion de Genève

\_\_\_\_\_\_\_\_\_\_\_\_\_\_\_\_\_\_<br><sup>2</sup> Procès-verbal.

 $3$  Une série de logiciels pour applications web et portails développée par Microsoft.

Lors de la séance, je dois écouter les discussions et prendre des notes sur les points essentiels. Sur chaque sujet de discussion, les membres prennent des décisions que je ne dois pas oublier de noter.

Après cette commission informatique, je dois passer au propre mes notes, les faire corriger par M. Trabichet et les mettre sur le Sharepoint. Par exemple, il se peut qu'un membre doive effectuer une tâche et qu'il oublie. Grâce à ce PV, qui est en ligne sur le SharePoint, cette personne peut se rappeler de cette tâche et l'effectuer avant la prochaine réunion.

La commission informatique dure au minimum une heure et demi et a lieu toutes les deux semaines, généralement les jeudis. Après chaque séance, durant l'après-midi, je prends environ trente à quarante-cinq minutes pour tout retranscrire au propre sur un fichier Word.

#### **6.2 Gestion de l'agenda de M. Trabichet**

D'autre part, je dois gérer l'agenda de M. Trabichet. Je fixe les rendez-vous et gère les doodles<sup>4</sup>. Par exemple, s'il y a une personne qui envoie un doodle, je dois répondre à celui-ci en prenant en compte les disponibilités de M. Trabichet et ensuite les noter dans l'agenda. Finalement, quand il recevra confirmation de la date exacte, je dois enlever les dates fixées qui ne sont plus valables et réserver la plage horaire définitive. Pour cette tâche, je consacre environ vingt minutes, car j'ai l'obligation de bien vérifier et de bien m'organiser.

#### **6.3 Mise en ligne des supports de cours sur le site Cyberlearn**

Finalement, je dois mettre en ligne les supports de cours selon deux méthodes :

- Restauration de collectivité,
- ca. Publication Web 2.

Pour cette tâche je travaille sur Cyberlearn<sup>5</sup>. D'abord, je dois aller chercher le support dans les dossiers de M. Trabichet et la plupart du temps celui-ci est en format Powerpoint, donc je dois le transformer en format PDF afin que les étudiants ne puissent pas effectuer de modifications dessus. Ensuite, je dois me connecter sur Cyberlearn et insérer le support. Finalement, il ne faut jamais oublier d'activer la visibilité de ce support pour les étudiants. C'est une tâche qui prend environ cinq minutes par support, mais qui demande une concentration certaine afin de ne pas mélanger les cours.

Haute école de Gestion de Genève

1

<sup>&</sup>lt;sup>4</sup> Un service en ligne gratuit principalement utilisé pour choisir une date de réunion avec sondage des participants.<br><sup>5</sup> Le centre E

Le centre E-Learning de la HES-SO.

# *C. Troisième partie:*

## *Mandat :*

**« Mise en place d'un processus de gestion des Formations Continues à la Haute école de Gestion de Genève»** 

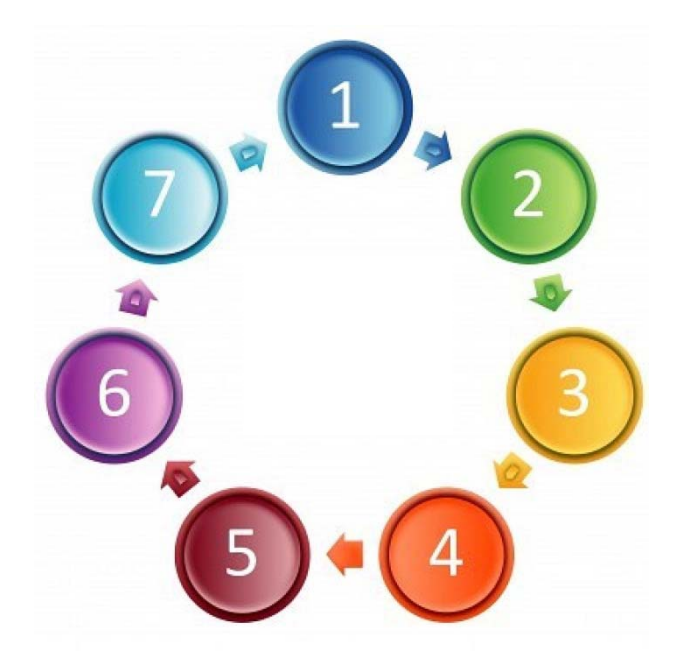

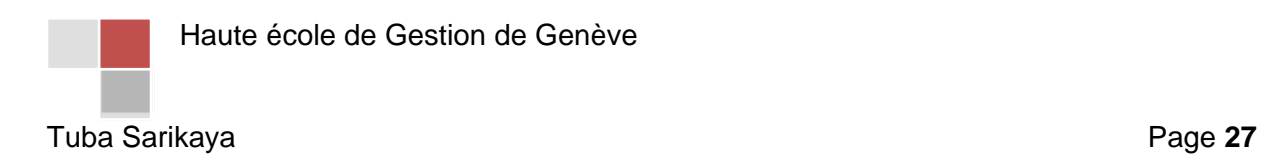

## 1. Introduction

Concernant le sujet de mon mandat, ma supérieure, Mme Anne-Claude Hirschy, m'a donné plusieurs idées et m'a laissé le libre choix. Mais, malheureusement, il n'y avait pas un sujet particulier qui me tenait à cœur. Une fois que les deux premiers mois de ma formation se sont achevés, je me trouvais toujours au même point de départ, c'est-à-dire sans un mandat bien précis et défini.

Nous avons fixé un rendez-vous avec ma cheffe et ma répondante école, Mme Margarita Ferro, qui est également mon ancienne enseignante de français. Nous nous sommes rencontrées sur mon lieu de travail, à la HEG. Après discussion, nous avons pu décider de mon mandat : *Mise en place d'un processus de gestion des Formations Continues à la Haute école de Gestion de Genève.* Celui-ci, dans sa globalité m'a beaucoup plu du fait de la créativité que cela me demande. Dès lors, j'ai commencé à trouver plusieurs idées, notamment par rapport à l'une des parties essentielles du processus de gestion de Formation Continue : la promotion.

Le processus devra être rédigé de manière concise et claire, ceci afin de permettre à toute personne externe ou nouveau collaborateur de saisir le fonctionnement du service de la Formation Continue. Cela constituera un atout pour le service et pour l'établissement.

## 2. Objectifs

L'objectif est de créer un processus de gestion des Formations Continues permettant avant tout aux futurs stagiaires ou employés du service mais également à tous les services avec lesquels nous collaborons d'être au courant de toutes les démarches à suivre pour mieux gérer chaque formation.

Ce processus doit être rédigé clairement et dans l'ordre chronologique de l'année académique ou du déroulement des formations.

De plus, je vais développer plus en détail la partie « promotion » et les actions que nous pouvons développer, ceci afin d'attirer un maximum de participants dans certaines formations. Tout d'abord, je vais présenter ce qui se fait actuellement et, pour ceci, je dois voir chaque formation et département afin d'avoir des renseignements pour pouvoir ensuite analyser les problèmes et au final, je vais proposer des solutions d'amélioration ou de mise en place d'actions promotionnelles.

Une fois le projet réalisé, le but sera de présenter ce processus aux prochains stagiaires ou futurs employés, ce qui permettra d'éviter de devoir expliquer à chaque fois toutes les démarches nécessaires au bon déroulement des formations. Mon mandat constituera en quelque sorte « un guide d'accueil des nouveaux collaborateurs dans la Formation Continue ».

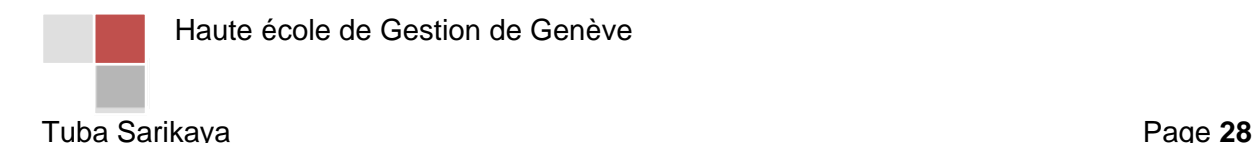

## 3. Analyse de la situation

Avant de débuter la création de mon projet, j'ai analysé la manière dont les différentes formations procédaient. Il est important de noter que le service a été mis en place il y a deux ans seulement, avant cela, des Formations Continues étaient déjà organisées au sein de la HEG, toutefois, elles étaient gérées directement par le professeur responsable et son assistant-e. L'offre de formation s'est agrandie avec le temps et il est devenu impératif pour l'école de créer un secrétariat de la Formation Continue coordonnant toutes les formations.

A ce jour, le service est encore en sous-effectif et ne peut donc assumer la gestion administrative complète que de certaines formations. La direction de l'école a placé dans ses priorités celle de développer le service. C'est donc la raison pour laquelle il est très important que des processus soient mis en place. Ces processus permettront de suivre une logique de gestion commune quel que soit le programme de formation et la personne qui le gère. Par la suite, j'analyserai plus en détail chaque partie.

Durant une discussion avec Mme Nathalie Junod, enseignante à la HEG-GE, notamment en Ressources Humaines, cette dernière m'a donné l'idée d'effectuer une analyse MOFF avant de commencer mon travail. L'analyse SWOT (Strengths – Weaknesses – Opportunities - Threats) ou MOFF (Forces – Faiblesses – Opportunités – Menaces) est un outil de stratégie d'entreprise permettant d'analyser la situation existante et de déterminer les options stratégiques réalisables.

Afin d'effectuer une bonne analyse générale, j'ai commencé par effectuer des recherches sur Internet. Par la suite, j'ai consulté le livre « Stratégie d'Entreprise » rédigé par un enseignant de la SKEMA Business School. Auparavant, personne n'avait effectué une analyse MOFF du service et je n'avais pas les connaissances de base pour l'effectuer, car cette analyse est vue dans un cours de Bachelor. C'est pourquoi j'ai aussi demandé de l'aide aux professeurs de la HEG-GE.

Cette analyse classe l'étude des forces et des faiblesses d'une entreprise avec celle des opportunités et des menaces de son environnement. Celle-ci permet de déterminer une stratégie d'action dans le but de développer favorablement une entreprise. L'analyse MOFF peut être utilisée également dans la gestion et la formulation de la stratégie d'une entreprise ou d'un département. Souvent, en réalité, les deux colonnes du diagramme SWOT s'orientent dans des directions opposées. La colonne de droite explique les faiblesses et les menaces du fonctionnement, contrairement à la colonne de gauche qui explique les forces et les opportunités. La stratégie a pour objectif de réussir l'alignement.

L'analyse SWOT est un très bon outil pour analyser les points forts et les faiblesses (internes) d'une entreprise et les opportunités et les menaces (externes). Cependant, cette analyse est juste la première phase. Créer vraiment l'ajustement avec l'environnement externe est souvent un travail délicat.

Haute école de Gestion de Genève

L'objectif d'effectuer une analyse est de faire un bilan de la situation actuelle en prenant en compte, d'une part les facteurs internes, et d'autre part, les externes. Ce type d'analyse a comme but d'identifier d'abord les axes stratégiques à développer pour éviter, réduire les risques ou même transformer ceux-ci en avantages.

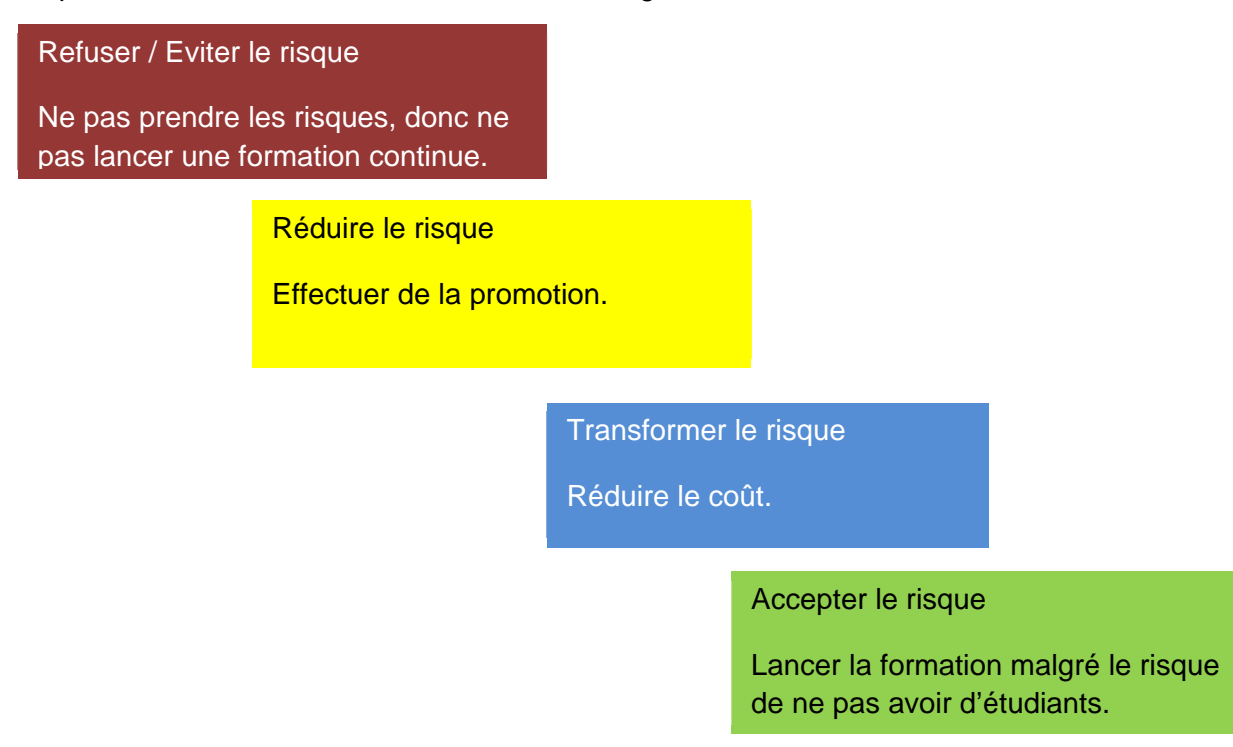

Le risque essentiel c'est de ne pas avoir assez de participants ou de ne pas en avoir du tout. Dans le schéma, j'ai essayé de démontrer que pour chaque formation, le responsable a quatre choix : refuser ou éviter le risque, réduire le risque, transformer le risque, accepter le risque. En dessous de chacun de ces risques, j'ai mis en évidence un exemple d'explication. Premièrement, le responsable pourrait ne pas prendre le risque, donc n'acceptera pas de lancer une formation. Deuxièmement, il pourra réduire le risque en effectuant de la promotion. Pour cette possibilité, j'expliquerai plus en détail en donnant des exemples dans les pages qui suivent. Troisièmement, le responsable a la possibilité de transformer le risque en réduisant le coût de la formation. Quatrièmement et pour finir, malgré tous les risques, le responsable pourra lancer la formation et s'il n'y a pas d'étudiants, il fermera la formation.

Cette analyse se compose donc d'un diagnostic externe et d'un diagnostic interne. Il faut commencer par définir le champ de l'analyse, qui est dans ce cas le fonctionnement du secrétariat de la Formation Continue à la HEG-GE. Ensuite, le choix du niveau d'analyse est très important. Par exemple, si le niveau d'analyse est un pays comme la Suisse, l'analyse interne sera focalisée sur celle-ci et l'analyse externe sera focalisée sur les pays environnants et le reste du monde. Dans le cas de mon travail, l'analyse interne se fera sur le secrétariat de la Formation Continue et l'analyse externe sur tous les facteurs qui touchent la Formation Continue.

La confrontation entre les résultats du diagnostic externe et ceux du diagnostic interne permettent de formuler des options stratégiques. Cette formulation d'options stratégiques constitue l'intérêt de l'analyse MOFF.

Haute école de Gestion de Genève

#### **Diagnostic externe**

Cette analyse identifie les menaces et les opportunités de l'environnement dans lequel se trouve la HEG-GE.

#### 1. Les Menaces

Les menaces regroupent les perturbations rencontrées par l'entreprise et qui influent de manière négative sur son développement. Les menaces sont totalement indépendantes de l'entreprise elle-même. L'objectif est alors de réussir à les contourner ou même à les éliminer afin d'assurer le bon fonctionnement de l'entreprise.

Exemple : Eliminer le risque de ne pas avoir d'étudiants pour une formation.

#### 2. Les Opportunités

Les opportunités sont toutes les possibilités extérieures dont l'entreprise peut tirer profit. Elles sont, comme les Menaces, totalement indépendantes de l'entreprise elle-même, ce qui induit que ces opportunités doivent être fortement étudiées afin d'assurer le bon développement de la HEG-GE. Les opportunités sont, en d'autres mots, les facteurs-clé du succès d'une entreprise.

Exemple : Avoir un bon développement constant des Formations Continues, développer des partenariats externes.

#### **Diagnostic Interne**

 Ce diagnostic identifie les forces et les faiblesses de l'entreprise, c'est-à-dire tout ce qui est interne à la HEG-GE.

#### 1. Les forces

Les forces sont les aspects positifs internes que contrôle l'organisation sur lesquels on peut bâtir dans le futur.

Exemple : L'objectif stratégique de l'école est d'améliorer ce service.

#### 2. Les faiblesses

Par opposition aux forces, les faiblesses sont les aspects négatifs internes mais qui sont également contrôlés par l'organisation et pour lesquels des marges d'amélioration importantes existent.

Exemple : Il manque des outils et surtout des moyens de promotion.

Haute école de Gestion de Genève

# *Analyse SWOT / MOFF*

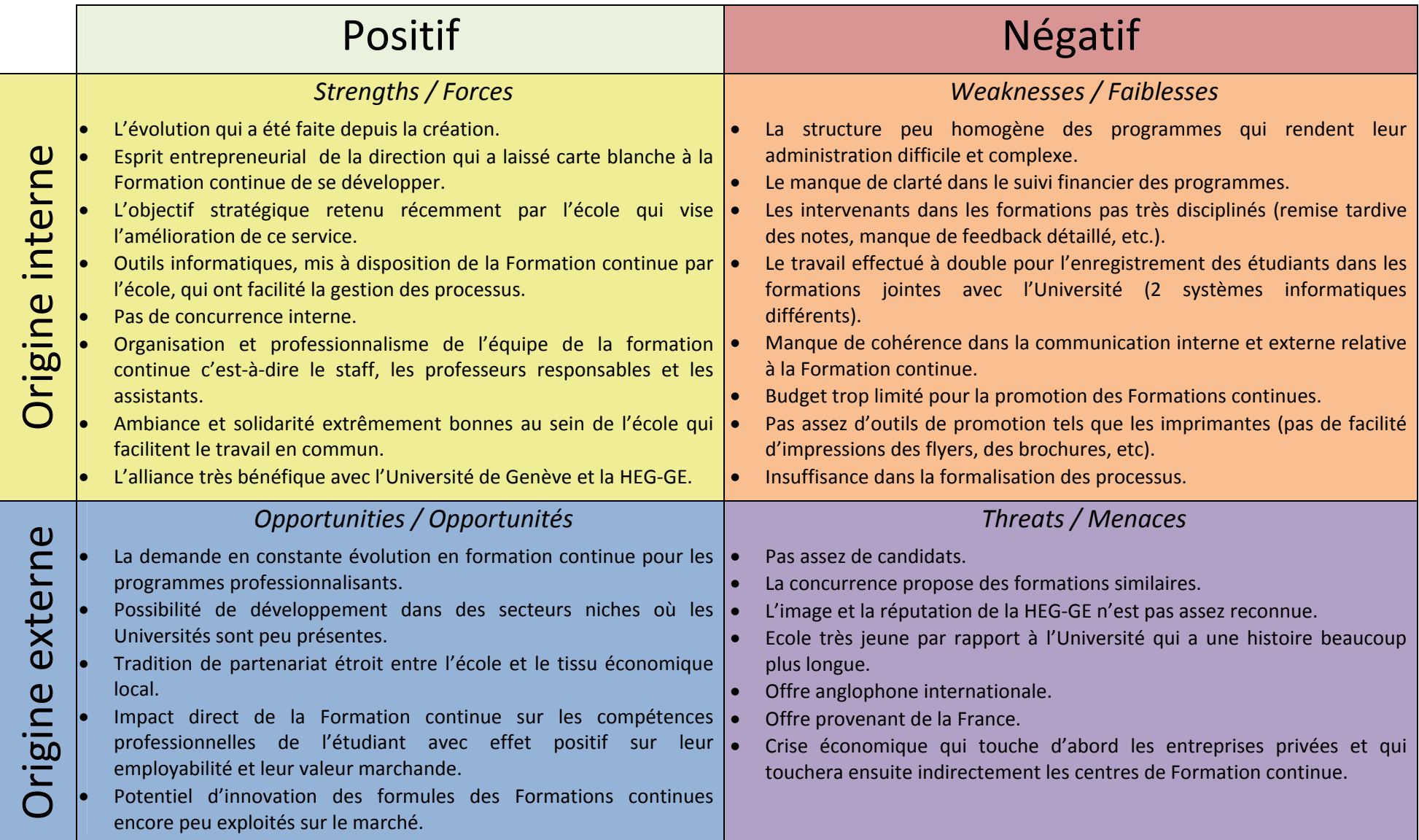

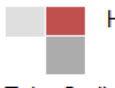

Avec l'arrivée du système de Bologne, l'offre s'est peu à peu étendue avec une série de nouveaux titres de diplômes tels que l'EMBA, le CAS, le DAS et encore le MAS. Aujourd'hui, la HEG-GE propose plus de quinze formations diplômantes, suivies par plus de 420 participants. La direction de la HEG Genève a donné la possibilité à la Formation Continue de se développer selon un modèle tout à fait original. Suite à ce bilan très positif, la HEG-GE a créé son équipe qui est totalement dédiée à l'administration et la promotion des programmes. La demande de Formation Continue évolue très rapidement dans un environnement économique de plus en plus tendu. Ces formations doivent être tout à fait adaptées aux besoins très spécifiques des organisations et entreprises de Suisse romande. En conclusion, nous pouvons remarquer que l'école est en fort progrès malgré le fait qu'il reste encore des choses à améliorer.

## 4. Moyens mis en œuvre

Ne sachant pas ce qu'était une Formation Continue et ne connaissant pas lesquelles étaient gérées par le secrétariat de la Formation Continue HEG et lesquelles par les professeurs responsables eux-mêmes, Mme Hirschy m'a donné des explications au sujet de chaque formation et m'a conseillé de consulter la brochure des Formations Continues.

La deuxième idée qui m'est venue à l'esprit, et qui me semblait la plus logique, était d'aller sur le site Internet de l'école pour effectuer un tableau avec les noms des formations et les professeurs responsables. En allant donc sur le site, la tâche m'a été fortement simplifiée. En effet, sur la page des Formations Continues, les formations proposées sont divisées en rubriques. Il m'a donc suffi d'aller sur chaque formation, pour découvrir toutes les formations avec les programmes, les professeurs responsables et les brochures.

Au commencement de mon stage au mois de septembre, ma première tâche était d'inscrire les étudiants dans un des programmes. Lors de l'inscription, il est tout à fait possible d'oublier par exemple d'inscrire un étudiant sur un des sites ou bien de photocopier une facture. Afin de ne pas manquer une étape dans l'inscription d'un candidat, nous écrivons sur des feuillets adhésifs chaque statut et cochons à chaque fois que la tâche est terminée. C'est pourquoi, afin de ne pas effectuer la même chose pour des dizaines de candidats, j'ai créé une check-list. Grâce à celle-ci, nous n'avons plus besoin de réécrire le même contenu (cf. annexe n°III).

Afin d'analyser plus en profondeur le fonctionnement des formations, j'ai commencé par créer un plan de gestion des formations continues, appelé le calendrier des échéances de la formation continue. Ce calendrier a été retouché et révisé plusieurs fois suite aux discussions avec Mme Hirschy. Sur celui-ci, j'ai mis en évidence les différents points importants tels que la promotion, traitement de dossier, etc. Puisque j'ai commencé mon stage au mois de septembre, donc au commencement des formations, je ne connaissais pas la partie promotion et pour moi tout débutait par l'inscription des étudiants. Cependant, au mois de janvier, je me suis rendu compte que, pour chacune des formations, il faut d'abord promouvoir et ensuite commencer les inscriptions.

Pour commencer, il est évident de créer le programme des cours afin de mettre celui-ci sur les flyers et les brochures. Ensuite, pour la promotion, premièrement, il faut cibler le public qui va être touché. Les cibles sont en principe définies par les responsables. Par la suite, nous avons plusieurs moyens tels que la recherche des contacts sur Internet ou achat d'une liste de contacts, la création des flyers, la rédaction d'un article qui va paraître dans un journal, la création d'une page facebook, l'organisation d'une séance d'information ainsi que la mise en place d'un tirage au sort. Après la partie promotion, j'ai décrit dans l'ordre toutes les tâches à effectuer tout au long d'une année pour le bon fonctionnement du secrétariat.

Enfin, je me suis rendu compte qu'une grande partie du mandat qui m'a été confié était très descriptive. Il n'y a pas d'analyse à effectuer et donc pas de solution à apporter à l'entreprise. Au secrétariat de la Formation Continue, la majorité des tâches fonctionnent très bien à part la promotion. C'est pourquoi j'ai pris la décision de mettre en annexe la partie dans laquelle je décris toutes les tâches à accomplir tout au long d'une année pour le bon fonctionnement de secrétariat. Mais celle-ci sera utilisée par tous les collaborateurs (cf. annexe VII).

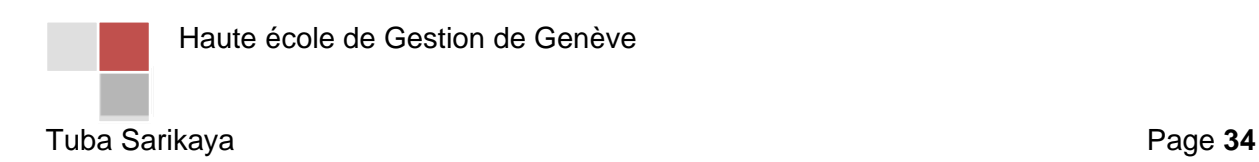

## 5. Calendrier des échéances de la Formation Continue

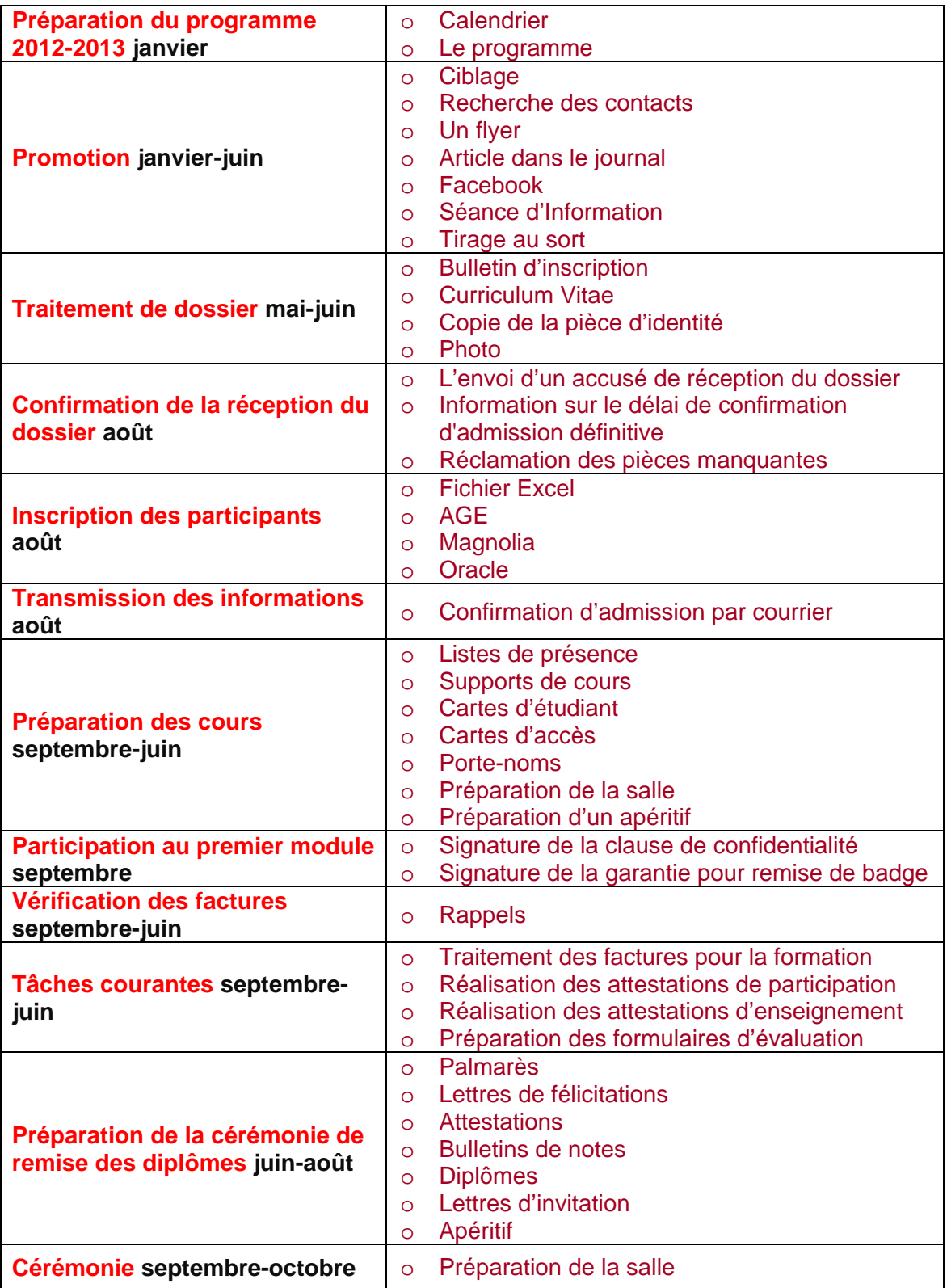

Haute école de Gestion de Genève

## 6. Blueprint

Comme précisé dans les objectifs de mon mandat, le secrétariat de la Formation Continue existe depuis deux ans seulement, mais avant la mise en place de ce service, les Formations Continues existaient déjà. Cependant, elles étaient gérées directement par le professeur responsable ou son assistant.

Suite à l'installation du secrétariat, certaines formations comme le DAS en *Management Durabl*e, le DAS en *Gestion des risques d'entreprise* ainsi que le *CAS en Audit Interne*, sont gérées directement par le secrétariat de la Formation Continue à la HEG en collaboration avec l'Université de Genève étant donné qu'il s'agit de formations conjointes. Mais, pour ce qui est des autres formations de la HEG uniquement, telles que le *Management du Luxe*, *Intelligence économique et veille stratégique*, elles sont gérées directement par le professeur responsable ou son assistant. De plus, lorsque c'est un assistant qui gère, il fait comme il peut avec les moyens qu'il a et souvent, sans se référer au secrétariat pour suivre les mêmes démarches. Pourtant, les autres formations qui sont gérées directement par les assistants, le sont de manière totalement aléatoire, selon les modes de fonctionnement de chaque professeur. Les formations qui sont gérées par l'Université et la HEG en même temps, ont, quant à elles, des procédures bien structurées et détaillées à suivre, c'est pourquoi globalement tout fonctionne bien. Nous recevons régulièrement des assistants qui nous demandent de leur expliquer divers modes de fonctionnement, par exemple comment effectuer les budgets ou encore les moyens de promotion à disposition, les procédures d'établissement des carnets ou des diplômes.

L'importance d'une gestion identique se situe avant tout au niveau de la récolte de données. Cela nous permet, lorsque la direction nous demande des statistiques ou des relevés divers, de pouvoir fournir ces informations et répondre à la demande rapidement et facilement.

C'est la même chose au niveau de la promotion, les autres formations, qui ne sont pas gérées par le secrétariat, effectuent des actions promotionnelles telles que l'envoi d'e-mails qui ne respectent pas l'image du service, ou alors il arrive qu'une formation oublie de mettre le logo ou bien ne mette pas assez d'informations. Cela s'explique aussi par le fait qu'il n'y a pas encore de charte graphique propre au service, ce processus va être mis en place dans l'avenir, c'est l'une des volontés de la direction.

Afin que les formations qui ne sont pas gérées par notre secrétariat se rejoignent à nous et que nous travaillions avec le même type de fonctionnement, j'ai construit un blueprint<sup>6</sup>. C'est la schématisation du fonctionnement de notre service à l'aide d'une matrice. Cette dernière permet de voir les étapes qui lient le secrétariat de la Formation Continue aux participants. Elle implique les différentes parties prenantes, décrit divers événements ou tâches pouvant être interconnectés. Ce tableau décrit également les différentes étapes du cycle de vie du processus et permet d'avoir une vue d'ensemble simplifiée, claire et lisible du premier coup d'œil. L'objectif principal d'un blueprint est d'optimiser le service.

 6 « Le terme *blueprint* désigne, en anglais, un plan détaillé, ce que l'on appelle en dessin technique un dessin de définition. » : http://fr.wikipedia.org/wiki/Blueprint / 16.03.2012
**Axe 1**. Les étapes de vie du service :

Phase qui précède le contact avec le client, qui concerne l'après-service et c'est la partie visible par les participants.

**Axe 2**. Les parties invisibles :

Les participants bénéficient de la prestation, mais celle-ci n'est pas visible.

## **La ligne de visibilité**

Elle correspond à la « frontière » entre ce qui est visible et non-visible par le participant (entre le FrontOffice et le BackOffice).

Puisque nous n'avons pas un programme pour effectuer le blueprint, je l'ai créé sur un fichier Word. Tout d'abord, j'ai commencé par la création d'un tableau avec la ligne de visibilité. Ensuite, j'ai mis des titres à chaque colonne et rempli au fur à mesure avec mon calendrier des échéances de la Formation Continue. Finalement, suite à une recherche sur Google, j'ai réussi à trouver des petits bonhommes blancs. Chaque bonhomme reflète la tâche d'une colonne. Pendant la création de ce dernier, j'ai pu m'inspirer du livre *Marketing des services* de Christopher Lovelock, afin de mieux comprendre sa fonction dans une entreprise.

Une fois celui-ci terminé, le professeur M. Fragnière et son assistant M. Barbieri, l'ont intégré dans le cours de « Design Service » en tant qu'exemple.

J'ai eu des difficultés à créer ce blueprint étant donné je n'en avais jamais vu avant. De plus, je n'ai pas pu suivre le cours de deuxième année de la filière Economie d' Entreprise. En général, ce sont les assistants qui préparent les blueprints pour les cours et c'est la première fois que c'est une stagiaire qui le crée.

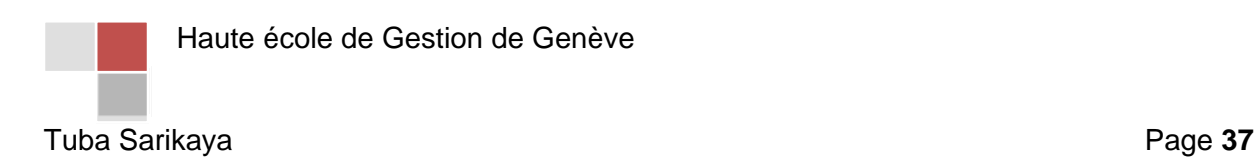

*Haute école de gestion de Genève*

*Formation Continue*

Page 38

**Secrétaires de la Formation continue**

**Responsables de la formation**

**Candidats/Participants/ Diplômés**

**Laboratoire des Technologies de l'Information**

**Le centre informatique**

**Division informatique Université**

**Distribution des diplômes**

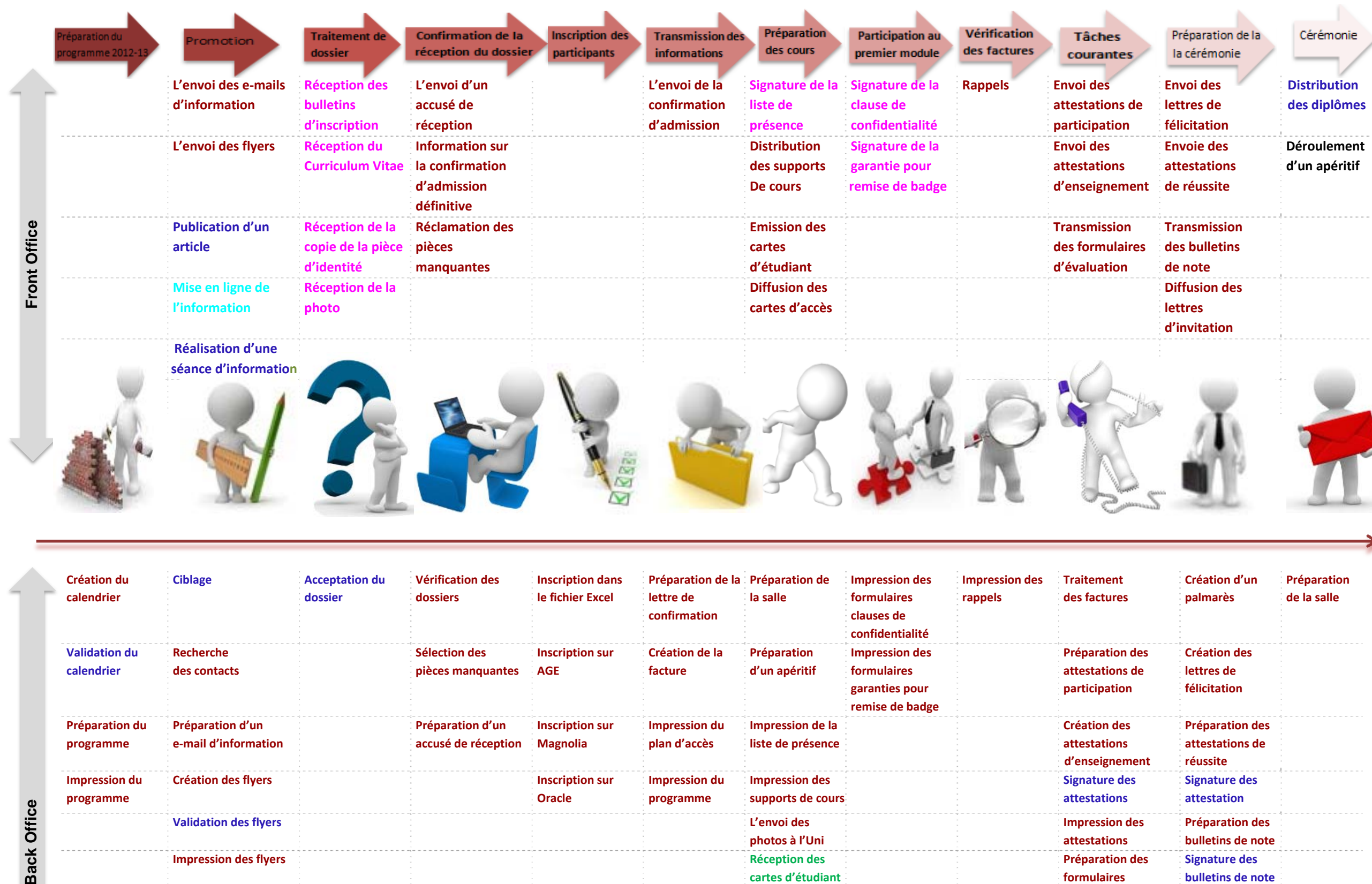

**Déroulement d'un apéritif**

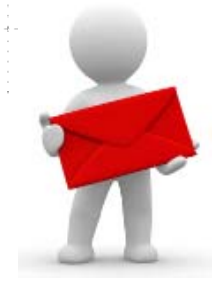

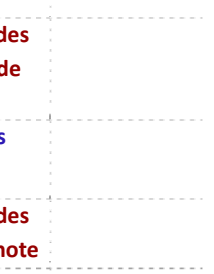

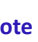

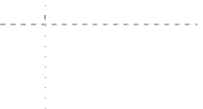

. . . . . . . . . . . . . . . . . .

**Préparation de la salle**

. <u>. . .</u> . . . . . . . . . . . . . . .

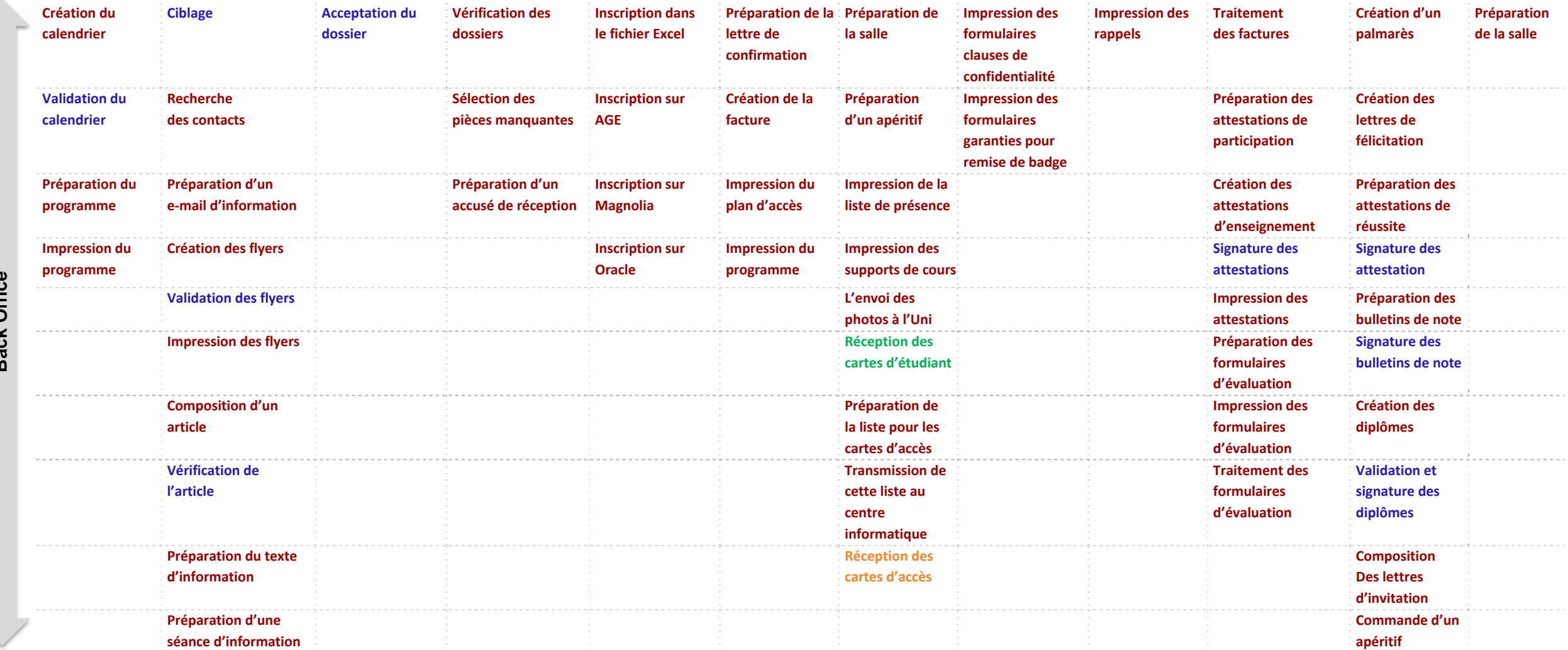

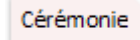

## *Blueprint de la gestion des Formations continues*

## 7. Préparation du programme 2012-2013

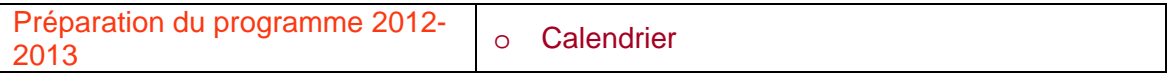

Au début de l'année civile, nous devons préparer un calendrier des cours pour la volée suivante puisque les inscriptions débutent au mois de mars et que nous devons être en mesure de communiquer ces dates aux candidats. La durée des cours par week-end est de seize heures et les cours ont lieu en général toutes les deux semaines. Chaque module doit comprendre 32 heures de cours, donc deux week-ends de cours.

Afin de préparer ce calendrier, je dois tenir compte des vacances scolaires à Genève ainsi qu'au canton de Vaud, car nous avons une partie des participants qui y résident. Puisque la plupart de nos participants ont plus de vingt-cinq ans, et ont souvent des enfants, il est impératif de faire attention à ces vacances, car c'est une donnée que les participants regardent en premier lieu lors de leur inscription. S'ils ne peuvent pas conjuguer vie privée, professionnelle et académique, nous prenons le risque de perdre un nombre conséquent de candidats. Toutefois, lorsque je n'ai pas le choix, je tiens compte uniquement des vacances genevoises et non pas des vaudoises. Cela peut arriver lorsque les contraintes sont fixées par les professeurs par exemple.

Premièrement, j'ai imprimé les vacances scolaires à Genève et au canton de Vaud. Ensuite, j'ai commencé par poser les jours de cours en fonction de ces vacances. Lorsqu'il y a deux possibilités, je mets à disposition sur le tableau en rajoutant une colonne.

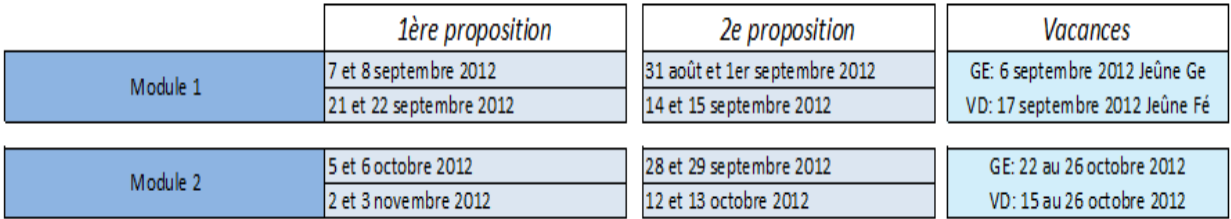

Calendrier 2012-2013 Gestion des Risques d'Entreprise : source personnelle et interne / 27.01.2012

De plus, l'écart entre le début et la fin d'un module doit être en général de deux semaines, cette fréquence permet aux participants de conserver un rythme d'études correct.

Une formation débute en général au mois de septembre et se termine au mois de juin. Lorsque la formation est constituée de plus de dix modules, il est parfois impossible de laisser deux semaines d'écart entre les modules. J'ai donc, pour autant que cela reste occasionnel, le droit de laisser une semaine entre le commencement et la fin d'un module. Pour la Formation Continue *Management Durable* qui est constituée de douze modules, le professeur responsable avait décidé de faire, pour la volée 2011-2012, plusieurs modules « bloc » sur quatre jours consécutifs, ceci afin de terminer la formation au mois de juin. Toutefois, après l'évaluation des participants à la fin du programme, il en est ressorti qu'ils n'étaient pas satisfaits par ce concept. En effet, la fatigue se faisait sentir au bout de quatre

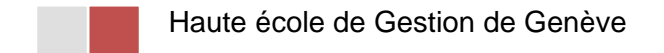

jours et ce n'est pas un rythme idéal pour des personnes qui ont perdu l'habitude de suivre des cours à plein temps. D'autre part, certains participants ont eu des difficultés à prendre trois jours de congé et ceci à quatre reprises durant la formation. Les employeurs ne sont souvent pas ouverts à ce type d'horaires. Suite aux commentaires négatifs des participants de cette volée, nous avons décidé de revenir au fonctionnement initial, c'est-à-dire de mettre une semaine d'écart et de placer, plusieurs fois, deux modules en un mois.

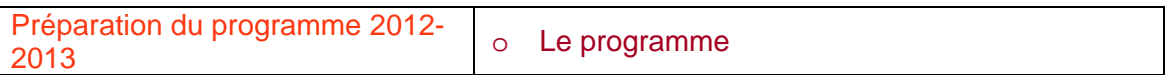

Le programme de chaque formation est envoyé aux participants avant le début du premier module. Sur ce programme, nous devons faire paraître chaque module suivi du nom, des dates exactes, du nom du responsable de celui-ci et la salle dans laquelle le cours aura lieu. Puisque le programme est envoyé aux participants, il doit être établi d'une manière claire et doit refléter l'image de la formation. La créativité a une grande importance pour cette tâche, il est tout à fait nécessaire d'accorder chaque couleur avec le logo et il doit rester simple (cf. annexe IV)

Pour réaliser ce programme, j'ai d'abord repris le programme de la volée d'avant. J'ai commencé par modifier la mise en page sur l'ancien programme afin de mettre plus en évidence les dates et les noms des professeurs responsables. De plus, le numéro de salle n'apparaissait pas sur ce programme et c'est pourquoi j'ai décidé de rajouter celui-ci sur ce programme. En ce qui concerne les couleurs, j'ai fait plusieurs dégradés de couleur pour différencier les différentes informations.

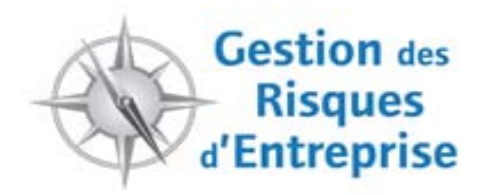

PROGRAMME-VOLEE 2011-2012

**Risk Management**  $\overline{1}$ 2, 3 / 16, 17 septembre 2011

**THERRE Jean-Pierre** 

**FRAGNIERE Emmanuel** 

**Business continuity management**  $\overline{2}$ 30 sept, 1er oct. / 14, 15 octobre 2011

Programme volée 2011-2012 Gestion des Risques d'Entreprise : source interne / 27.01.2012

Haute école de Gestion de Genève Tuba Sarikaya Page **40** Ce programme a été vérifié par Mme Anne-Claude Hirschy, ainsi que par le responsable de la formation.

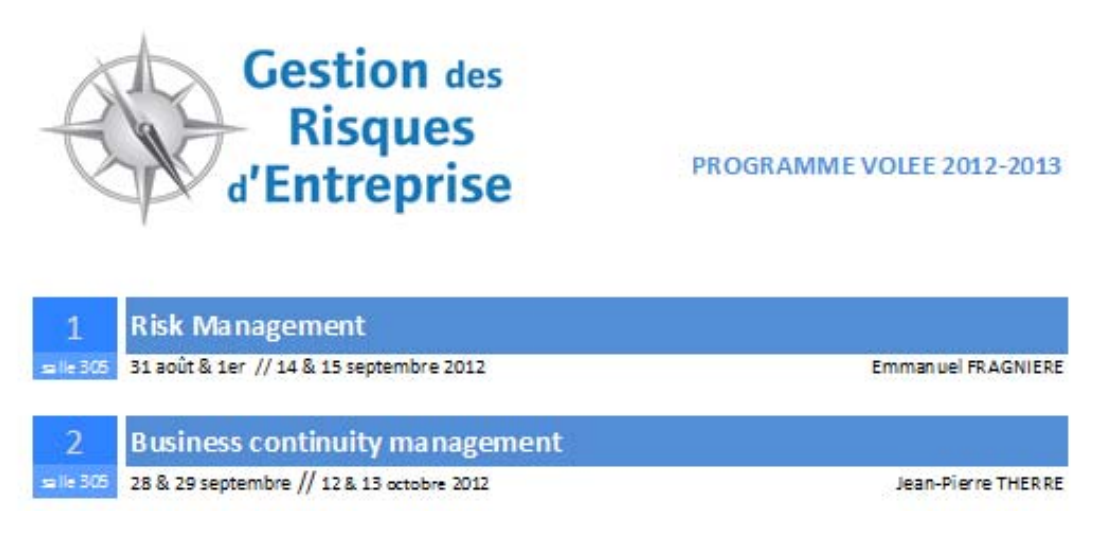

Programme volée 2012-2013 Gestion des Risques d'Entreprise : source personnelle et interne / 27.01.2012

Avant l'impression, je vérifie les dates, les noms des formations et des responsables ainsi que le numéro des salles pour ensuite publier ces informations sur le site Internet.

Ce programme a été fait sur Word l'année d'avant, mais pour cette nouvelle volée, nous avons décidé de créer ce dernier sur Excel afin de pouvoir ensuite effectuer facilement des modifications et pouvoir créer des tableaux à usage multiple avec plusieurs cases.

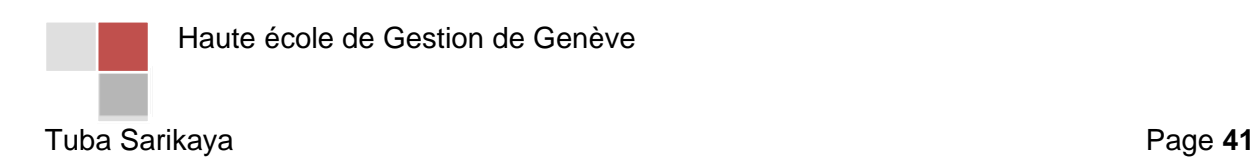

## 8. La Promotion

Avant de commencer à effectuer des recherches sur Internet, je suis allée voir Mme Aerni, la responsable de la communication à la HEG afin d'en savoir plus sur la promotion. J'ai appris que je devais d'abord commencer par effectuer des recherches sur la promotion. Pour ceci, je me suis inspirée d'Internet et de mon cours de Marketing de l'année dernière à l'école de commerce. Suite à ces recherches, j'ai effectué un tableau que j'ai transformé par la suite en un plan de communication. Pour créer celui-ci, je me suis inspirée des livres tels que *Réaliser son plan de communication en 48 heures* de Sylvie Gillibert et Olivier Creusy et *Le plan de communication* de Thierry Libaert.

Le plan de communication est un tableau qui indique la marche à suivre pour diffuser les messages nécessaires à la conduite d'une action. J'ai commencé par effectuer un plan de communication afin de montrer les démarches à suivre pour une promotion efficace. Ce dernier est retouché au fur à mesure et doit être adapté à chacune des formations. Il doit être construit en fonction du budget que la formation peut se permettre d'allouer et des décisions stratégiques de la direction du programme. J'ai trouvé nécessaire de créer un plan, car il n'existait pas auparavant. Je vais également suivre dans les prochaines pages ces différentes étapes.

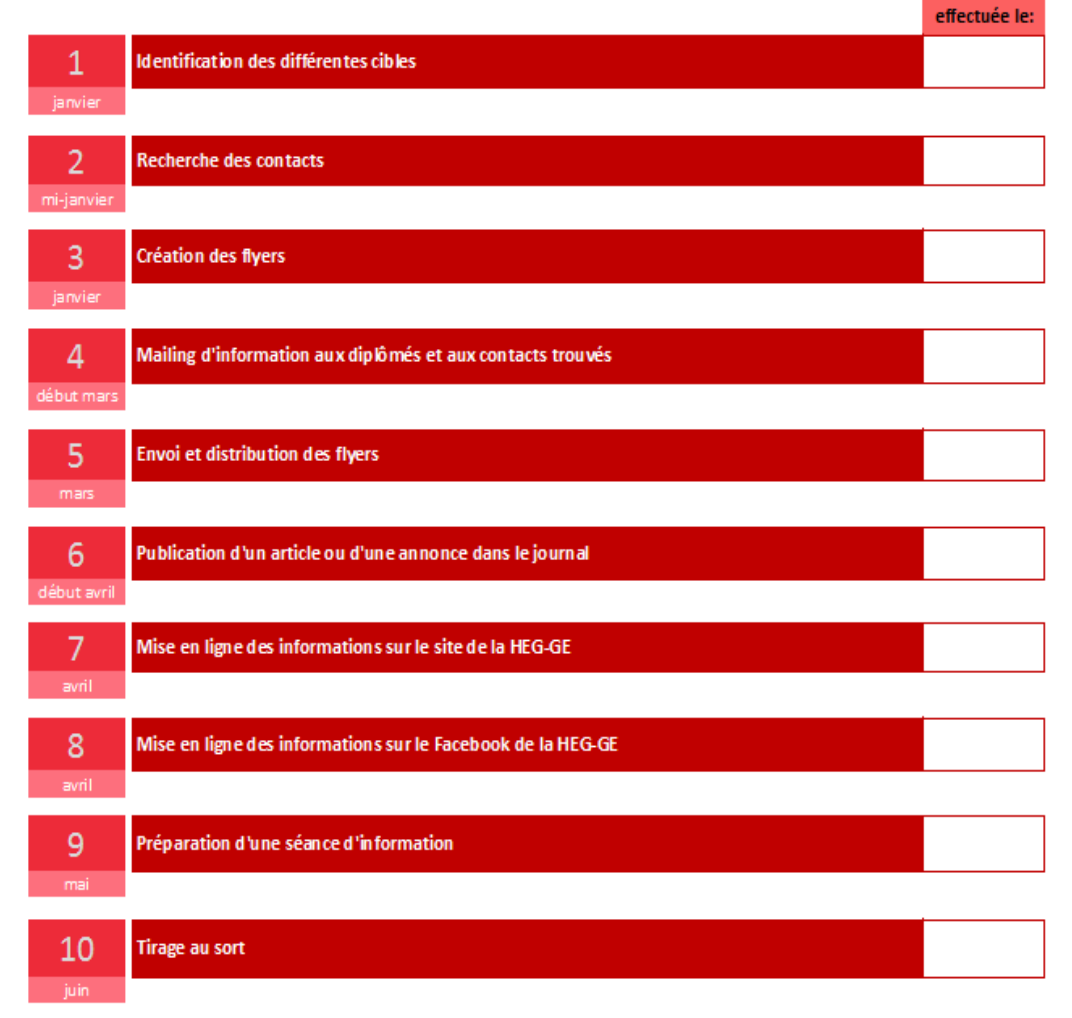

## **Plan de Communication**

Plan de communication : tableau effectué par moi-même / 21.02.2012

Haute école de Gestion de Genève

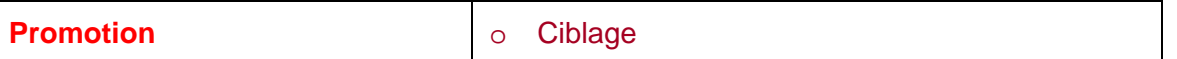

Avant chaque formation, les responsables doivent réfléchir aux démarches à entreprendre pour la promotion de la formation. C'est un moyen utilisé pour promouvoir un événement, un service ou un produit. Pour effectuer celle-ci, il faut d'abord identifier la cible, donc déterminer la clientèle. Le responsable choisira un ou plusieurs segments qu'il ciblera.

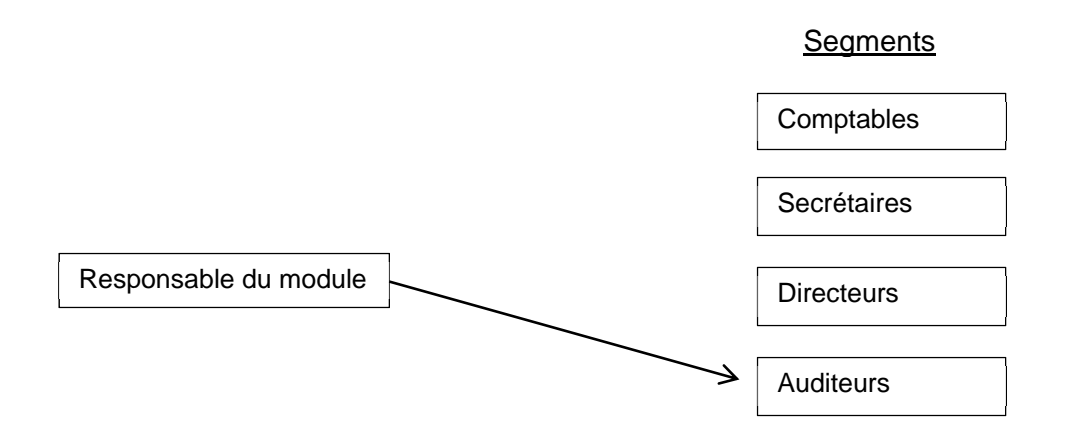

Les formations qui ont lieu à la HEG-GE ont déjà leur cible. Par exemple, pour la formation en *Management Durable*, la cible est déjà identifiée. Cette formation s'adresse aux responsables, collaborateurs ou experts des domaines développement durable, environnement, ressources humaines, achats, marketing, production, qualité, système de gestion, développement stratégique, managers, et cadres appelés à mettre en place une stratégie de bonne gouvernance intégrant les principes du développement durable dans leur stratégie et leur fonctionnement. Donc, en ce qui concerne le ciblage, il n'y a rien à améliorer.

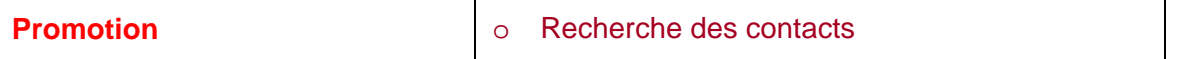

La plupart des personnes ont l'impression que la seule méthode de marketing est la publicité coûteuse, mais il peut y avoir des méthodes peu coûteuses. Il est possible de communiquer les messages à des personnes ciblées sans rien dépenser. Pour faire de la promotion, nous pouvons envoyer des e-mails aux personnes qui font partie de nos cibles. Mais afin d'effectuer cette tâche, nous avons besoin des adresses e-mails de ces personnes.

En général, une entreprise doit avoir une base de données Access qui regroupe tous les domaines de formation. A la HEG-GE, il n'y a pas de fichier avec tous les contacts. Une ancienne stagiaire MPC avait mis en place, avec le professeur Hauri, une base de données qui regroupait et permettait de créer des contacts pour tous les services et domaines de formation de l'école. J'ai pu constater que tout ce qu'elle avait effectué dans son travail était un besoin pour l'école, mais, malgré cela, le travail n'a pas été utilisé. À la place de ce fichier

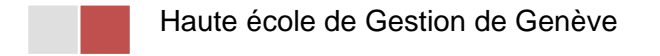

Access, chaque département a créé ses propres contacts sur différents outils existants tels qu'AGE<sup>7</sup> qui peut servir pour l'extraction de contacts quand nous voulons faire une action promotionnelle. Mais il ne faut pas oublier qu'AGE n'a pas été conçu dans cet objectif et son fonctionnement ne permet pas une utilisation idéale de cette tâche. Quand nous essayons d'extraire par exemple les anciens diplômés, nous n'avons jamais la bonne liste et de plus, il manque souvent des informations telles que la localité ou la rue.

Au niveau des Formations Continues, certains professeurs constituent individuellement une liste de contacts en lien avec leur cible. Une autre partie des professeurs n'ont malheureusement pas le temps ou pas suffisamment de contacts. Ils comptent donc sur nous pour effectuer les actions promotionnelles ciblées malgré le fait que nous n'avons pas plus de contacts qu'eux relatifs à leurs besoins. Chaque personne fait comme elle peut avec les moyens qu'elle a.

Toutefois, afin de répondre à ces demandes et mettre en place un processus promotionnel, j'ai effectué un certain nombre de démarches qui sont expliquées ci-après.

## *Recherche sur Internet*

Au départ, on peut déjà commencer par une recherche de contacts sur Google en utilisant des mots-clés du type :

- Entreprises à Genève,
- Banques à Genève,
- Management.

Ceci va aider à cibler un public qui a déjà certainement une bonne expérience.

Nous pouvons aussi utiliser par exemple www.geneve-central.ch , site Internet regroupant un grand nombre d'entreprises et d'institutions genevoises. La seule chose qu'il faut savoir c'est que cette tâche demande beaucoup de disponibilité, car il faut aller voir le site de chaque entreprise et ensuite trouver les adresses e-mails. De plus, depuis quelques années, les entreprises préfèrent mettre des formulaires à remplir et à envoyer directement au lieu des adresses e-mails, donc nous ne pouvons pas voir les adresses.

Après avoir trouvé ces contacts, j'estime qu'il faut commencer par saisir les adresses dans un fichier Excel tenant lieu de base de données, puis préparer un e-mail accrocheur avec toutes les informations sur la formation et l'envoyer.

Quand nous avons un moment, nous cherchons, sur des liens, tels que le suivant, les adresses e-mails des nouveaux contacts afin de les ajouter aux nôtres :

http://www.developpementdurable.org/pro/responsable-dev-durable.htm

Haute école de Gestion de Genève

<sup>1</sup>  $7$  Application de gestion des écoles.

## *Achat d'une liste de contacts*

C'est une tâche difficile, car celle-ci demande beaucoup de patience et de disponibilité, c'est pourquoi je pense que l'école devrait investir dans l'achat d'une liste de contacts. C'est l'achat d'adresses d'entreprises. Pour ceci, il suffit de mentionner chaque cible et demander le nombre d'adresses dont nous avons besoin.

Il y a huit ans en arrière, une liste a été achetée pour la filière Economie d'Entreprise et a été utilisée durant de longues années. Cependant, les entreprises font faillite ou changent d'adresse, donc il y avait beaucoup de retours, c'est pourquoi nous n'utilisons plus cette liste.

La CCIG (Chambre de commerce, d'industrie et des services de Genève) est une banque de données sur les entreprises membres des chambres de commerce suisses et notre partenaire en même temps. Elle est la seule banque de données qui réunit plus de 15'000 entreprises de tout secteur économique. Chaque entreprise est décrite dans une fiche signalétique détaillée. Il suffit que nous indiquions la cible ou les cibles et leur transmettions un e-mail ou le courrier, ceci afin qu'ils effectuent la tâche pour nous. Les tarifs sont les suivants :

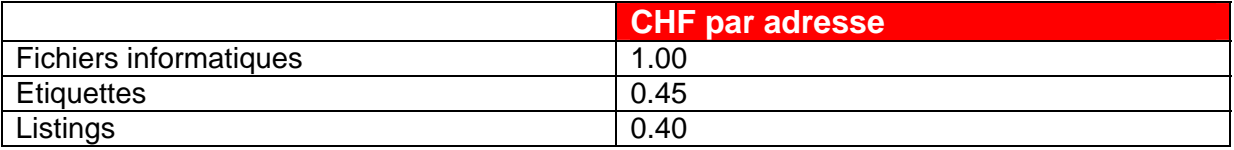

## Nombre d'adresses : de la 1<sup>ère</sup> à 400<sup>ème</sup>

## Nombre d'adresses : dès 400ème à 1'000ème

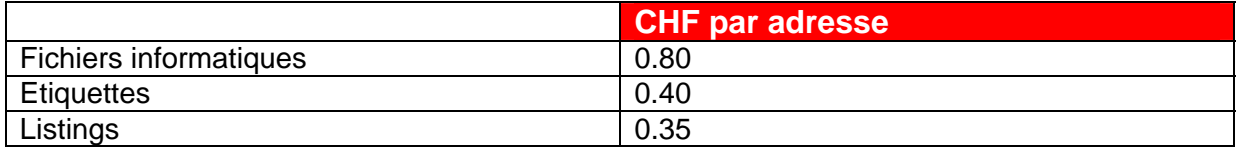

## Nombre d'adresses : dès 1'000ème et plus

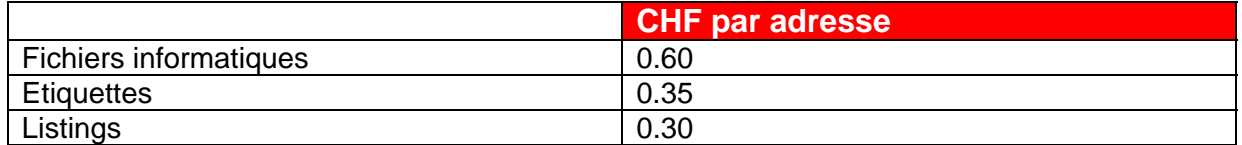

Haute école de Gestion de Genève

Des sélections d'entreprises peuvent être fournies dans différents formats : fichiers Word, Excel ou ASCII, envoyé par e-mail, sans frais. Les tarifs s'entendent avec TVA de 7,6% incluse.

Les sélections particulières incluent des frais de recherche CHF 60.- pour chaque sélection. Ces frais ne sont pas facturés en cas d'achat sur l'outil en ligne de www.swissfirms.ch.

Il est vrai que cette liste coûte très cher, mais nous pouvons très bien acheter une liste pour toutes les formations et diviser la somme par le nombre de formations. En ce moment, nous avons neuf formations à la HEG-GE. Par exemple, si nous achetons une liste de 4'000 contacts, la somme est de CHF 2'680.- sans les frais de recherche. Nous divisons cette somme par neuf et nous pouvons constater que chaque formation doit investir seulement CHF 297.75.

Par ailleurs, une liste a été louée il y a quelques mois en arrière pour la Formation Continue. Il suffit de préparer une lettre promotionnelle et la leur transmettre afin qu'ils préparent les enveloppes à envoyer. Celle-ci n'a pas été achetée, car le prix d'achat est le double du prix de location. Le prix de location était de CHF 3'400.- pour 3'214 contacts sans les frais de timbre, car nous ne devons pas oublier de compter CHF 0.85 par timbre, donc CHF 2'731.90 de plus.

Nous avons envoyé, dernièrement, un e-mail à plus de 334 personnes afin de les inviter à une conférence professionnelle sur le thème « Innovation, Financement et Entrepreneuriat » qui s'est déroulé le 3 février 2012. Plus de 180 personnes sont venues à cette conférence et environ la moitié de celles-ci sont celles à qui nous avons envoyé les e-mails. Cette expérience nous prouve que cette méthode marche très bien et que nous devons proposer aux formations d'investir dans une liste de contacts.

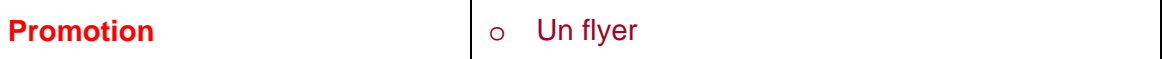

Un flyer, ce n'est rien d'autre qu'un prospectus publicitaire qui joue sur l'aspect visuel. Contrairement aux flyers que nous recevons dans la rue qui se présentent sur une page A5 recto-verso, le flyer pour une formation doit contenir au moins 2 pages recto-verso (cf. annexe n°V).

Avant de nous plonger dans les détails de la réalisation (création, message, impression, etc.), nous devons d'abord répondre aux questions suivantes :

Quelle est la cible ? Quel est le contexte ? Quel est le but ?

Par la suite, nous entrons dans la partie opérationnelle :

1. Quel est le budget ? Cela a une influence directe sur la qualité du flyer et la distribution du flyer qui a un coût : conception graphique, rédaction, impression, distribution.

Haute école de Gestion de Genève

2. Comment doit être la création graphique ? Elle ne doit pas seulement renforcer le message, elle doit le personnifier. C'est certainement la partie à soigner le plus car elle va attirer l'œil.

3. Quel est le choix d'impression ? Noir et blanc ou couleur ? Papier mat ou brillant ? C'est à décider selon le budget que la formation peut se permettre.

Ensuite, nous entrons dans la partie rédaction. Pour une Formation Continue, nous devons mettre le plus de renseignements possibles. Mais il est surtout nécessaire de mettre en avant les éléments essentiels. Avant tout le flyer doit répondre à ces questions : qu'est-ce qu'il concerne? En quoi cette offre m'intéresse ? Pourquoi moi ? Qu'est-ce que cela va m'apporter ? En quoi ce flyer va m'aider ou résoudre un problème ? Quels bénéfices je vais en tirer ? Où est-ce ? Quand est-ce ? C'est pourquoi il est important de mettre les informations suivantes :

- la cible,
- so objectifs.
- méthode pédagogique,
- conditions d'admission,
- so horaires,
- $\infty$  lieu,
- évaluation,
- diplôme délivré,
- හ coût,
- so programme.

Un flyer doit rester facile à lire, le tout est d'attirer l'attention et de donner envie au public d'en savoir plus. Il peut coûter cher à produire. Mais vu que nous offrons un service haut de gamme, le flyer doit le traduire. Ce dernier doit être simple mais digne d'un professionnel. De plus, il sera convenable de déterminer le plus précisément possible le nombre d'exemplaires que nous voulons distribuer afin de ne pas réaliser des pertes.

Finalement, avant l'impression, il est évident qu'il faut montrer le flyer à plusieurs personnes afin d'avoir d'autres opinions et ensuite faire des modifications si cela est nécessaire.

En ce moment, nous avons des brochures pour chaque formation. Mais puisque certaines formations comme le *Management Durable* n'ont pas les moyens d'investir dans la promotion, les responsables préfèrent créer des flyers au lieu de brochures. Il est tout à fait possible qu'une formation qui a un budget plus important fabrique les deux.

Pour la première volée de la formation *Management Durable*, un budget d'environ CHF 5'000.- a été dépensé pour la promotion, ce qui a permis de séduire 24 participants et c'est la raison pour laquelle le responsable avait décidé d'investir à nouveau une somme équivalente pour la seconde édition. Toutefois, étant donné que cette année la formation *Management Durable* n'a que dix-huit participants dont dix d'entre eux qui effectueront la formation complète, nous allons réduire les coûts de promotion en préparant des flyers et en les imprimant dans notre bureau. Il est impératif de tenir compte du fait que la promotion coûte cher et plus une formation a de participants, plus elle peut investir dans la promotion.

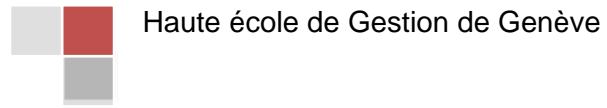

Pour la formation *Management durable*, il existait déjà un flyer qui a été retravaillé par mes soins et vérifié par M. Baranzini le responsable du programme. Il y avait beaucoup d'informations sur ce dernier. Le programme sur deux pages, était très détaillé. Nous n'avons pas besoin de mettre sur un flyer des commentaires pour chaque module étant donné que les informations sont accessibles sur le site Internet. Par exemple, sur l'ancien flyer, le comité scientifique était mentionné. Donc, il faut trouver un équilibre entre beaucoup dépenser et faire avec les moyens du bord. Une des solutions serait d'avoir de meilleures imprimantes à la HEG-GE pour faire baisser le coût.

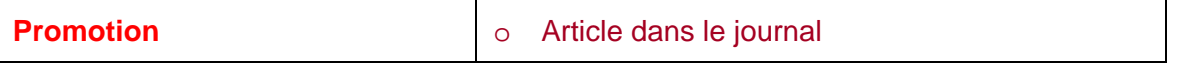

Après avoir défini clairement la clientèle, nous avons plusieurs façons de faire de la promotion. Nous pouvons aussi mettre un article non commerçant, dans un journal ou un magazine, qui contient toutes les informations concernant la formation. Par exemple, expliquer dans l'article pourquoi suivre des cours de Formation Continue, depuis quand la Formation Continue existe à la HEG et son évolution, les titres délivrés, etc. Il est essentiel de commencer par écrire un article, car une personne achète le journal ou le magazine pour les articles et non pour la publicité qui y figure. Des articles pour la Formation Continue ont été rédigés plusieurs fois par les responsables, mais pas par tous et pas régulièrement.

*Le titre* est la première accroche, il a une grande importance et doit frapper l'œil, c'est pourquoi il faut inclure les mots qui conviennent le mieux. Ce dernier doit capter tout de suite l'attention du lecteur, piquer sa curiosité. Il doit pousser le lecteur à aller plus loin et lire l'article complet. Si le titre est mauvais, l'article ne sera pas lu, même si le contenu est très bon. Le titre doit résumer en quelques mots l'ensemble de l'article, mais être très court et avec des mots simples, car plus il est simple, plus il va attirer l'attention.

*Le chapeau* est la deuxième accroche. Il doit développer rapidement le titre, mais sans donner beaucoup d'explications, car le lecteur doit avoir envie d'en savoir plus. C'est un petit paragraphe d'une à trois phrases qui résume l'information essentielle de l'article.

## *Le contenu de l'article*

L'article ne doit pas être écrit comme un roman. Le contenu doit être précis et pas très long. Plus il est court, plus nous aurons de chances que le lecteur lise l'article en entier. A mon avis, un article court rapporte plus de lecteurs qu'un article long.

Il est opportun de faire attention à répondre à toutes les questions comme : Qui ? Quoi ? Pourquoi ? Où ? Comment ? dans les deux premiers paragraphes. Il ne faut pas oublier que chaque paragraphe doit avoir une seule idée et il sera souhaitable de mettre, à la fin de l'article, le site web de la HEG.

Haute école de Gestion de Genève

J'ai rédigé un article qui a paru dans le journal « AGEFI ». Cet article a été rédigé au mois d'avril et est paru au mois de mai. Celui-ci a été corrigé par M. Fragnière, le responsable des formations *Gestion des Risques d'Entreprise* et *Audit Interne* (cf. annexe n°VI).

Au début, j'ai eu beaucoup de difficultés à commencer mon article, car je n'en avais jamais rédigé. De plus, c'est la première fois qu'une stagiaire avait la possibilité d'en rédiger un. Cette proposition vient de M. Fragnière, un professeur HES et en même temps le directeur des formations *Gestion des risques d'entreprise* et *Audit Interne*. Le sujet m'a été donné par lui. Il m'a demandé d'écrire l'article sur la Formation Continue qui est en forte évolution.

Tout d'abord, j'ai commencé par rédiger mon article sur le sujet de la parution de la Formation Continue en 1989. Ce paragraphe est composé de cinq phrases courtes.

Ensuite, j'ai mentionné le premier projet d'étude postgrade à la HEG-GE qui a démarré en 2001. Suite à ce projet, l'offre s'est peu à peu étendue et s'est transformée en Formation Continue. Dans le même paragraphe, je n'ai surtout pas oublié de dénoncer les différents types de Formation Continue et les catégories de personnes qui peuvent suivre ces dernières.

Par la suite, j'ai mis en évidence la volonté et la motivation de la direction et des collaborateurs qui est d'aller de l'avant, car l'objectif stratégique retenu récemment par l'école vise l'amélioration de ce service. A présent, la direction a prouvé sa volonté en engageant une responsable de la Formation Continue, qui est ma responsable. Afin de la remplacer, une nouvelle personne va être embauchée pour ce poste de coordinatrice. J'ai aussi parlé dans cet article, de l'esprit d'équipe, c'est-à-dire du bon contact entre les professeurs, les secrétaires et les assistants, car cela facilite la tâche.

Finalement, dans le dernier paragraphe, j'ai expliqué l'augmentation de l'employabilité des participants en Formation Continue. Actuellement, nous avons plusieurs participants qui sont au chômage et veulent avoir un diplôme de Formation Continue pour d'une part, trouver un travail et pour d'autre part, réorienter leur carrière.

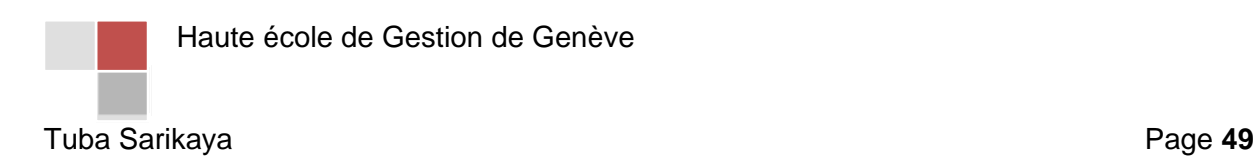

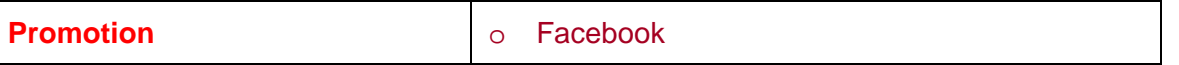

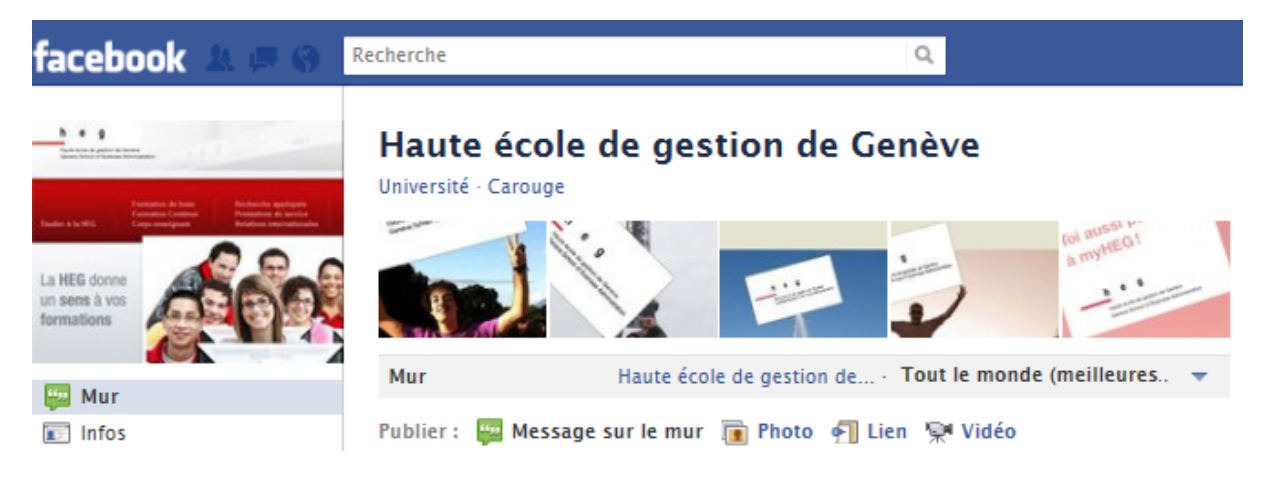

Page Facebook de la HEG-GE : source : https://www.facebook.com/heg.geneve / 07.02.2012

Faut-il miser sur Facebook pour sa communication ?

De nos jours, les entreprises s'intéressent de plus en plus à Facebook, car elles sont conscientes que le réseau social leader peut être un moyen de toucher sa cible et de dialoguer avec ses clients.

A présent, la HEG-GE a une page Facebook gérée par le LTI (Laboratoire des Technologies de l'Information), Mme Aerni et son assistant M. Lagana. Le contenu est souvent copié du site Internet de la HEG, mais le contenu doit être modifié, car Facebook n'est pas aussi hiérarchique que le site Internet, donc sur celui-ci le contenu doit être accrocheur.

De plus, les collègues qui travaillent au LTI ne connaissent pas toutes les actualités de l'école et donc quand une personne pose une question sur Facebook, elles doivent toujours se renseigner auprès des différents services pour pouvoir ensuite répondre. Cette manière de fonctionner n'est pas logique, c'est pourquoi je pense qu'il est nécessaire de désigner une personne responsable seulement de Facebook et qui doit régulièrement aller sur la page. Celle-ci doit d'une part modifier le contenu repris sur le site, répondre à toutes les questions et changer régulièrement la photo de profil, car elle n'a pas été changée depuis la rentrée scolaire 2011-2012. D'autre part, la HEG-GE n'échange pas de liens avec d'autre écoles ou instituts. Avant de penser à promouvoir la page, elle doit la rendre vivante, donc le contenu doit varier régulièrement.

Créer une « page fan Facebook », avec un minimum de temps passé sur Facebook, peut avoir du succès. Les différentes façons de faire de la promotion sur Facebook sont :

Haute école de Gestion de Genève

#### *Suggérer « la page fan » à nos contacts*

Nous pouvons proposer notre page à toutes les personnes qui aiment notre lien et elles pourront ensuite eux aussi la proposer à leurs amis.

#### *Installer une « like box » de promotion :*

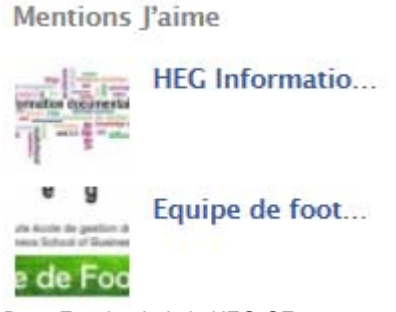

Facebook met à disposition plusieurs outils pour promouvoir une page fan. Les deux outils sont la « like box » et le bouton « like ». Ajouter sur chacune des rubriques un bouton « j'aime » permettra à nos visiteurs fans ou non de mettre en avant le contenu sur leur compte. Quand une personne appuie sur le bouton « like », ceci apparaît sur son mur et d'autres personnes peuvent le voir et s'y intéresser aussi.

Page Facebook de la HEG-GE : source : https://www.facebook.com/heg.geneve / 07.02.2012

En ce moment, la « like box » existe déjà sur Facebook, mais le seul inconvénient c'est que les personnes du LTI qui s'en occupent mettent les informations au moment où elles les reçoivent. L'information doit plutôt paraître dans les moments où les gens sont souvent connectés sur Facebook, par exemple entre 11h30 et 13h00 ou bien entre 17h30 et 22h00. Au LTI, ils ont, maintenant, un logiciel à disposition. Ils préparent l'information et choisissent juste l'heure et le jour qu'ils préfèrent.

*Intégrer la page* 

La page fan ne doit pas être un espace isolé. Cela peut être fait de nombreuses façons : réaliser des interviews et montrer cette page à nos contacts afin de voir ce qui est le plus efficace. Par exemple, nous pouvons créer un espace de discussion sur Facebook et inviter nos contacts à discuter des formations en cours. L'invitation à la discussion peut également être publiée avant l'article pour créer du buzz $^8$  autour de ce dernier.

Haute école de Gestion de Genève

1

<sup>&</sup>lt;sup>8</sup> Faire parler les personnes sur un sujet particulier.

#### *Interpeller nos fans et animer notre page*

Il est important de donner une véritable valeur ajoutée à notre page afin que nos lecteurs y trouvent un intérêt. Pour cette tâche, il est tout à fait possible d'interroger des personnes et leur demander des conseils afin d'améliorer celle-ci. De plus, nous pouvons mettre des images à côté des articles publiés.

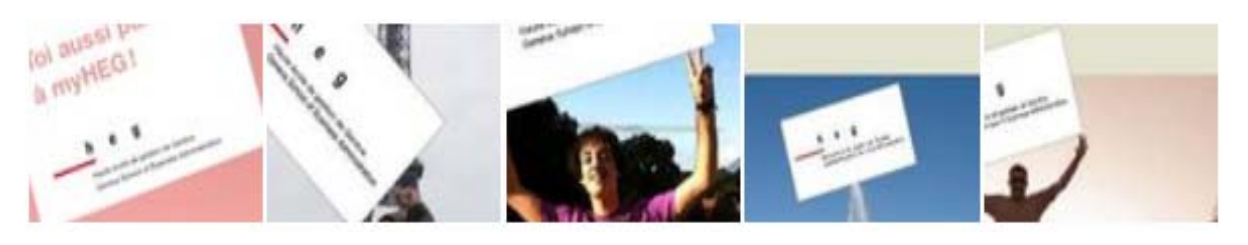

Images de la HEG-GE sur Facebook : source : https://www.facebook.com/permalink.php?story\_fbid=326352640743493&id=1150904361&ref=notif&notif\_t=share\_reply#!/heg. geneve / 07.02.2012

*Echanger des liens avec des pages fan ressemblant à la nôtre via les pages favorites* 

Nous pouvons très bien échanger des liens avec d'autres écoles qui ont aussi des Formations Continues. Pour ceci, nous devons les ajouter dans nos favoris, puis contacter les administrateurs de ces dernières pour qu'ils fassent de même. Cela nous permettra de gagner quelques fans renvoyés par ces pages. Les écoles n'acceptent pas toujours, mais nous pouvons tout de même essayer.

Néanmoins, il ne faut pas oublier que cette méthode ne marche pas toujours, nous devons savoir l'utiliser intelligemment.

Actuellement, nous avons un compte Facebook de la Haute école de gestion, mais pas pour la Formation Continue. C'est pourquoi après avoir fini mon projet, j'aimerais faire la demande au LTI et à Mme Aerni, la responsable de la communication, pour créer une page uniquement pour la Formation Continue ou bien intégrer la Formation Continue sur la page Facebook de la HEG comme sur le site Internet.

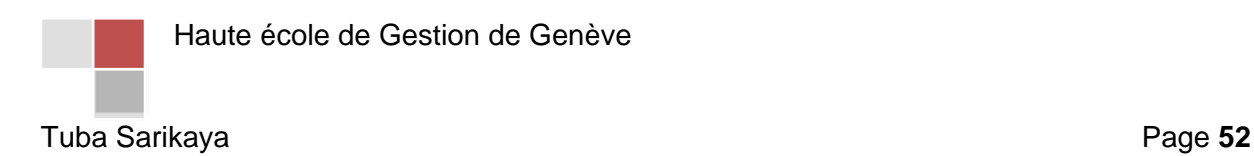

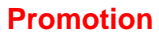

Les séances d'information sont des moyens de présenter les formations à des personnes qui sont dans la cible et qui sont susceptibles de suivre la formation par la suite. Ces séances permettent d'avoir des renseignements plus précis, notamment sur le contenu du programme et donnent la possibilité de discuter directement avec le responsable.

Afin d'organiser et de mener une séance dans de bonnes conditions, nous avons des démarches à suivre.

Périmètre de la réunion

Il est souhaitable de réunir le plus de participants possible et en fonction des attentes, il est opportun de réserver une salle adéquate. Par rapport au nombre de participants, il est nécessaire de trouver une salle libre à la date des portes ouvertes. La durée ne doit pas dépasser trente minutes par formation et une pause entre chaque séance doit être d'environ dix à quinze minutes.

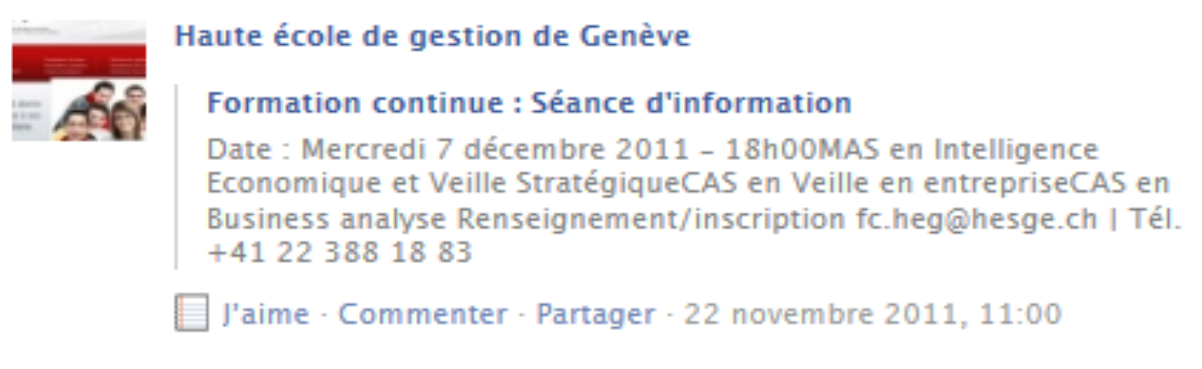

Information sur le mur Facebook de la HEG-GE : source : https://www.facebook.com/heg.geneve 07.02.2012

Prévenir les participants

Il est souhaitable de diffuser le programme à l'ensemble des contacts trouvés auparavant et mettre une ou plusieurs annonces dans les journaux selon le budget, en précisant notamment le lieu ainsi que l'heure de début et de fin de la réunion. Eventuellement, il ne faut pas oublier de mettre ces informations sur le site de la HEG et sur Facebook en même temps. Ensuite, nous pouvons intégrer la Formation Continue dans les annonces et les affiches qui vont être préparées pour les portes ouvertes.

De plus, il faut préciser que l'entrée est libre, mais que les personnes doivent obligatoirement s'inscrire afin que nous puissions savoir exactement le nombre de participants pour ensuite commander l'apéritif. A partir du moment où les inscriptions sont faites, nous pouvons le commander avec des boissons. Cela a comme objectif de mettre à l'aise les participants et leur permettre de discuter entre eux.

Puis, nous devons préparer une liste de présence à faire signer aux participants afin que les responsables puissent par la suite les contacter.

Haute école de Gestion de Genève

Deux heures avant la séance, nous pouvons prévenir les stagiaires qui accueilleront les personnes afin qu'ils puissent les diriger. Nous ne devons surtout pas oublier de leur donner le programme de la journée, c'est-à-dire les horaires des séances de chaque formation.

Actuellement, la journée des portes ouvertes a été préparée uniquement pour les stagiaires MPC qui veulent continuer leurs études à la HEG. Mais l'intégration de la Formation Continue peut être intéressante et peut avoir du succès.

Jusqu'à présent, à la HEG-GE, chaque année, des séances d'information sont organisées par les responsables et le secrétariat de la Formation Continue, de manière ponctuelle et pour certaines formations. Toutefois, il devient aujourd'hui nécessaire pour l'image de l'école et plus particulièrement de la Formation Continue, d'organiser ce type d'événements plus fréquemment, en faisant une publicité régulière et plus généralisée, ceci afin d'attirer plus de candidats dans toutes les formations proposées.

Par conséquent, nous avons eu l'idée d'organiser une séance d'information pour toutes les Formations Continues en même temps lors des portes ouvertes en mars 2013, dans la salle 305 dans le bâtiment F. Nous aimerions intégrer cet événement aux portes ouvertes, car cet événement rencontre toujours un grand succès auprès des futurs étudiants de Bachelor. Dans les années précédentes, les séances d'information des Formations Continues n'ont jamais eu lieu durant les portes ouvertes. Pour ceci, nous devons effectuer la demande auprès de Mme Aerni, la responsable de communication. Il est tout à fait possible d'intégrer les Formations Continues dans la promotion et les faire paraître sur toutes les affiches aussi. Dans ce cas, les professeurs doivent chacun à leur tour effectuer des séances de vingt à trente minutes pour chaque formation.

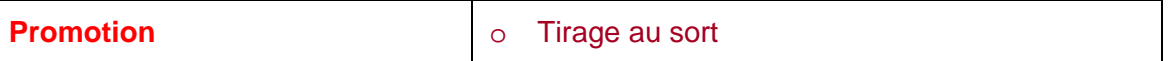

Depuis de longues années, le tirage au sort est une méthode pour attirer un maximum de participants. Nous voyons souvent des magasins ou des centres commerciaux qui offrent une voiture suite à plusieurs tirages au sort. Nous pouvons aussi mettre en place cette façon et offrir la gratuité à une seule personne par année. Cela peut être un moyen de promotion, car celle-ci n'a jamais été effectuée à la HEG et c'est une nouvelle solution. Nous pouvons parler de ce tirage au sort sur Facebook, dans une brochure ou même dans l'un des articles. Chaque personne tentera sa chance et cela peut intéresser tous les participants, car une économie d'environ CHF 9'000.- sur une année et l'avantage de suivre une formation gratuitement afin d'obtenir un diplôme n'est pas négligeable.

Nous pouvons également faire de la promotion en mettant sur notre site Internet et sur notre page Facebook que nous allons faire un petit rabais à chaque personne qui ramène un participant. Dans ce cas, la personne qui ramène un participant aura par exemple un rabais de 20% sur la totalité. Cette méthode peut pousser les gens à proposer la formation à d'autres personnes afin d'avoir un rabais de 20%. Cela permettra de faire parler les gens de notre formation.

Haute école de Gestion de Genève

## 9. Commentaire personnel sur le mandat

Le mandat qui m'a été confié m'a beaucoup plu car il portait principalement sur le fonctionnement du secrétariat de la Formation Continue. Les tâches que j'ai pu remplir ont été très enrichissantes pour moi. Le projet dans lequel j'ai été impliqué m'a permis de développer mon autonomie au travail, ainsi que d'apprendre à gérer plusieurs formations en même temps.

Ce mandat a été très formateur car c'est le premier véritable « travail » que j'ai eu à effectuer. Il est vrai qu'au début ce n'était pas facile, car je ne savais pas vraiment par où commencer. Puis, j'ai pris le temps de réfléchir sur le développement de mon projet, dès lors les choses se sont très bien déroulées. J'ai appris à demander de l'aide en cas de besoin aux personnes disponibles et capables de m'épauler dans mon projet.

Au premier abord, je n'ai pas eu trop de mal à réaliser mon mandat. J'ai réussi à très vite trouver des idées et rédiger, mais la difficulté se trouvait plutôt au niveau de la structure. J'ai eu des difficultés à raccourcir mon travail étant donné que j'avais rédigé beaucoup plus que prévu. De plus, j'avais une grande partie de mon travail qui était descriptive et je ne voulais pas la supprimer, c'est pourquoi nous avons choisi de la mettre en annexe.

J'ai vraiment apprécié qu'on m'accorde la responsabilité de gérer la mise en place de ce processus. En ce qui concerne l'aboutissement du projet, je pense avoir accompli les objectifs fixés dans le cadre de mon mandat, même si une partie descriptive du processus est en annexe. En effet, la nouvelle coordinatrice de la Formation Continue a commencé par lire mon travail et ses tâches sont à présent simplifiées et les collaborateurs sont également satisfaits du résultat final obtenu. Quand la nouvelle coordinatrice ne comprend pas un point ou ne sait pas ce qu'elle doit effectuer, elle ne demande pas directement à ma responsable ou à moi, elle regarde d'abord mon travail.

Les formations continues existent depuis plus de neuf ans maintenant. Avant, les responsables de programme se chargeaient eux-mêmes de toute la gestion administrative et pédagogique de leurs formations. Aujourd'hui, les choses ont beaucoup évolué car ce n'est que depuis la rentrée académique 2010-2011 qu'un service de Formation Continue a été mis sur pied.

Les formations continues proposées à la HEG-GE étant un point extrêmement important pour l'établissement, il était nécessaire de mettre en place un processus de gestion pour gérer plus rapidement et plus efficacement le secrétariat. La création de ce processus était un point essentiel pour la coordinatrice afin de partir de bonnes bases. Le fait de créer cette procédure a permis à notre nouvelle collègue de savoir qui doit faire quoi à quel moment, ce qui évitera les oublis et qui permettra d'effectuer les tâches plus rapidement si le processus est suivi bien sûr.

Toute la partie promotion va être centralisée et ma responsable Mme Hirschy va s'occuper celle-ci pour toutes les formations. Elle va reprendre une partie de mon travail, mais pas tout, car il y a des formations qui n'ont pas assez de budget pour payer les frais.

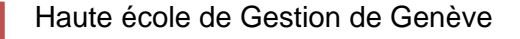

## 10. Conclusion

Le stage de Maturité professionnelle a été un très bon moyen pour moi de faire mes premiers pas dans le monde professionnel. Le stage s'est très bien déroulé, je suis très contente d'avoir pu effectuer mon stage dans une école aussi grande que la Haute école de gestion et qui de plus, joue un rôle prépondérant dans ma vie.

Pendant ces onze mois de stage, j'ai eu la possibilité d'effectuer diverses activités qui m'ont chacune apporté de l'expérience professionnelle qui me sera précieuse pour la suite de ma carrière. Le stage m'a permis d'obtenir une maturité indéniable et de mettre en œuvre mes connaissances acquises pendant mes études à l'école de commerce telle que la rédaction de lettres, la création de tableaux Excel, etc. Pendant ce stage, j'ai également beaucoup apprécié de pouvoir aider mes collègues de la comptabilité, du secrétariat de la filière Economie d'Entreprise et Informatique de Gestion en effectuant les tâches qu'ils me confiaient.

Grâce à ce stage, j'ai beaucoup appris sur le fonctionnement de l'école, c'est-à-dire ses nombreux services et départements. D'ailleurs, à plusieurs reprises pendant ces onze mois de stage, j'ai visité le département comptabilité et les secrétariats des filières. Ces connaissances acquises lors de mon stage vont m'être utiles, puisque tout de suite après celui-ci, je vais commencer à travailler au sein de la filière Informatique de Gestion.

Pour conclure sur ces onze mois, je tiens à mentionner que j'ai été très satisfaite d'avoir pu effectuer mon stage au sein de la Haute école de gestion en tant que stagiaire car j'ai été très bien conseillée et suivie par ma responsable d'entreprise ainsi que par plusieurs professeurs. Je garderai un excellent souvenir de ce stage autant des gens avec qui j'ai pu travailler que pour l'expérience professionnelle que j'ai acquise.

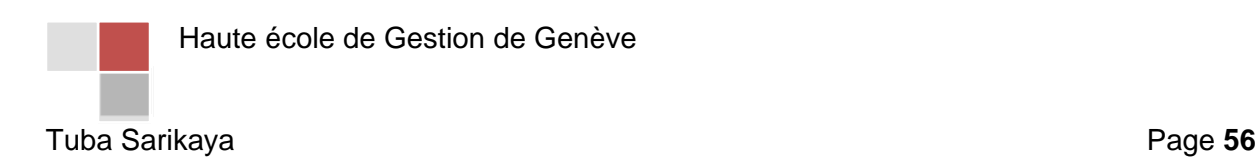

## 11. Remerciements

## **Anne-Claude HIRSCHY**

Je tiens à remercier tout particulièrement Anne-Claude Hirschy, ma répondante au sein de la HEG-GE, pour m'avoir soutenu et fait confiance, ainsi que pour m'avoir consacré du temps. Je remercie également sa patience et son écoute. Elle a toujours été présente à mes côtés lorsque j'avais des questions et a toujours fait de son mieux pour me répondre. Je voudrais également la remercier pour sa gentillesse.

## **Margarita FERRO**

Je remercie également Margarita Ferro, ma répondante école, de m'avoir suivie tout au long de mon stage au sein de la HEG-GE, de m'avoir aidée à rédiger mon rapport de Maturité et finalement s'être intéressée à celui-ci.

## **Les collaborateurs de la HEG-GE**

Je tiens à remercier tout le personnel administratif technique de la Haute école de gestion de Genève avec qui j'ai partagé de grands moments de joie de m'avoir accueillie chaleureusement.

Je remercie également Monsieur Emmanuel Fragnière, professeur HES à la HEG, pour m'avoir aidé pour mon travail et m'avoir confié certaines responsabilités vis-à-vis de ses programmes.

Je remercie aussi tous les professeurs et assistants avec lesquels j'ai eu l'opportunité de pouvoir travailler et établir des projets.

Et finalement, je remercie les membres du centre informatique pour leur aide et leur patience.

Je souhaite plein de bonheur à toutes ces personnes que ce soit sur le plan professionnel ou privé.

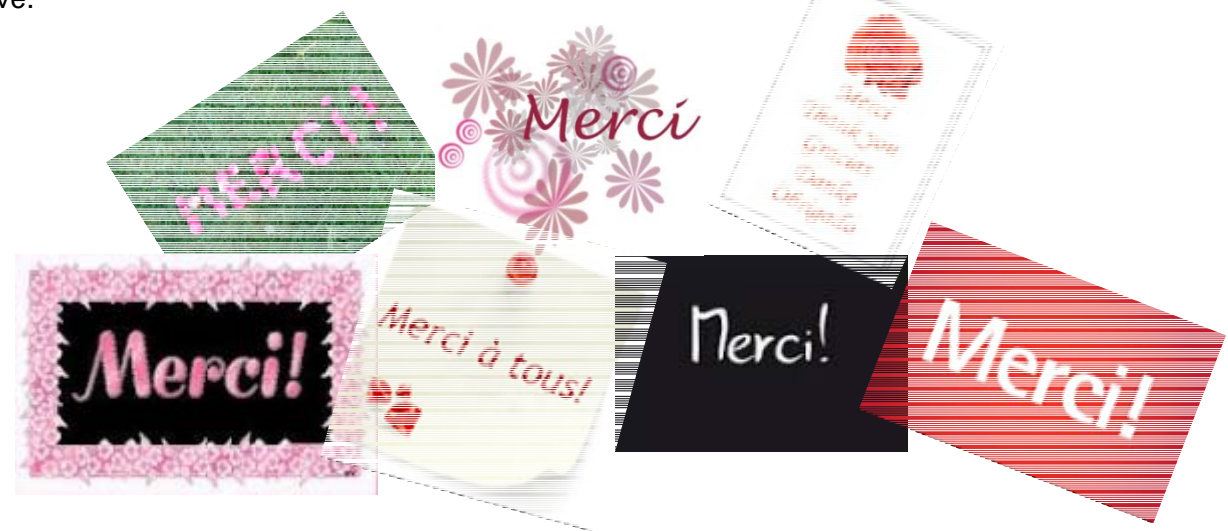

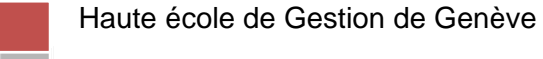

## 12. Bibliographie

Afin de rédiger la première partie de mon travail, j'ai effectué des recherches sur plusieurs sites concernant les hautes écoles :

HES-SO : http://www.hes-so.ch/ http://www.hes-so.ch/CMS/default.asp?ID=1320 / 15.11.2011 HEG-GE : http://www.hesge.ch/heg/ *http://www.hesge.ch/hesso\_geneve/financement.asp* / 14.11.2011 *http://www.hesge.ch/heg/recherche-appliquee/domaines/* / 10.11.2011

Ensuite, pour avoir des définitions exactes et pour faire d'autres recherches, j'ai fait appel à Wikipédia :

http://fr.wikipedia.org/wiki/Processus de Bologne http://fr.wikipedia.org/wiki/Dipl%C3%B4me / 15.11.2011

D'une part, pour la réalisation de mon mandat, j'ai tout d'abord été amenée à consulter divers documents PDF tels que les brochures, les flyers et bien évidemment le moteur de recherche « Google » était indispensable afin d'effectuer des recherches d'images.

D'autre part, afin de réaliser l'analyse MOFF, j'ai consulté le livre :

JOLLY, Dominique, *Stratégie d'Entreprise*, Maxima Laurent du Mesnil Editeur, Paris, 2012.

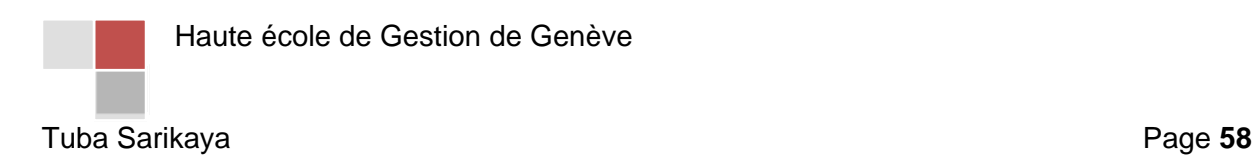

Dans le cadre de mon travail quotidien, j'ai été amenée à utiliser les sites suivants tout au long de mon stage :

IS-Académia : https://age.hes-so.ch/imoniteur\_AGEP/gestac.htm ,

Oracle Application Server Forms Services : http://figue.unige.ch/forms/frmservlet?config=fco

Magnolia : http://commoditytrading.ch/modulesadmin/das

AGE : https://age.hes-so.ch/imoniteur\_AGEP/!logins.htm .

Finalement, pour la réalisation du plan de communication, j'ai utilisé les livres suivants :

LIBAERT, Thierry*, Le Plan de communication,* Dunod, Paris, 2008,

CREUSY, Olivier et GILLIBERT, *Sylvie, Réaliser son plan de communication en 48 heures*, Eyrolles, Paris, 2009,

LOVELOCK, Christopher, *Marketing des services*, Pearson, Paris, 2008.

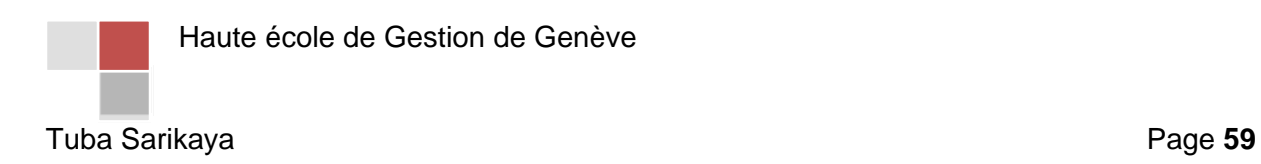

## 13. Annexes

- **Annexe I** : Le calendrier horaire *des Formations Continues* pour l'année 2012
- **Annexe II** : Les cartes de vœux

**Annexe III** : *La check-list pour l'inscription des étudiants* 

**Annexe IV** : *Le programme Gestion des Risques d'entreprise volée 2012-2013*

**Annexe V** : *Flyer du DAS en Management Durable*

- **Annexe VI** : *L'article dans le journal*
- **Annexe VII** : *Les étapes de la Formation Continue*

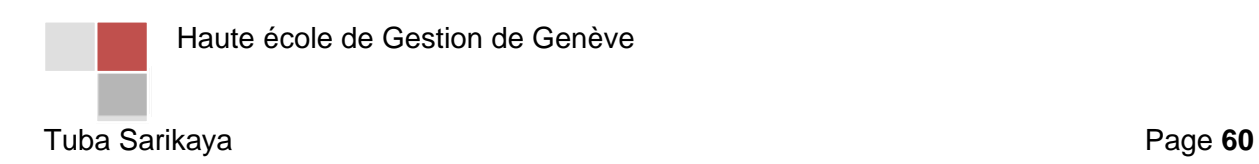

# **Annexel**

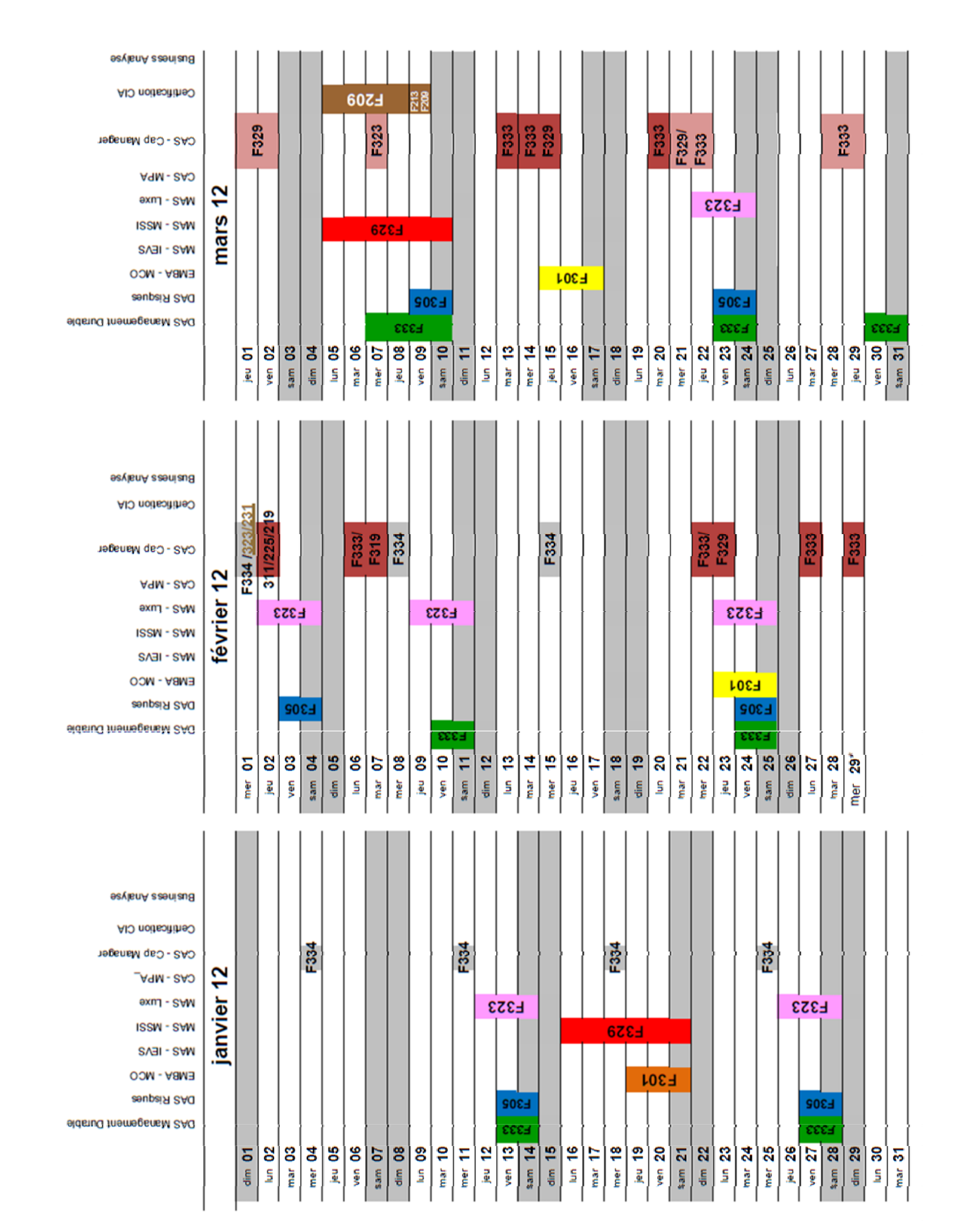

## **Annexell**

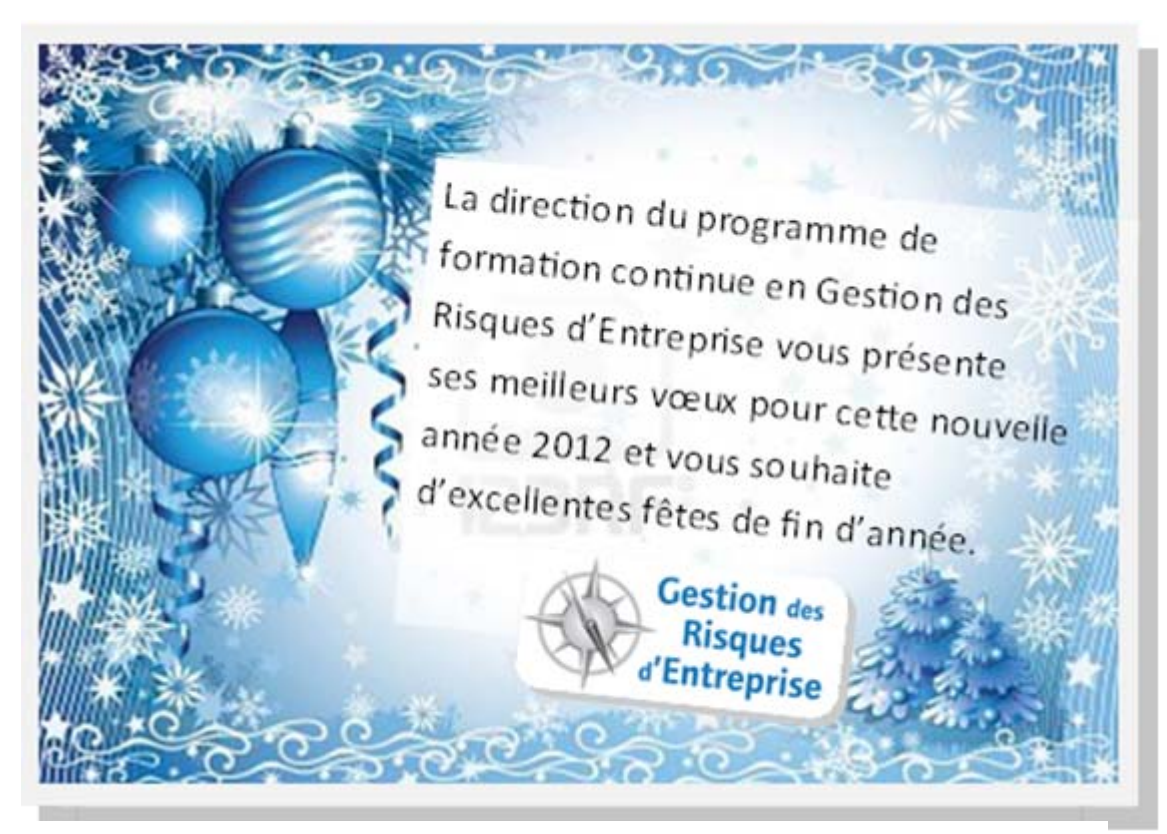

Carte de vœux Gestion des Risques d'Entreprise 2012

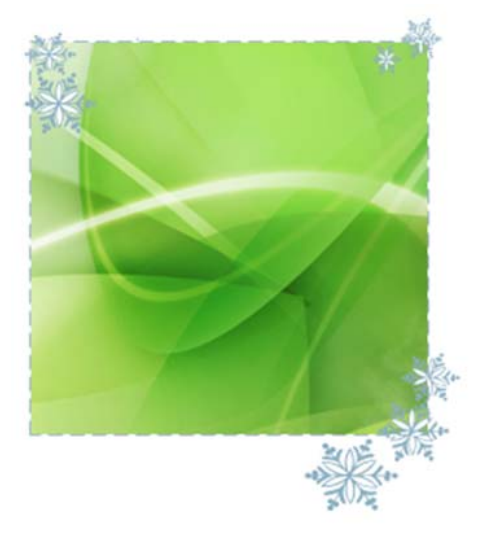

Chers membres du comité scientifique,

La direction du programme de formation continue en Management durable et l'ensemble de ses collaborateurs vous présentent leurs meilleurs vœux pour cette nouvelle année 2012 ainsi que d'excellentes fêtes de fin d'année.

**Management durable** 

Carte de vœux Management Durable 2012

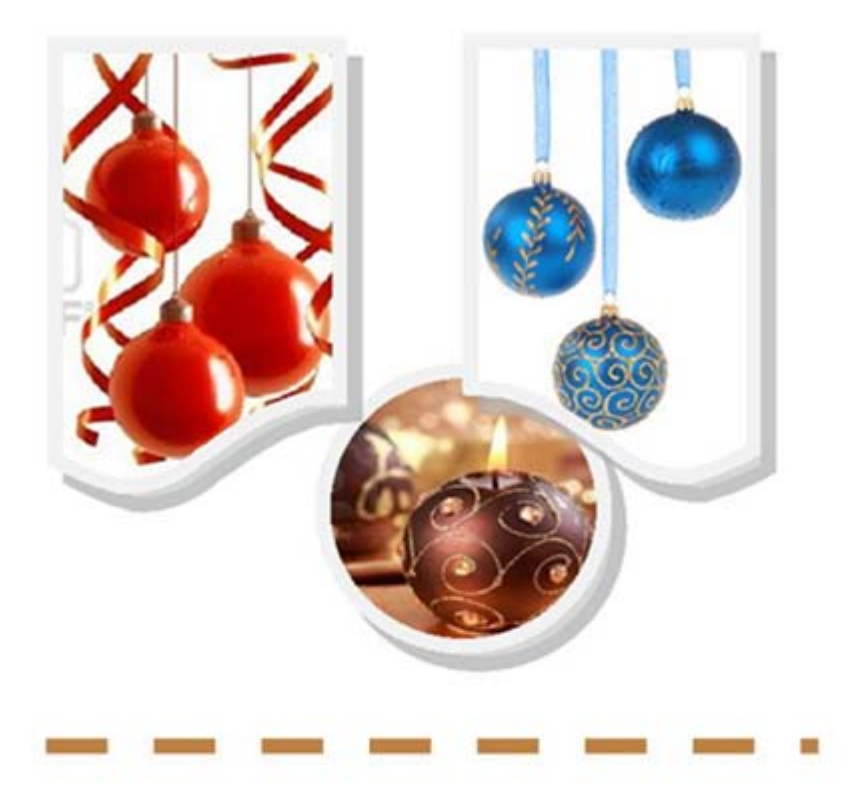

La direction du programme à la certification CIA vous présente ses meilleurs vœux pour la nouvelle année et vous souhaite d'excellentes fêtes de Noël!

# Programme de Préparation<br>à la Certification

Carte de vœux Audit Interne 2012

## **Annexe III**

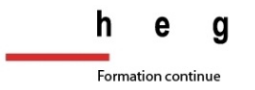

**La check liste pour l'inscription d'un étudiant :**

Enregistrer sur :

☐Excel

 $\Box$ AGE

☐Magnolia

☐Oracle

Rédiger :

☐La lettre de confirmation d'admission

Imprimer :

☐La lettre de confirmation d'admission

☐La facture

☐Plan d'accès dans le bâtiment

Photocopier :

☐La lettre de confirmation d'admission

☐La facture

Envoyer par courrier :

☐La lettre de confirmation d'admission

☐La facture

☐Plan d'accès dans le bâtiment

## Ranger dans le dossier personnel :

☐La lettre de confirmation d'admission

☐La facture

## **Annexe IV**

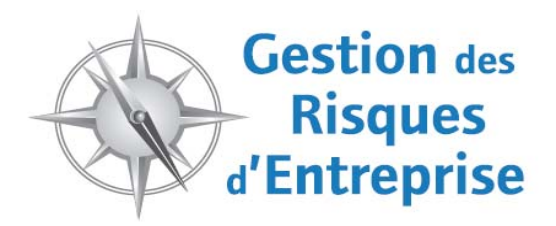

**PROGRAMME VOLEE 2012‐2013**

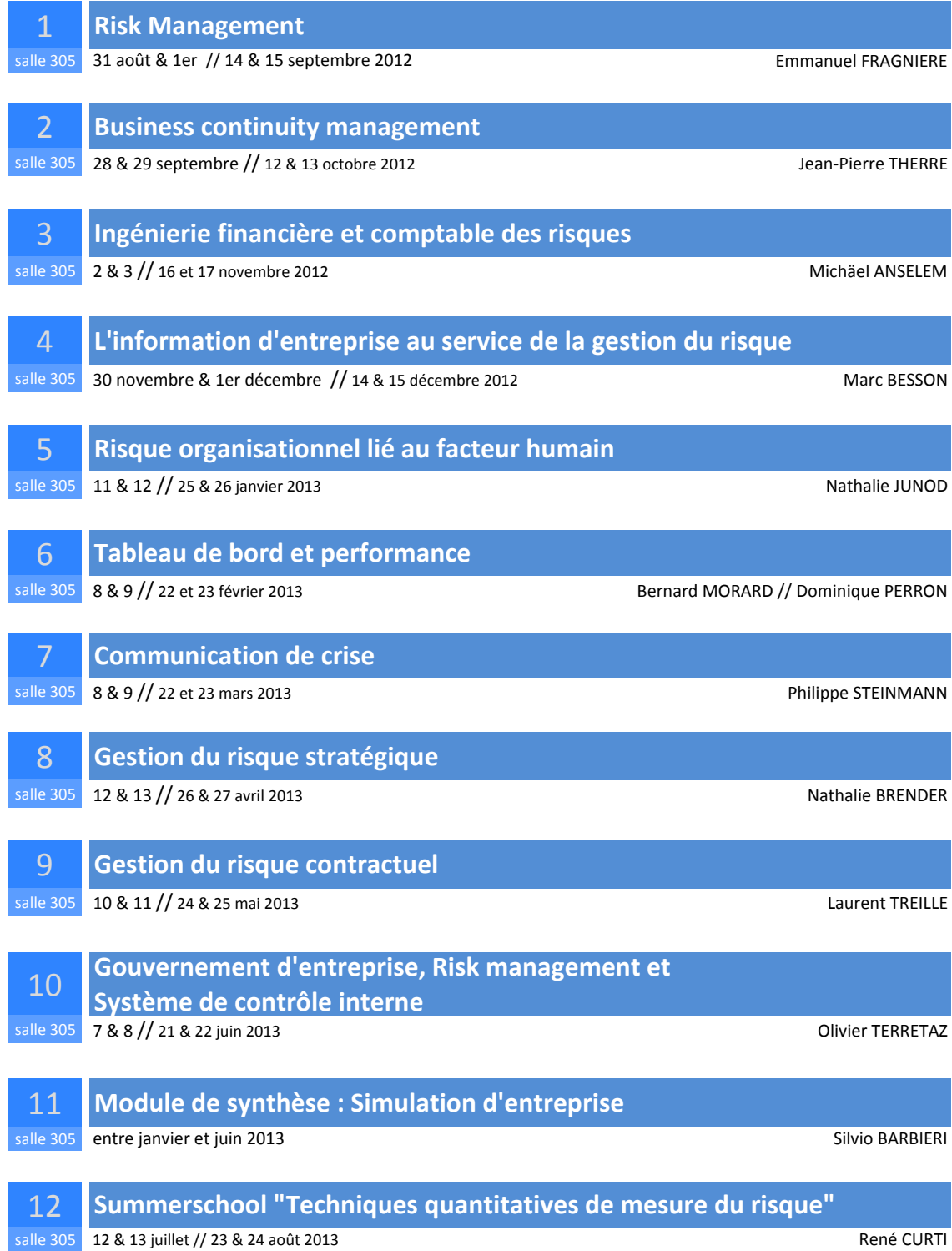

## **Annexe V**

**DASManagement durable**gestion de l'environnement et entreprise 

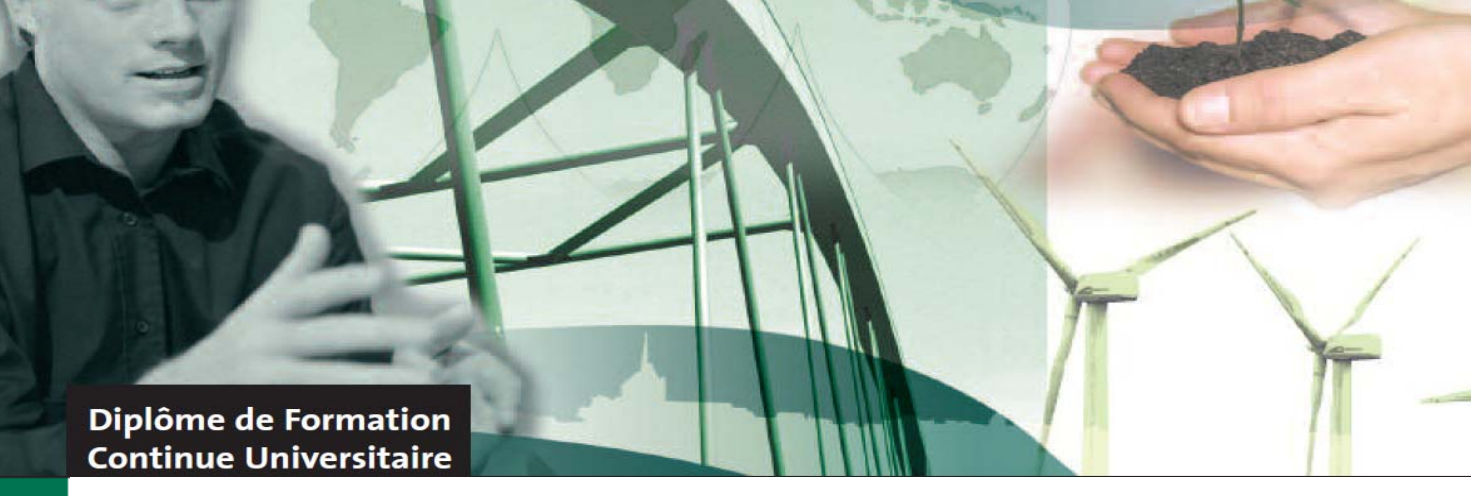

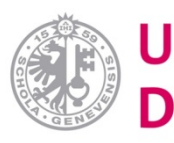

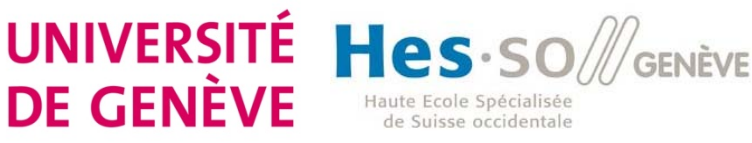

# **Management durable**

## Septembre 2012 – Juin 2013

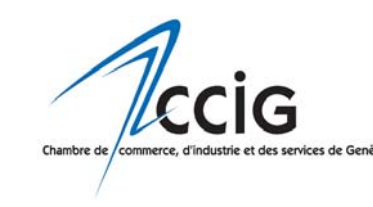

Cette formation a reçu le soutien de la Chambre de commerce, d'industrie et des services de Genève

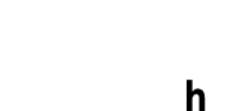

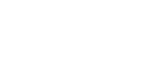

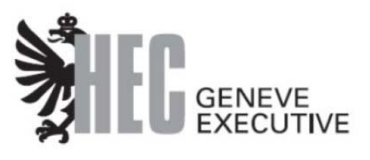

Haute école de gestion de Genève  $\overline{G}$ 

# **DAS Management durable** gestion de l'environnement et entreprise

Les Hautes Etudes Commerciales (HEC) de l'Université de Genève et la Haute Ecole de Gestion (HEG) de la Haute Ecole Spécialisée de la Suisse Occidentale, ont uni leur expertise pour répondre aux besoins du monde des entreprises ainsi qu'à l'intérêt marqué pour le domaine du développement durable. Réalisé avec et pour des professionnels, le diplôme de formation continue en Management durable est agencé selon des horaires adaptés aux besoins des personnes en emploi.

- **Pour qui?** Responsables, collaborateurs ou experts des domaines développement durable, environnement, RH, achats, marketing, production, qualité, système de gestion, développement stratégique, managers et cadres appelés à mettre en place une stratégie de la bonne gouvernance intégrant les principes du développement durable dans leur stratégie et fonctionnement.
- **Diffectifs** Cette formation vise à donner au participant l'approche et les outils lui permettant d'introduire le développement durable dans la gestion d'entreprise, en l'amenant à coordonner de manière réfléchie les domaines de la performance économique, de la gouvernance et de la gestion environnementale.

 $\hat{A}$  la fin du Diploma of Advanced Studies (DAS) Management Durable, le participant sera en mesure de :

- Comprendre les enjeux de l'entreprise dans le cadre du développement durable
- Positionner la stratégie de l'entreprise dans le référentiel du développement durable
- Appliquer des outils permettant d'évaluer la performance globale de l'entreprise
- $\blacksquare$  Mettre en œuvre concrètement des politiques de gestion durable de l'entreprise
- **Méthode pédagogique** Le DAS est composé de 12 modules indépendants mais fortement coordonnés présentant les bases, les applications et les modalités pratiques de la gestion durable de l'entreprise moderne. Tout au long des modules, l'accent est mis sur le lien entre la pratique professionnelle et l'application active des outils proposés. Il ne s'agit pas seulement de réfléchir aux notions de responsabilité sociale et de développement durable, mais surtout de les intégrer dans l'action managériale.

# **DAS Management durable** gestion de l'environnement et entreprise

## **Programme**

- $\triangleright$  Management durable : introduction et aspects économiques
- $\triangleright$  Référentiels du management durable et Conformité légale
- $\triangleright$  Principes éthiques et gouvernance
- $\triangleright$  Méthodes d'aide à la prise de décision
- $\triangleright$  Méthodes d'analyse et d'inventaire
- $\triangleright$  Changements climatiques et gestion d'entreprise
- $\triangleright$  Gestion RH, santé au travail
- $\triangleright$  Comptabilité environnementale et indicateurs
- $\triangleright$  Communication et stratégie marketing
- $\triangleright$  Finance durable
- $\triangleright$  Audit développement durable en entreprise
- $\triangleright$  Rapport d'audit et travail final

 **Diplôme délivré** *Le Diploma of Advanced studies ‐ DAS en Management Durable* délivré par la Haute Ecole de Gestion de Genève, Haute Ecole spécialisée de la Suisse Occidentale, et le *Diplôme de formation continue en Management durable, gestion de l'environnement et entreprise* délivré par la section des Haute Études Commerciales de l'Université de Genève sont délivrés aux participants ayant satisfait aux conditions d'évaluation des connaissances de chacun des modules. La formation correspond à 36 crédits ECTS.

Les participants inscrits à un ou plusieurs modules isolés recevront une attestation de réussite au module.

 $\triangleright$  **MBA** En cas d'acceptation au Master of Business Administration mention Management durable, les cours du diplôme de formation continue en Management durable peuvent être crédités comme partie substantielle du programme. Pour plus d'informations voir http://mba.unige.ch 

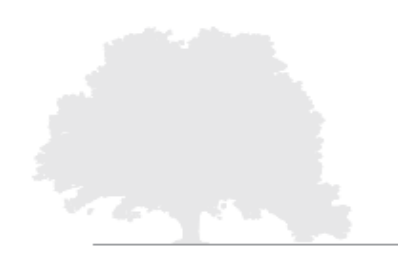

# **DAS Management durable** gestion de l'environnement et entreprise

- **Example 1 Set of a Conditions d'admission** L'admission des candidats se fait sur dossier à partir du bulletin d'inscription auquel doivent être annexés: un CV, 2 photos format passeport, une lettre de motivation et une lettre de recommandation. Une adresse e-mail est également demandée. Délai d'inscription : 15 juin.
- $\triangleright$  **Horaires** Les vendredis de 14h15 à 21h et les samedis de 8h15 à 13h. La formation peut être étalée sur deux ans, un programme adapté peut être mis en place sur demande lors de l'inscription.
- **Eieu** Haute école de gestion de Genève, Route de Drize 7, 1227 Carouge
- **Example 1.** Cout CHF 9'000. Four la totalité de la formation (les 12 modules). Des modules isolés peuvent être suivis sur demande. Le prix est CHF 1'500.- par module. Des chèques de formation ou des aides peuvent être obtenus. Plus d'informations sur le site web.

## **Renseignements et inscription**

Formation continue HEG anne-claude.hirschy@hesge.ch / Tél. 022 388 17 68

HEG Genève ‐ **www.hesge.ch/heg** Route de Drize 7, 1227 Carouge

## **Plus d'informations**

Vous trouverez tous les détails, ainsi que le bulletin d'inscription à télécharger sur notre site web:

**http://sustainable‐management.ch** 

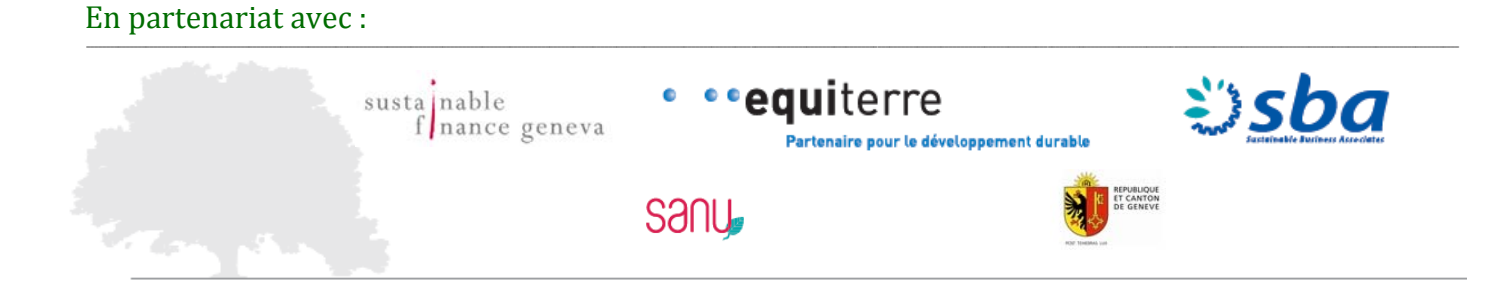

## **Annexe VI**

# Le modèle très ouvert

**HEG GENÈVE.** Approche originale de la formation continue en Suisse. 

L'aventure de la formation continue en Suisse commence en 1989. quand le Conseil fédéral constate que l'économie suisse souffre d'un manque de personnel qualifié dans tous les secteurs du public et du privé. Une offensive pour le lancement des formations continues débute et le Parlement accorde pour une période de cinq ans environ 400 millions de francs pour la création de nouveaux programmes. Aujourd'hui, après plus de vingt ans d'expérience, le développement et la grande variété de ce type de formation contribue significativement à l'essor de l'économie.

La Haute école de gestion de Genève (HEG Genève) a lancé ses premiers programmes de formation continue en 2001, peu après sa création. L'offre s'est rapidement étoffée et transformée, surtout à l'arrivée du système de Bologne, avec une série de nouveaux titres de diplômes tels que l'EMBA (Executive MBA), le CAS (Certificate of Advanced Studies), le DAS (Diploma of Advanced Studies) et encore le MAS (Master of Advanced Studies). Aujourd'hui, la HEG-Genève propose plus de quinze formations diplômantes, suivies par plus de 420 participants. Ces programmes s'adressent essentiellement aux personnes ayant acquis préalablement un diplôme d'une haute école, mais également au bénéfice d'une expérience professionnelle avérée. C'est d'ailleurs ce qui fait la particularité de la HEG. 20% des candidats peuvent être admis sur dossier, ce qui ouvre les portes à des profils non académiques au bénéfice d'une expérience professionnelle notoire.

La direction de la HEG Genève a permis à la formation continue de se développer selon un modèle tout à fait original qui favorise une approche sur-mesure de la création et de l'administration des programmes. Suite à ce bilan positif, la HEG Genève vient tout juste de se doter d'une équipe totalement dédiée à l'administration et la promotion des programmes. Elle est formée d'une responsable, Anne-Claude Hirschy, une secrétaire, Florence Belet-Beux, et une stagiaire, actuellement Tuba Sarikaya. Cette équipe propose de nombreux services à haute valeur ajoutée pour épauler les professeurs dans leurs tâches d'enseignement au sein de formations exigeantes.

La demande de formation continue évolue très rapidement dans un environnement économique de plus en plus tendu. Ces formations doivent être tout à fait adaptées aux besoins très spécifiques des organisations et entreprises de Suisse romande. De plus, elles doivent offrir une grande flexibilité aux étudiants afin de leur permettre de concilier travail, vie privée et formation, ce qui n'est bien sûr pas toujours aisé. La HEG Genève contribue ainsi de manière originale au développement de la formation continue en Suisse.

Haute école de gestion Economie d'entreprise Information documentaire Informatique de gestion

Campus Battelle **Bâtiment F** 7, route de Drize CH-1227 Carouge tél. +41 22 388 17 00  $\text{fax} + 41$  22 388 17 01 heg@hesge.ch http://www.hesge.ch/heg

Madame **Tuba SARIKAYA** Stagiaire MPC - Formation continue

Genève, le 23 mai 2012 CB/cl

#### Remerciements pour l'article sur la formation continue

Chère Madame.

Je tiens à vous adresser mes sincères remerciements pour votre précieuse contribution à la rédaction de l'article sur la formation continue qui est paru dans l'Agefi du 18 mai 2012.

Vous avez accompli ce travail avec enthousiasme et professionnalisme, en décrivant les missions essentielles du service de la formation continue de notre Ecole, dans un style concis et efficace. Ceci est d'autant plus important à mes yeux que des articles comme celui-ci contribuent au rayonnement et à la notoriété de la Haute école de gestion de Genève.

Enfin, je suis ravie d'apprendre que cet article pourra intégrer votre travail de maturité.

En vous réitérant mes remerciements et vous souhaitant une bonne continuation au sein de notre établissement, je vous adresse, chère Madame, mes salutations les meilleures.

C. Baribaud.

**Directrice** 

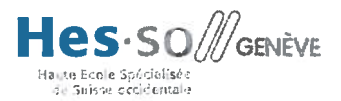

## **Annexe VII**

#### **Traitement de dossier**

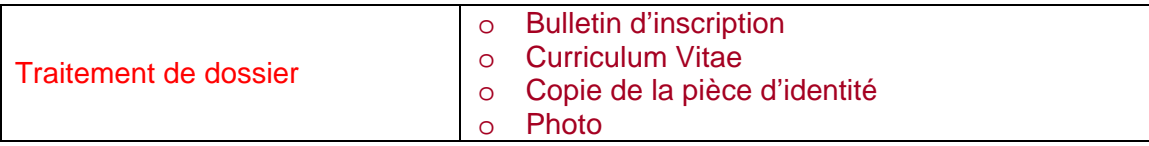

Les programmes de formation continue s'adressent aux personnes ayant acquis une formation universitaire ou celle d'une Haute école, mais également une expérience professionnelle notoire.

Nous demandons d'abord à la personne qui veut s'inscrire de remplir un bulletin d'inscription et de nous le transmettre.

Deuxièmement, avec ce bulletin d'inscription la personne doit déposer aussi une copie de sa pièce d'identité, deux photos passeport et un Curriculum Vitae. Nous avons besoin d'une copie de la pièce d'identité recto-verso afin de connaître le lieu d'origine pour ensuite l'enregistrer sur AGE. De plus, nous récupérons des photos passeport pour préparer une carte d'étudiant. Sur le bulletin d'inscription, la personne doit mentionner le titre obtenu le plus élevé, mais nous nous basons sur le Curriculum Vitae pour savoir exactement l'école et le titre afin de remplir la base de données AGE pour une inscription complète.

Par ailleurs, il est tout à fait possible d'accepter une personne qui a une grande expérience dans le domaine, mais qui n'a pas de Bachelor ou de titre universitaire. Dans ce cas-là, la personne doit nous prouver qu'elle est apte à suivre cette formation en nous fournissant une lettre de motivation. Il s'agit là d'une admission sur dossier.

Nous vérifions si tous les documents demandés sont présents ou pas et si la personne a bien rempli le bulletin d'inscription. Quand il manque un élément dans le dossier, nous réclamons ce dernier à la personne concernée par e-mail ou nous mentionnons dans la lettre de confirmation. La personne peut nous envoyer les documents par e-mail ou par courrier.

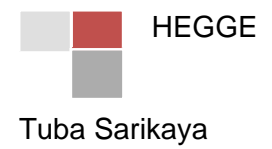
#### **Confirmation de la réception du dossier**

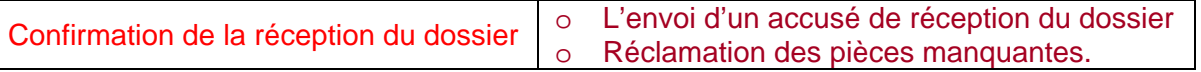

Suite au traitement du dossier, on envoie par courrier ou par e-mail un accusé de réception du dossier en signalant si la personne est acceptée ou refusée. Nous devons préciser que l'inscription définitive sera confirmée dès que la commission d'admission aura examiné tous les dossiers et effectué la sélection des candidats en fonction du nombre de places disponibles.

Nous pouvons aussi les informer du début de la formation et les jours du cours avec les heures. Mais il ne faut pas oublier de dire que des précisions complémentaires concernant le calendrier et le lieu de cours seront communiquées ultérieurement. Nous devons nous souvenir aussi de leur rappeler qu'ils peuvent trouver toutes les informations relatives au programme régulièrement mises à jour sur le site web de la HEG-GE. Dans certains cas, nous réclamons les pièces manquantes comme par exemple une copie de la pièce d'identité ou un Curriculum Vitae.

Concernant la mise en page de cette lettre, nous devons ajouter dans l'en-tête, le logo de l'Université de Genève et de la HES-SO. Finalement dans le pied de page, nous devons mettre notre logo de la HEG-GE et celui d'HEC.

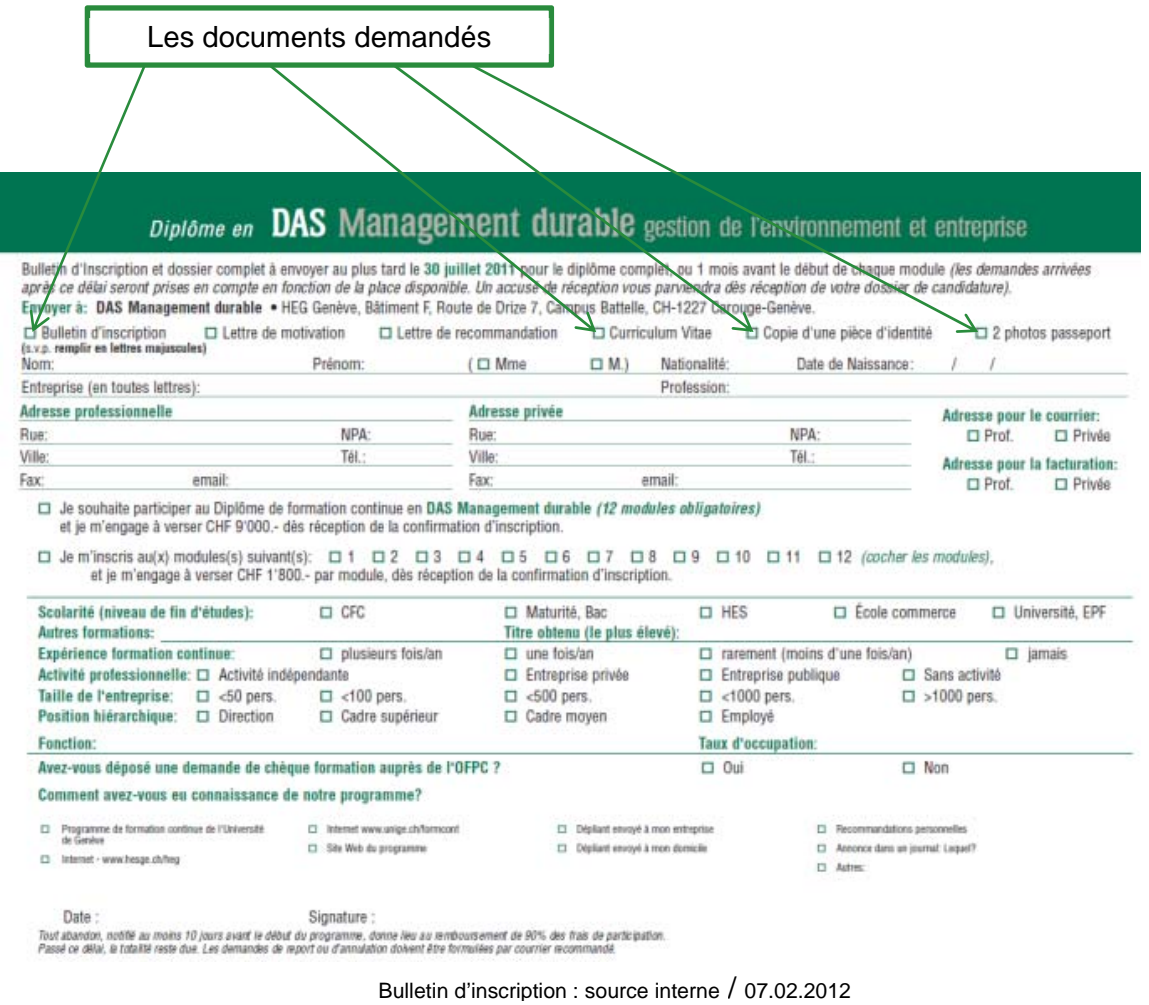

Tuba Sarikaya

HEGGE

#### **Inscription des participants**

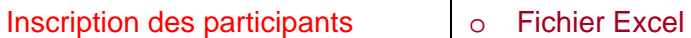

A partir du moment où la personne a été acceptée, on doit enregistrer toutes ses données sur un fichier Excel. Il s'agit ici de réceptionner et de saisir le dossier d'inscription afin d'inscrire l'étudiant au semestre d'admission du cursus souhaité. Toutes les informations saisies sont utilisées uniquement à l'interne et il est important de relever que chaque formation a sa propre base de données Excel.

|   |           |        |            |                                                                                   | ۰          |          |                   |                                          |                            |
|---|-----------|--------|------------|-----------------------------------------------------------------------------------|------------|----------|-------------------|------------------------------------------|----------------------------|
| ⋅ | Politesse | Prénom | <b>Nom</b> | Adresse de correspondance (SELON<br><b>BULLETIN D'INSCRIPTION</b><br>$T_{\rm{B}}$ | <b>NPA</b> | Localité | Date de naissance | <b>Employeur &amp; activité actuelle</b> | Titres obtenus             |
|   | Monsieur  | Alain  | Bachmann   | Etat de Genève<br><b>CTI</b>                                                      | 1211       | Genève 2 | 08.01.1964        | Directeur                                | <b>Titre universitaire</b> |
|   |           |        |            | CP 2285                                                                           |            |          |                   |                                          |                            |

Fichier Excel utilisé pour l'inscription des étudiants : source interne 11.11.2011

Les données suivantes doivent être impérativement saisies :

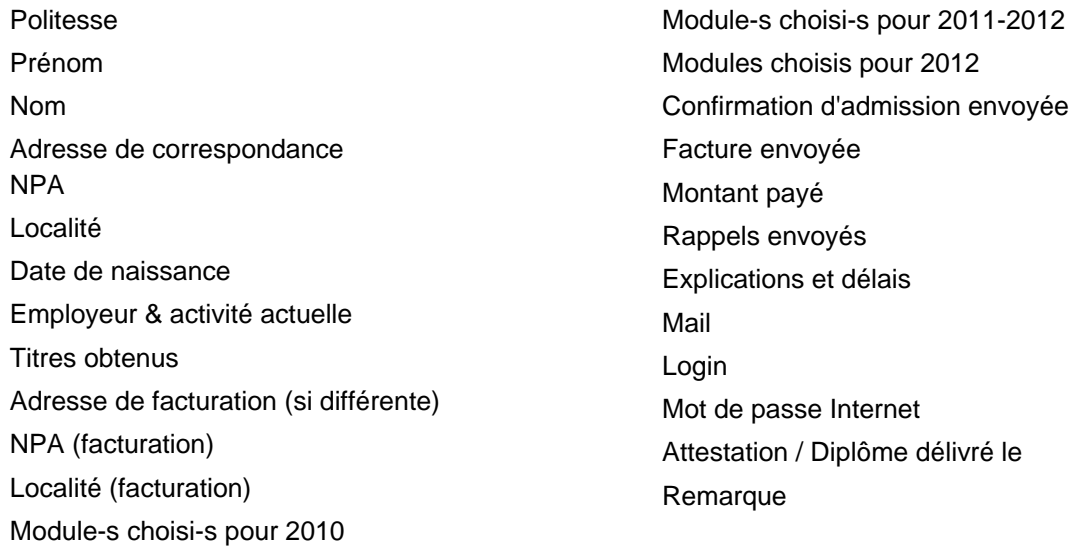

Il faut aussi créer pour la personne un login pour qu'elle puisse avoir accès à certaines ressources informatiques sur le site Internet de la formation, telles que les supports de cours, les résultats des modules et la liste des participants ainsi que leur adresse e-mail.

Au fur à mesure de l'inscription, nous devons toujours remplir les cases concernées. Par exemple, si nous avons envoyé la facture et la lettre de confirmation d'admission, nous mettons « OK » dans les cases. Ce fichier Excel est révisé régulièrement, comme quand il y a un paiement.

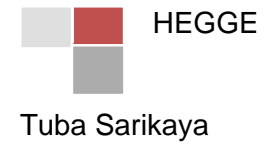

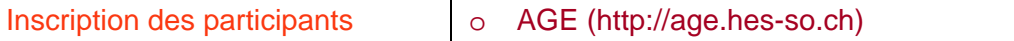

AGE (Application de Gestion des Écoles) est une plateforme HES-SO rassemblant toutes les informations concernant les étudiants inscrits dans les HES. Cette base de données est partagée par toutes les Hautes écoles spécialisées de Suisse Occidentale et ces dernières se doivent de mettre à jour les informations concernant leurs étudiants.

Nous devons enregistrer à nouveau les données de toutes les personnes sur cette dernière comme sur le fichier Excel. Cependant, sur ce site nous avons besoin de mentionner le niveau de fin d'études de la personne et le titre le plus élevé obtenu par cette dernière, c'est pourquoi le participant doit nous donner son Curriculum Vitae.

De plus, nous indiquons le lieu d'origine. Nous avons besoin de cette information pour l'établissement de leur diplôme, le lieu d'origine est mentionné sur chaque diplôme.

Enfin, nous pouvons voir sur ce site si une salle est réservée ou pas et dans quelle salle il y a quel cours avec le nom de l'enseignant. Par exemple, si un jour en urgence nous devons trouver une salle libre pour un professeur, nous trouverons et réserverons cette dernière sur cette application.

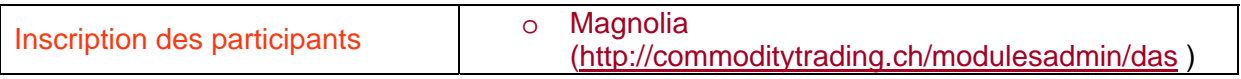

*Magnolia* est la console administrateur des sites internet de l'Université de Genève. Elle permet la mise en ligne de documents à l'attention des étudiants sur un espace sécurisé auquel ils accèdent avec le mot de passe que nous leur remettons.

C'est sur ce dernier que nous activons les accès. Nous devons d'abord enregistrer le nom, le prénom, l'adresse mail, les modules inscrits et pour finir le login suivi du mot passe. Nous n'avons pas besoin de créer un nouveau login et un nouveau mot de passe, nous devons juste reprendre ceux qui sont sur le fichier Excel. En dernier, nous ne devons jamais oublier d'activer le statut, c'est-à-dire mettre en ligne la personne.

Ce site est également utilisé pour saisir les notes des étudiants et les mettre à leur disposition. Nous saisissons les notes de la formation CAS en Audit Interne, DAS en Gestion des Risques d'Entreprise et DAS en Management Durable avec les commentaires donnés par les responsables des modules. Suite aux inscriptions des notes, nous envoyons des emails aux participants afin de les avertir que les notes et les commentaires sont accessibles sur le site de la formation. Pour accéder aux notes, les participants ont besoin du login et du mot de passe qui leur ont été fournis dans la lettre de confirmation d'admission.

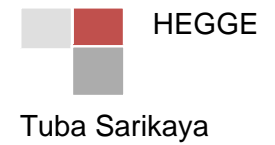

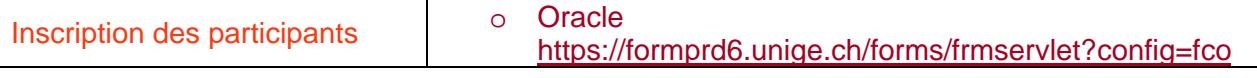

« Oracle » est une base de données utilisée par l'Université de Genève. Cependant, certains des programmes proposés par la Haute école de gestion de Genève sont en partenariat avec l'Université, raison pour laquelle nous devons également saisir des données dans « Oracle ».

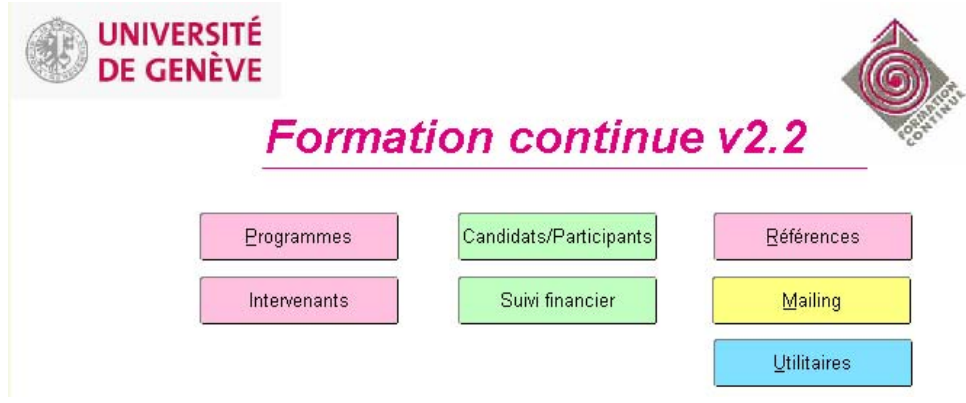

Menu principal Oracle : source interne / 07.02.2012

Lors de l'inscription d'un étudiant, l'Université a besoin d'un maximum de renseignements afin de procéder à son immatriculation. Il se peut également que l'Université de Genève éprouve le besoin d'établir des statistiques relatives à ses étudiants. Nous l'utilisons souvent, malgré le fait que les stagiaires n'y ont pas accès, c'est pourquoi ils doivent se connecter avec le login de Madame Anne-Claude Hirschy. Sur ce dernier, nous devons :

- o enregistrer les données des participants,
- o créer les factures,
- o créer les rappels,
- o générer la liste des participants.

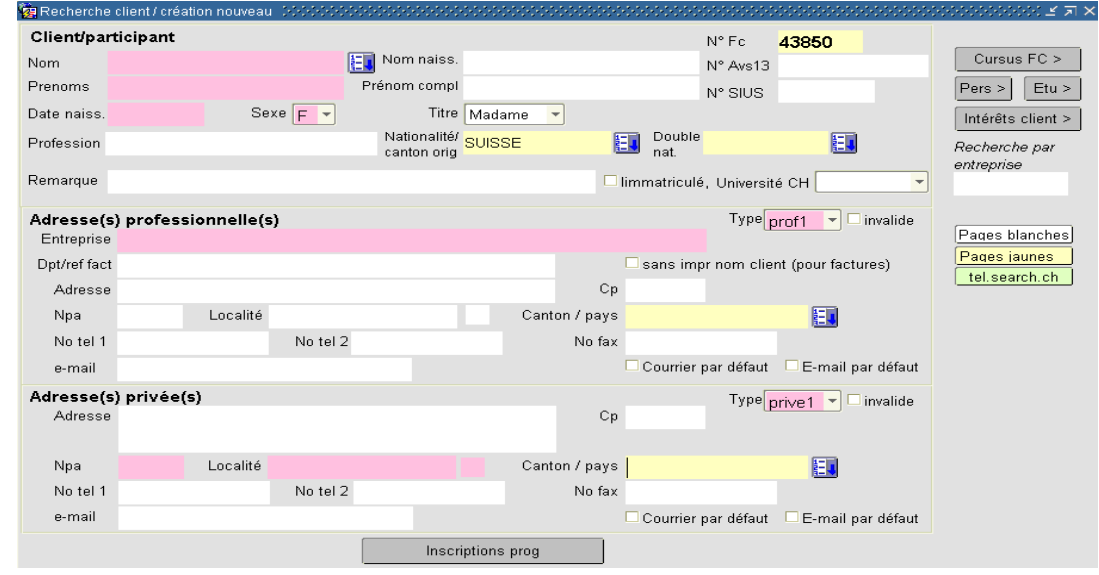

Inscription d'un étudiant sur Oracle : source interne / 07.02.2012

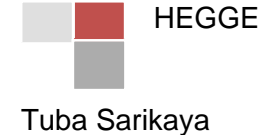

Il est tout à fait nécessaire de tenir compte du fait qu'il y a des personnes qui s'inscrivent pour un seul module ou plusieurs modules individuels et ne font pas le diplôme, donc il faut préciser le module choisi avec le prix spécial. En cas de non-précision de cette information, la personne sera inscrite au diplôme.

L'Université de Genève, nous demande de mettre dans le bulletin d'inscription les renseignements suivants :

- o l'expérience d'une autre formation continue,
- o l'activité professionnelle,
- o la taille de l'entreprise,
- o la position hiérarchique,
- o la fonction,
- o le taux d'occupation.

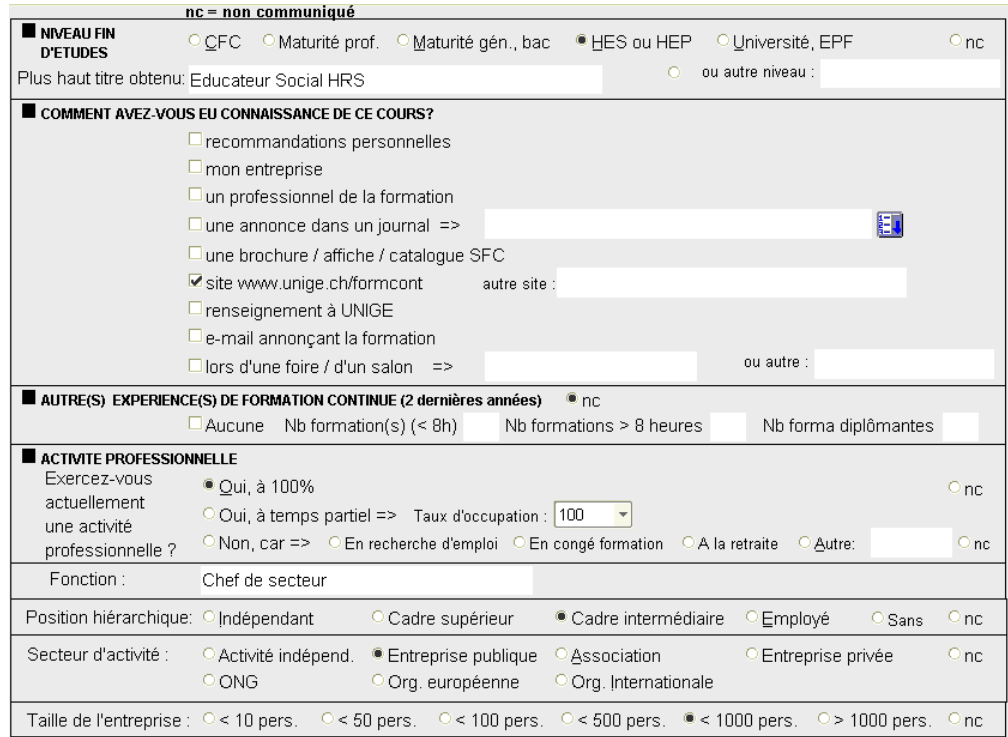

Enregistrement des données statistiques sur Oracle : source interne/ 07.02.2012

L'Université a besoin de ces informations pour effectuer diverses statistiques.

La HEG-GE et l'Université de Genève se sont réunies pour créer les formations continues, mais il n'y a pas de convention entre les deux instituts. Nous effectuons un travail à double, car nous enregistrons toutes les informations sur Excel, AGE et de plus sur Oracle. Malheureusement, nous n'avons toujours pas de solution à ce problème, mais je pense que le prochain stagiaire pourrait effectuer son mandat sur celui-ci et pourra essayer de créer une base de données qui serait utilisée par les deux institutions en même temps.

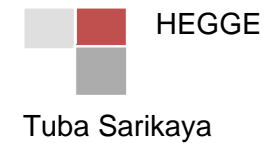

#### **Transmission des informations**

Transmission des informations  $\vert \circ \vert$  Le courrier de confirmation d'admission

A la suite de la sélection définitive des dossiers par le comité scientifique, nous écrivons un courrier de confirmation d'admission aux participants. Dans ce courrier, nous indiquons le lieu, donc le bâtiment, l'étage et la salle ainsi que les jours des cours. L'accès aux salles étant sécurisé, nous mentionnons dans la lettre qu'une carte d'accès leur sera remise lors du premier cours. Ce badge leur permettra également d'effectuer des photocopies au sein de la HEG Genève et devra être restitué en fin de formation.

Nous devons aussi leur indiquer l'accès individuel de chacun qui leur permettra d'accéder à l'espace participants « Groupware » sur le site de la formation, dans lequel ils trouveront :

- les supports de cours,
- les résultats des modules,
- la liste des participants ainsi que leurs adresses e-mail.

Nous nécessitons mettre le login et le mot de passe en évidence, afin que la personne puisse remarquer l'importance de ceci.

En outre, nous mettons, en annexe, le programme de l'année ainsi qu'un plan d'accès qui lui permettra d'accéder facilement au bâtiment. Il ne faut pas oublier de transmettre la clause de confidentialité aux personnes qui s'inscrivent au programme complet. Cette clause de confidentialité doit être lue attentivement, signée par le futur participant et rendue lors du premier cours.

Nous avons l'obligation aussi de transmettre la facture. Cette dernière doit être préparée sur Oracle. Nous devons uniquement rajouter le délai de paiement et le montant. Les étudiants peuvent payer en plusieurs échéances, mais ils doivent nous communiquer le nombre d'échelonnements souhaités.

Ce courrier de confirmation doit être envoyé avant le début de la formation afin que les participants puissent en prendre connaissance assez tôt.

Concernant la mise en page, nous prenons exactement la même que celle du courrier d'accusé de réception du dossier.

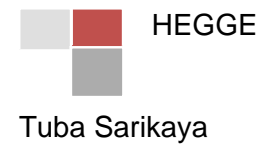

#### **Préparation des cours**

Préparation des cours de Listes de présence

La liste de présence se fait automatiquement sur le site de l'Université (Oracle). Nous devons choisir la formation, le module concerné et mettre la date. Finalement nous devons la générer. Suite à cette opération, la liste de présence s'affiche sur un autre onglet. Pour éviter les erreurs, avant d'imprimer, nous devons vérifier sur notre fichier Excel si la liste est juste ou pas. Tout se fait automatiquement, donc nous n'avons pas besoin de la taper à la main. Par contre, s'il y a un étudiant qui s'est inscrit à la dernière minute pour un seul module et que nous n'avons pas eu le temps de l'inscrire sur « Oracle », nous devons rajouter son nom et son prénom à la fin, car c'est impossible de faire des modifications sur cette liste qui est en format « PDF ».

Préparation des cours **ours** o Supports de cours

Quelques jours avant le début d'un module, l'intervenant nous transmet les supports de cours sous forme d'un fichier Word, Powerpoint ou autre. Nous mettons d'abord les fichiers en format « pdf » et les combinons, car nous recevons plusieurs dossiers et nous devons en créer un seul. Cependant, si c'est un Powerpoint, il est préférable de mettre deux slides par page.

Par la suite, nous les imprimons. Si l'intervenant le souhaite, nous pouvons faire des brochures à l'aide d'une relieuse. Cette dernière se trouve à l'économat de la Haute école de gestion de Genève. Nous devons d'abord mettre les supports dans les fourres de protection et ensuite les mettre dans la machine par groupement de deux ou trois. En effet, nous devons faire très attention à ne pas oublier de rajouter un titre ou de rajouter des pages blanches si c'est nécessaire.

Exceptionnellement, nous préparons des classeurs et pas des brochures pour la formation CAS en Audit Interne, car cette formation a lieu quatre fois par année et chaque module se fait sur quatre jours de cours et un jour d'examen en blanc. Nous sommes dans l'obligation de préparer des classeurs, car plusieurs professeurs interviennent dans ce cours et chacun d'entre eux préparer un support de cours avec une mise en page différente.

Les intervenants ont souvent du retard dans la transmission de leurs présentations, c'est pourquoi nous sommes dans l'obligation d'envoyer des e-mails de rappel.

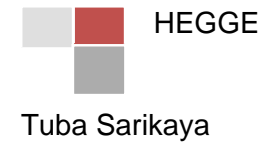

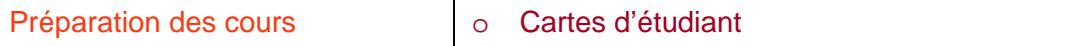

Les personnes inscrites aux CAS, DAS, MAS ont droit à la carte multiservices, c'est-à-dire une carte d'étudiant. Avec cette dernière, la personne a le droit à des rabais au cinéma ou à la piscine par exemple.

La carte doit être d'abord créée et remise à son détenteur, charge ensuite à ce dernier de la valider dans une borne de validation.

Pour la formation continue, la carte multiservices une fois validée, comporte le statut FORMATION CONTINUE pour les participants de CAS et DAS.

Pour les cartes d'étudiant, nous demandons des photos à tous les participants qui font la formation entière, c'est-à-dire le diplôme entier. Les personnes qui participent juste à quelques modules ne recevront pas de carte. Pour cette carte :

- o la photo doit être au format standard JPEG (.jpg),
- o elle doit être du genre " photo passeport ", c'est-à-dire un portait pris de face et non plongeant,
- o le fond doit être uni et de couleur claire,
- o les lunettes de soleil ne sont pas admises,
- o la photo doit être en couleur.

Suite à la réception des photos, nous les rassemblons sous un dossier commun. Dans l'application « Oracle Formation continue », nous sélectionnons la liste des personnes qui doivent recevoir une carte et imprimons. Ensuite, envoyons le CD ou DVD avec la liste papier par courrier interne à Monsieur Jacques Lambert qui est à l'Université de Genève et qui nous renvoie les cartes dans les deux semaines environ.

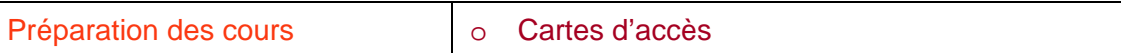

L'accès aux salles étant sécurisé, une carte d'accès sera remise aux participants lors du premier cours. Cette carte magnétique permet également d'effectuer des photocopies au sein de la HEG Genève et devra être restituée en fin de formation. Nous effectuons la demande auprès du centre informatique en leur fournissant une liste des participants. Ils préparent les cartes et nous devons aller les chercher.

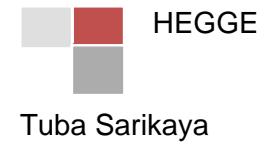

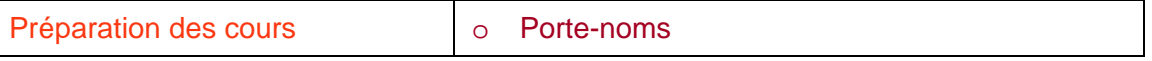

Afin d'effectuer cette tâche, nous préparons un seul porte-nom avec un petit décor de la même couleur que le logo de la formation concernée. Ensuite nous utilisons le publipostage avec la liste Excel. Par la suite, nous coupons les feuilles de façon qu'ils puissent rentrer dans le porte-nom en plastique. Ces derniers se trouvent à l'économat et nous allons les chercher et finalement nous mettons les fiches dedans. C'est une activité répétitive qui prend plus d'une heure, mais tout dépend du nombre de participants.

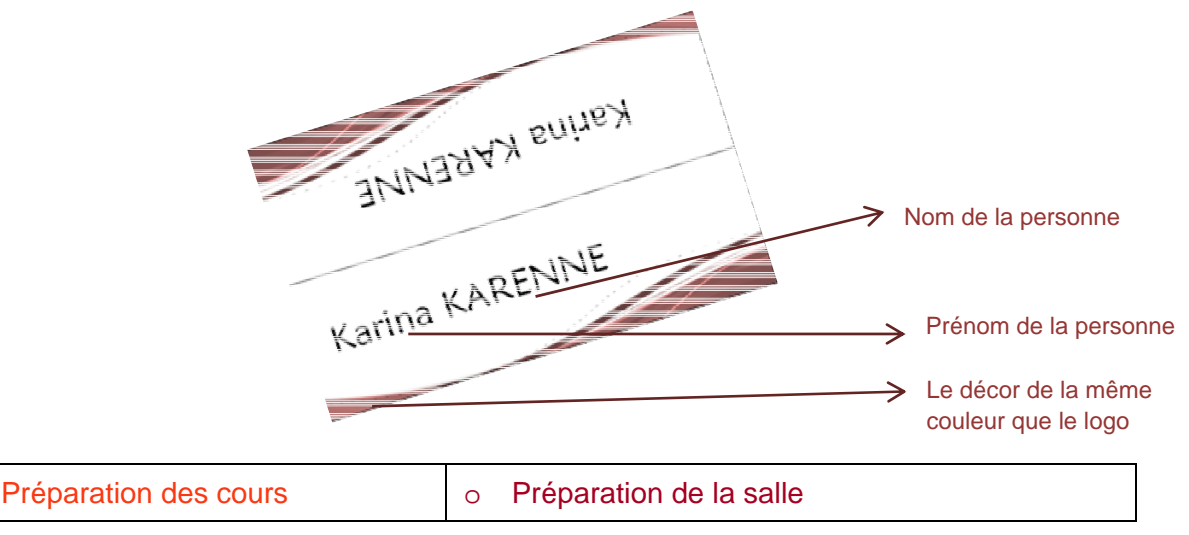

Pour la préparation de la salle du premier module d'une formation, il faut amener les supports de cours, la liste de présence, les outils pour l'enseignant et les cadeaux offerts par la Haute école de gestion de Genève (crayons, bloc-notes, clés USB, sacs, casquettes, fourres) et les mettre sur les bureaux.

Mais par la suite pour les autres modules, nous devons simplement ramener les supports de cours et la liste de présence. Durant le premier module, le responsable désigne une personne qui va s'occuper de la boîte à nourriture et qui recevra par la suite un cadeau. Dans cette dernière, il y a des cafés, des thés, des cakes, du sucre, des tasses et un bouilleur afin de bien accueillir les participants durant les pauses.

Préparation des cours **ours** o Préparation d'un apéritif

Le  $1<sup>er</sup>$  module de chaque formation est très important et très effrayant, car tout doit être parfait. Les directeurs du certificat doivent accueillir les participants pour une introduction avant le début du cours accompagnée d'un apéritif. Pour ceci, nous devons contacter le Foyer Clair-Bois, notre traiteur, et commander des cafés, des croissants, etc. Ce dernier se situe à Carouge et propose des prix peu élevés.

Par la suite, à chaque module, un apéritif a lieu dans l'espace réservé aux participants de la Formation continue. Nous possédons un formulaire que nous remplissons avant chaque formation en indiquant la date, l'heure de livraison, le lieu de livraison, etc. Nous devons vérifier à chaque module, si l'apéritif a été livré ou pas.

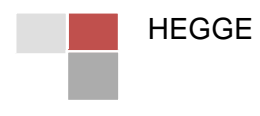

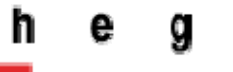

Maute école de gestion de Genève<br>Geneva School of Business Administration

# **FORMULAIRE DE COMMANDE APÉRITIF/COLLATION AUPRES DU FOYER**

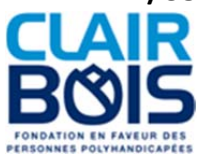

*A compléter et à envoyer par email à cuisine.pinchat@clairbois.ch | Tél. 022 827 89 50*

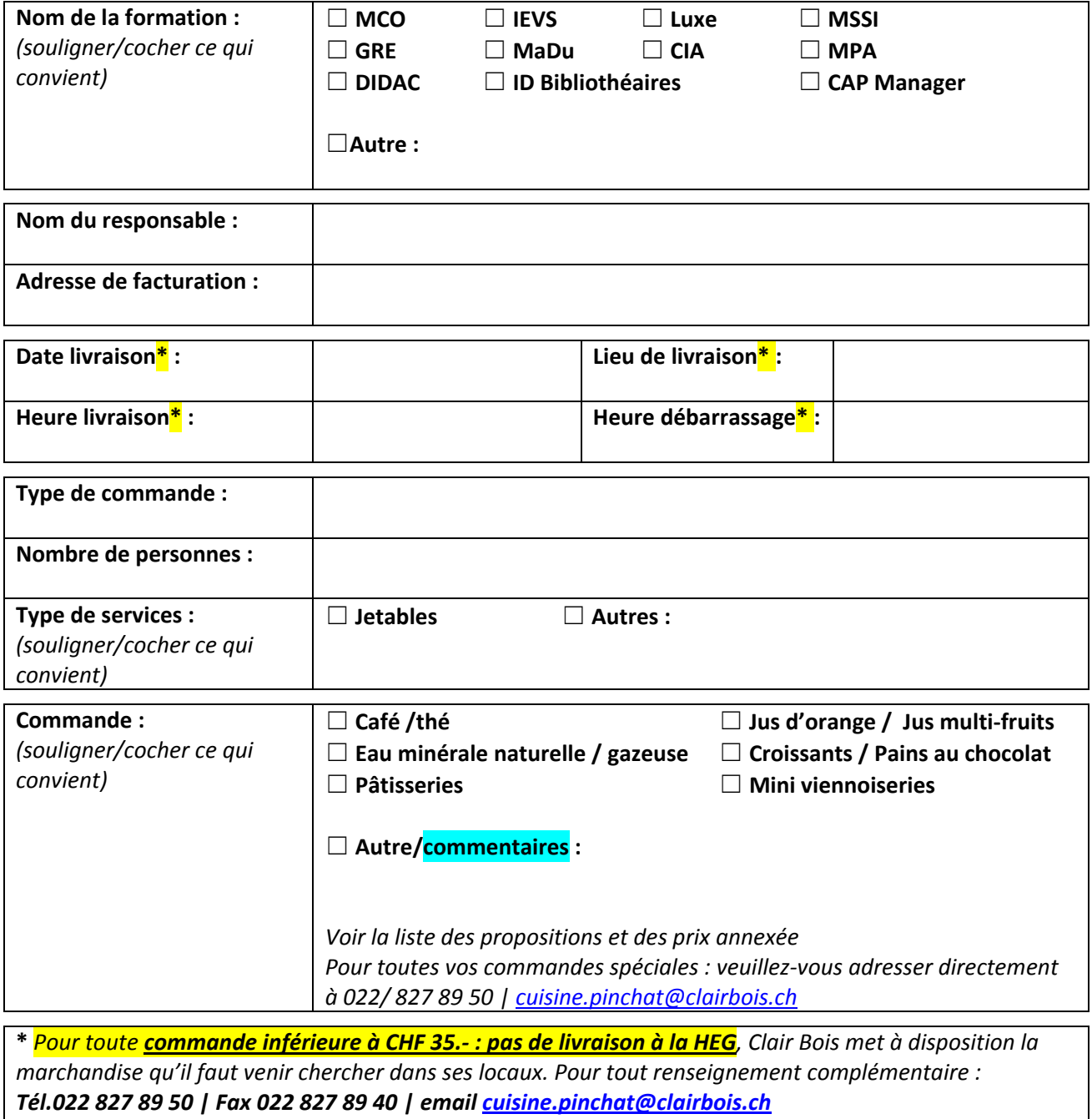

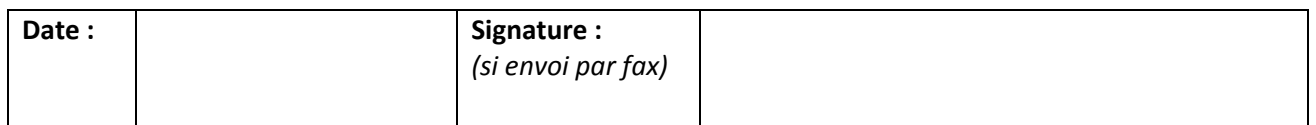

#### **Participation au premier module**

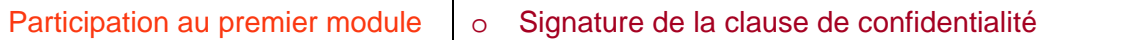

Afin de s'assurer qu'aucune information pouvant porter préjudice aux entreprises concernées et/ou aux fonctions des personnes impliquées dans leur cadre professionnel, nous demandons aux participants de signer une clause de confidentialité. Celle-ci est envoyée dans le courrier de confirmation d'admission.

Nous participons au premier module et faisons signer cette dernière aux participants. Nous attendons 5 minutes car la plupart des participants la signent en classe et ensuite nous la ramassons.

En cas d'oubli, nous attendons le prochain cours pour la ramasser. Nous avons toujours des participants qui oublient durant des semaines, donc dans ce cas-là, il faut écrire un e-mail de rappel. Suite à plusieurs rappels, si le participant ne l'a toujours pas rendue, nous ne lui rendons pas sa note de module tant qu'il ne signe pas la feuille.

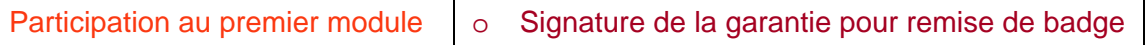

Après avoir distribué les cartes d'accès, les participants doivent signer une garantie pour remise de badge pour s'assurer qu'ils vont le rendre à la fin de leur formation. Ces cartes d'accès sont réutilisables, c'est pourquoi à la fin de chaque formation nous devons les rendre au centre informatique.

En cas d'absence d'une personne au premier cours, nous envoyons cette feuille par e-mail. Si la personne oublie de la rendre, nous envoyons des rappels aussi et suite aux rappels si la personne ne l'a toujours pas rendue, nous ne lui donnons pas sa note. Nous prenons exactement les mêmes sanctions que pour la clause de confidentialité.

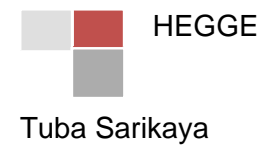

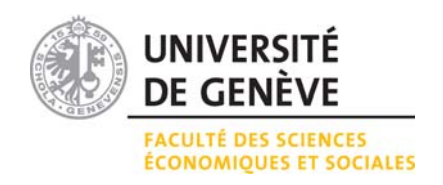

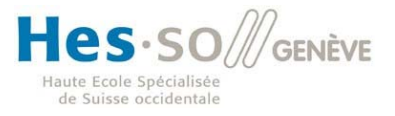

#### **Clause de confidentialité**

Le diplôme de formation continue en Management durable accueille des intervenants venant d'entreprises, ainsi que des participants dont les fonctions peuvent revêtir des aspects exigeant le respect de la clause de confidentialité. Afin de s'assurer qu'aucune information pouvant porter préjudice aux entreprises concernées et/ou aux fonctions des personnes impliquées dans leur cadre professionnel, nous vous demandons de signer la présente clause de confidentialité :

Je soussigné-e, M., Mme\_\_\_\_\_\_\_\_\_\_\_\_\_\_\_\_\_\_\_\_\_\_\_\_\_\_\_\_\_\_\_\_\_\_\_\_\_\_\_\_\_\_\_\_\_\_\_\_\_\_\_\_

m'engage à ne pas divulguer, sous aucune forme (orale, écrite) les informations concernant l'activité des entreprises qui pourraient être présentées dans le cadre de la formation, que ce soit dans le cadre des présentations d'intervenants ou des travaux des participants, à l'extérieur de ladite formation.

Ces informations peuvent être librement utilisées uniquement dans le cadre de la formation en Management durable, dans le cadre des travaux concernés.

La clause de confidentialité entre en vigueur dès le début de la formation, le droit de réserve doit être respecté et les informations confidentielles ne doivent pas être divulguées.

La clause de confidentialité peut être appliquée de manière restrictive sur demande des entreprises. Dans ce cas, tout travail écrit présenté sous cette clause, portera en première page, de manière visible, la mention « Confidentiel » et sera porté à connaissance uniquement de la direction du programme, liée par la même obligation de respect de la clause de confidentialité citée ci-dessus.

Je déclare avoir pris connaissance de la présente clause et en accepter la teneur.

Genève, le

**Signature** 

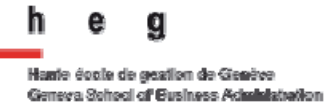

#### **Garantie pour remise de badge**

Je soussigné, Mme, M.,

confirme avoir reçu ce jour le badge d'accès à la Haute école de gestion de Genève et m'engage à restituer le badge le dernier jour de ma formation.

N.B : En cas de perte ou de non restitution je m'engage à verser le montant de 25.- CHF couvrant les frais pour le remplacement du badge.

Genève, le \_\_\_\_\_\_\_\_\_\_\_\_\_\_\_\_\_\_\_\_\_\_\_\_\_\_\_\_\_\_\_\_\_\_\_

Signature : \_\_\_\_\_\_\_\_\_\_\_\_\_\_\_\_\_\_\_\_\_\_\_\_\_\_\_\_\_\_\_\_\_\_\_

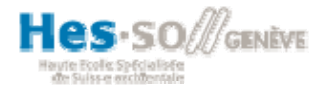

#### **Vérification des factures**

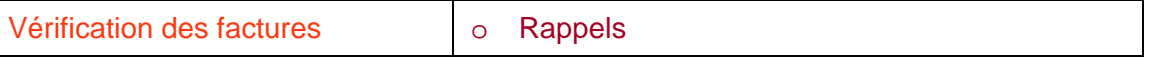

Un nombre important des participants ne réglera pas les factures dans les temps. On doit donc leur envoyer une note de rappel pour les inciter à payer le plus rapidement possible. A la fin de chaque mois, nous vérifions sur le site de l'Université si les factures ont été payées ou pas et en cas de nécessité, nous envoyons des rappels à ceux qui ne s'en sont pas encore acquittés.

Il est possible qu'un participant ait déjà payé et qu'il reçoive un rappel, car nous ne voyons pas le paiement sur le site Oracle. C'est le cas des personnes qui effectuent le paiement manuellement. Dans ce cas-là, nous devons vérifier dans l'onglet « paiement manuel » et ensuite changer sur les rappels en écrivant « montant encaissé ».

Lorsque nous nous trompons de montant ou de délai de paiement, nous ne pouvons pas directement le modifier, nous devons donc effectuer une annulation de facture et refaire une nouvelle facture. Nous n'avons pour l'instant aucune solution pour améliorer cette situation, mais nous pouvons essayer de faire la demande auprès de l'Université de Genève afin de trouver un moyen pour progresser.

#### **Tâches courantes**

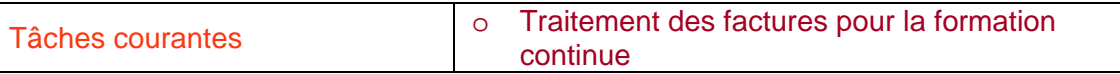

Une autre tâche importante à exécuter est évidemment le traitement des factures. Cette tâche est divisée en deux, d'abord les factures que nous devons remplir et envoyer à la comptabilité de la HEG et ensuite les factures que nous devons transmettre à l'Université de Genève. Toutes les factures concernant la restauration et le paiement des professeurs responsables d'un module s'exécutent à l'Université, donc nous devons remplir les formulaires à la main. Par la suite, nous collons les étiquettes de la formation concernée et finalement, nous les envoyons à l'Université afin que le doyen, Monsieur Morard, les signe et nous les retourne.

A la réception de ces factures, nous les photocopions et les transmettons à la comptabilité de l'Université de Genève. Mais il ne faut jamais oublier de vérifier la signature, il est tout à fait possible que Monsieur Morard oublie ou saute une facture.

En outre, nous avons aussi des factures comme l'achat de nourriture pour une formation ou le paiement d'un intervenant, qui sont traitées directement à la HEG. Il suffit de coller les étiquettes de la formation concernée et ensuite apporter les factures à notre comptable, Madame Niclasse.

Pour tout ce qui est paiement d'un professeur ou d'un intervenant, nous possédons un fichier Excel qui est révisé régulièrement. A chaque paiement, nous ne devons jamais oublier d'inscrire que la facture a été transmise à l'Université ou à la comptabilité de la HEG.

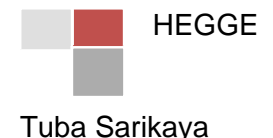

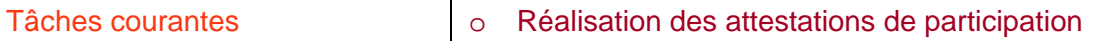

Une tâche importante à exécuter pour les étudiants est leur attestation de participation. Cette dernière est donnée aux personnes ayant suivi un ou plusieurs modules individuels et leur permet de justifier leur présence en cours ou encore leur réussite d'une formation continue au sein de la Haute école de Gestion de Genève.

Afin d'exécuter cette tâche, nous avons besoin du nom de la formation, du nom de la personne ainsi que de sa date de naissance. L'attestation doit être signée par les responsables de module. Sur ces attestations, il ne faut pas oublier de mettre le nom du module et les dates du cours.

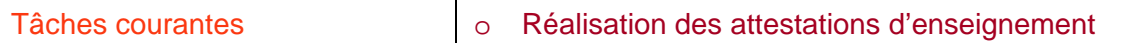

Nous remplissons un fichier Excel avec le programme de chaque module et les noms des intervenants. Pour chaque intervenant de l'extérieur, nous devons effectuer des attestations d'enseignement. Cette attestation est donnée aux intervenants de l'extérieur, donc à ceux qui ne travaillent pas pour la HEG-GE.

Nous faisons ceci en général à la fin de chaque module. Nous commençons par un publipostage. Ensuite, nous vérifions et complétons nos attestations.

Pour cette tâche, nous avons besoin du nom de l'intervenant, son adresse, du nombre d'heures qu'il a enseigné, le nom du module avec les noms des chapitres. Ces attestations sont signées par le responsable du programme. Avec le Publipostage, nous devons vérifier chaque attestation, retaper les noms des chapitres et effectuer les modifications nécessaires sur chacune.

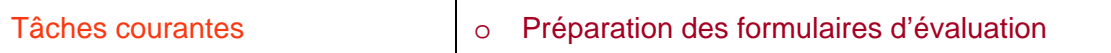

En DAS *Management Durable*, à la fin de chaque module, les participants doivent remplir un formulaire d'évaluation concernant le module. Les résultats de cette évaluation permettront aux organisateurs de se rendre compte de la façon dont les participants ont apprécié ce module. Ils doivent donner librement leur opinion et cocher les cases qui leur correspondent. Le responsable du module ne saura jamais la personne qui a donné cet avis.

Nous préparons ces formules avant chaque module, après avoir reçu le support de cours, car nous avons besoin des noms des intervenants. Les étudiants doivent aussi donner leur avis sur les intervenants. Nous distribuons celles-ci le dernier jour du cours de chaque module afin qu'ils les remplissent tout de suite. Il est possible que les personnes les prennent avec eux et qu'ils nous les transmettent plus tard par e-mail ou par courrier.

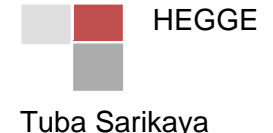

A la réception de tous les formulaires, nous les recopions sur un fichier Excel qui donne ensuite plusieurs graphiques accompagnés de notes.

Ces évaluations permettent aux responsables d'avoir le point de vue des participants et ce que nous pouvons modifier pour améliorer la formation. Par exemple, pour une formation, une des intervenantes avait commencé le cours par la base de la comptabilité donc par la définition des actifs et des passifs. Il ne faut pas oublier que ces personnes ont de l'expérience et ont besoin d'approfondir leurs connaissances. Suite aux évaluations, le responsable a décidé de changer d'intervenant.

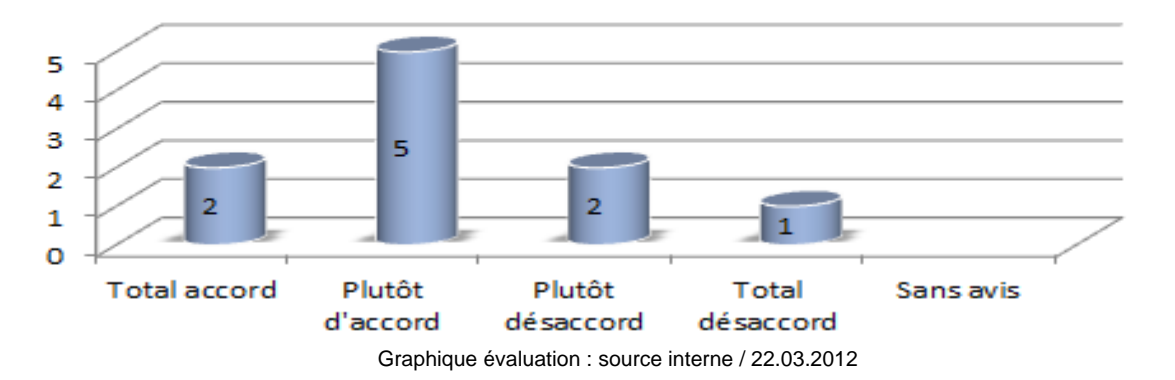

### Les thèmes ont répondu à mes attentes

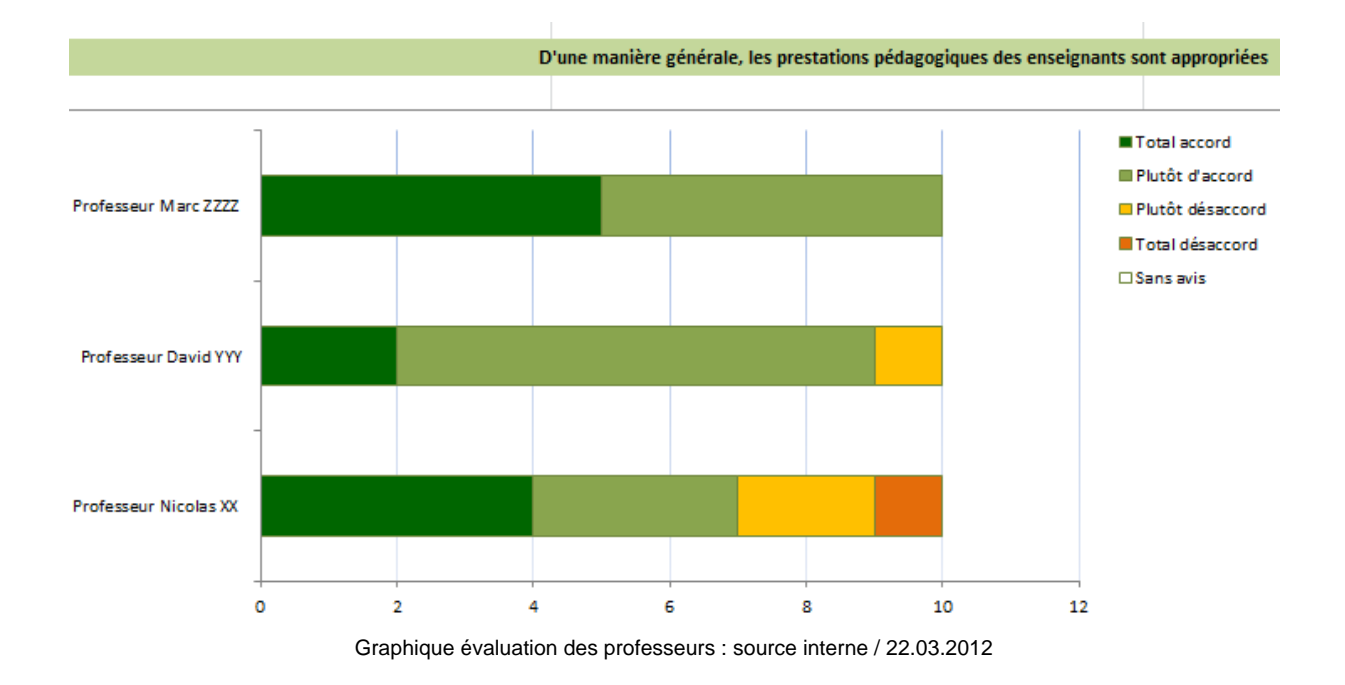

HEGGE Tuba Sarikaya

#### **Préparation de la cérémonie de remise des diplômes**

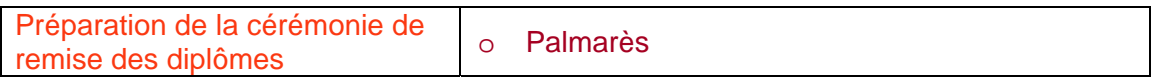

Le palmarès est une liste des participants d'une formation qui ont eu leur diplôme. Ceci est utile pour le professeur qui va dicter les noms des diplômés lors de la cérémonie de remise des diplômes. Il est évident de commencer d'abord par écrire la formule de politesse, ensuite le nom et finalement le prénom. Mais il ne faut pas oublier de mettre le nom en majuscule.

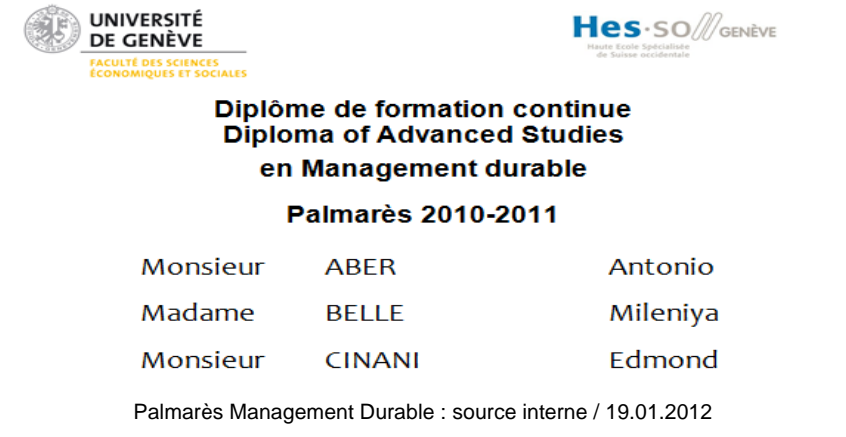

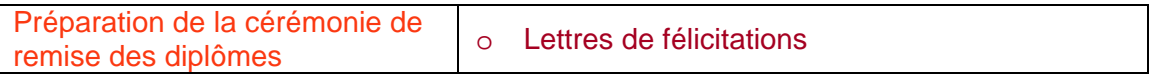

Nous transmettons à chaque étudiant une lettre de félicitations avec en annexe une attestation et le bulletin de notes. Dans cette lettre, nous devons le féliciter au nom de la direction du programme pour la réussite de leur diplôme. De plus, nous devons mentionner leur nom, prénom, lieu d'origine et date de naissance afin qu'ils vérifient et que nous puissions être sûrs avant de lancer les impressions. Finalement, nous devons indiquer la date de la cérémonie sans rentrer dans les détails, car une invitation leur parviendra ultérieurement.

En cas de non-paiement d'un participant, nous envoyons une lettre de félicitations avec un rappel. Si la personne paie, nous lui renvoyons par la suite l'attestation, si la personne ne rembourse pas, nous ne lui délivrons ni le diplôme, ni l'attestation.

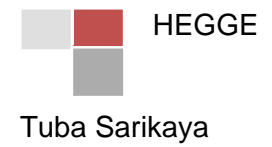

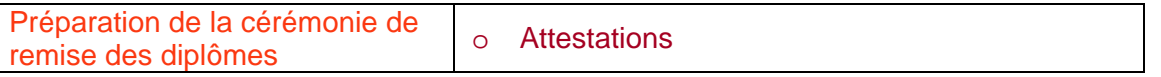

La cérémonie de remise des diplômes a toujours lieu quelques mois après la fin du dernier module, c'est pourquoi nous livrons une attestation de réussite jusqu'à l'échange éventuel avec le diplôme. Elle est envoyée aux diplômés par courrier avec la lettre de félicitations et le bulletin de notes.

Afin de rédiger celle-ci, nous avons besoin du nom, du prénom et de la date de naissance du participant. Ces dernières doivent être imprimées sur des feuilles blanches cartonnées et pas sur des feuilles recyclées. Nous devons vérifier pour chaque personne si toutes les données sont présents et sont justes ou pas. A la fin, éventuellement la signature des professeurs responsables du programme est essentielle.

Finalement, nous devons les envoyer mais sans oublier de les photocopier. Nous devons toujours avoir une photocopie, car en cas de perte, si la personne nous en demande une deuxième, nous ne pouvons pas la rédiger, donc nous devons donner la copie de la photocopie dont nous disposons dans nos archives.

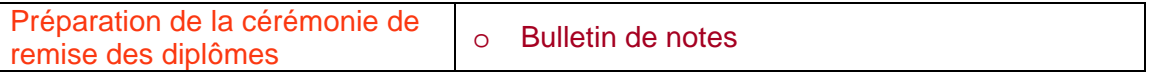

Durant toute l'année, nous complétons les notes au fur à mesure que les professeurs nous les transmettent. En cas de non-transmission, nous les réclamons aux responsables du module. Nous disposons aussi d'un fichier Excel que nous complétons au fur à mesure afin de ne pas prendre le risque de perdre les notes. A la fin, quand nous avons toutes les notes, nous imprimons les bulletins sur le site AGE. Les bulletins de notes se font automatiquement sur un fichier PDF, mais après impression, nous devons vérifier pour chaque personne s'il manque une note ou pas et si la moyenne est correcte ou pas. Pour la formation continue, il est facile de vérifier la moyenne puisqu'ils n'ont qu'une note par module. La vérification se fait avec le fichier Excel.

Une fois que tout est vérifié, nous préparons une page Word avec en en-tête les logos de la HEG, HEC et de la formation concernée. Ensuite, nous imprimons ce fichier Word sur des pages blanches. Pour finir, nous réimprimons les bulletins de notes sur ces feuilles.

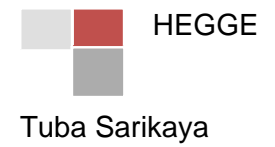

Préparation de la cérémonie de reparation de la ceremonie de  $\vert$  o Diplômes

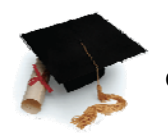

« Le diplôme est un acte écrit émanant généralement d'un organisme officiel, conférant ou attestant d'un droit, d'un titre, d'un honneur ou d'un grade. »

La Haute école de gestion de Genève livre deux diplômes différents à ses étudiants ; un diplôme de la Haute Ecole Spécialisée de Suisse Occidentale et un autre de l'Université de Genève.

Tout d'abord, nous envoyons une liste des diplômés à l'Université de Genève afin qu'ils puissent préparer les diplômes avant la cérémonie. Ces diplômes sont en français au recto et en anglais au verso. Ils sont signés par le doyen de l'Université, le secrétaire général de l'Université et finalement par le responsable du programme qui se trouve à la HEG.

Afin de préparer les diplômes, nous avons besoin du papier spécial, déjà préparé par la HES-SO avec des écritures dessus. Nous en commandons en grande quantité et nous les gardons dans un coffre pour la sécurité. Nous avons besoin d'un fichier Excel avec le nom, le prénom, la date de naissance, le lieu d'origine et le numéro d'identifiant de la personne. Nous pouvons trouver ce fichier Excel automatiquement sur AGE. Ensuite, les diplômes se font sur un fichier Word par publipostage. Il ne faut jamais oublier de vérifier chaque donnée pour chaque personne. De plus, il est nécessaire de faire attention si c'est singulier ou féminin et accorder selon la personne. Par exemple, si c'est au féminin, nous devons mettre « née » et pas « né ».

Contrairement aux attestations et aux diplômes de l'Université, les diplômes de la Haute Ecole Spécialisée de Suisse occidentale sont signés par le président de cette dernière et par la directrice de la Haute Ecole de Gestion de Genève. Après impression des diplômes, il est impératif de les envoyer dans un signataire, à Delémont afin que M. Marc-André Berclaz les signe, car le Comité directeur de la haute école spécialisée de Suisse occidentale est là-bas. Dès réception, nous les transmettons à Mme Claire Baribaud, la directrice de la HEG-GE, pour signature. Finalement, nous devons photocopier les deux diplômes et les classer dans les dossiers de chaque personne. Il est essentiel de ne pas oublier de les photocopier, car en cas de perte, nous ne pouvons pas en refaire.

D'autre part, nous devons préparer les enveloppes pour mettre ces diplômes. Nous prenons de grandes enveloppes blanches sans le logo de la HEG-GE et sans fenêtre. Ensuite, nous imprimons les étiquettes avec la formule de politesse, le nom et le prénom de la personne et les coller sur les enveloppes blanches. Nous devons aussi mettre le nom de la formation concernée sur les étiquettes. Mais au lieu de mettre comme chaque année simplement le nom de la formation, nous pouvons mettre le logo et le nom ensemble afin d'animer et de rajouter des couleurs.

Pour finir, nous devons mettre les diplômes dans les enveloppes, mais avant d'effectuer cette tâche, il faut aussi mettre des cartons afin de bien les protéger et ne pas les abîmer.

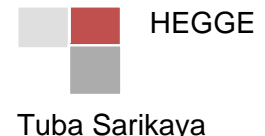

Les diplômes doivent être mis correctement dans les enveloppes sans plis, dans le bon sens.

Préparation de la cérémonie de reparation de la ceremonie de  $\sim$  Invitation

L'invitation à la cérémonie de remise des diplômes se fait par e-mail et non par courrier, car par courrier postal, nous devons imprimer les invitations chez un imprimeur et chaque formation n'a pas assez de budget à y dépenser. Nous préparons d'abord cette invitation sur un fichier Word qui est ensuite transformé en format « jpg ». Cette invitation doit être professionnelle et animée avec des images et les logos, c'est pourquoi nous devons être assez créatives. Sur cette dernière, il est nécessaire de mentionner la date, l'heure, le lieu, la salle. De plus, il faut demander de confirmer leur présence avant une date précise afin que nous puissions estimer le nombre de personnes pour ensuite commander l'apéritif en fonction de ce chiffre.

Cette année, nous avons essayé d'envoyer ce mail avec un lien. Nous avons mis un lien sur le logo et si la personne cliquait sur ce dernier, l'invitation devait s'afficher automatiquement sur un autre fichier qui était en format « jpg ». Mais ceci n'a pas marché, donc nous avons dû renvoyer l'invitation en format « pdf ». Pour la prochaine volée 2012-2013, nous pouvons nous organiser un peu plus à l'avance et prendre une aide du centre informatique.

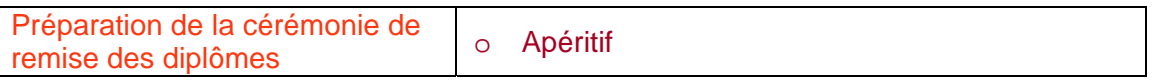

À la cérémonie, nous devons aussi organiser un apéritif dînatoire. Nous demandons des devis à plusieurs traiteurs afin d'ensuite choisir le bon. Nous imprimons tous les choix et nous votons avec le responsable et les assistants. Pour la préparation de cet apéritif, nous avons besoin d'une estimation du nombre de personnes. Nous attendons donc le délai de confirmation avant de faire la commande.

Nous devons avoir plusieurs menus à choix et nous commandons en général du vin avec des petites pâtisseries.

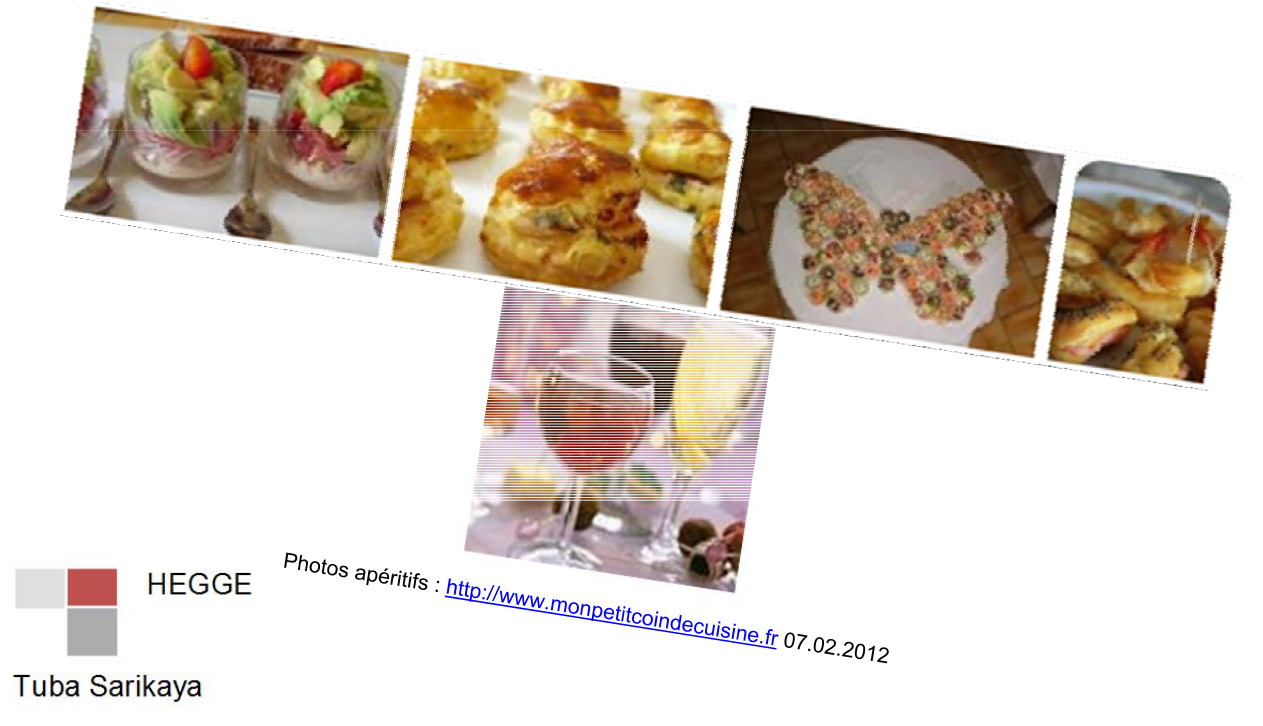

#### **Cérémonie**

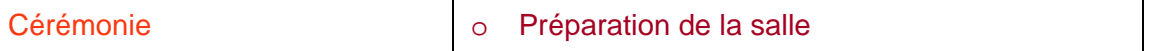

La cérémonie a lieu dans une salle de cours au troisième étage du bâtiment F, c'est pourquoi c'est à nous de préparer la salle. Nous commençons par déplacer les tables dans le couloir. Mais il ne faut pas oublier de laisser quelques tables au fond afin de préparer l'apéritif.

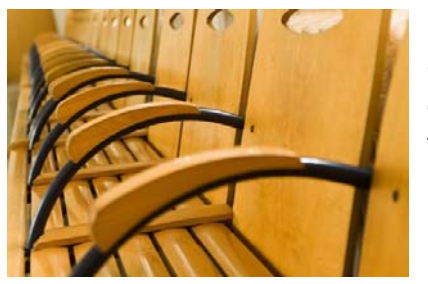

Par la suite, la mise en place des chaises est nécessaire, car elles doivent être face au tableau et il faut laisser assez d'espace au milieu afin que les diplômés puissent passer facilement pour récupérer leur diplôme.

D'autre part, le beamer doit être allumé et le PowerPoint doit être installé pour la présentation lors de la cérémonie.

Photos chaises : http://www.veysonnaz.ch 07.02.2012

De plus, il est essentiel de préparer les diplômes sur la table du responsable dans l'ordre alphabétique et ensuite poser le palmarès sur le dessus afin que le responsable ne cherche pas l'enveloppe de chaque participant durant la distribution.

Nous devons rester jusqu'à la fin, car il faut ensuite débarrasser les tables et réinstaller la salle. Pour remettre la salle en place, nous pouvons réserver encore la salle pour le lendemain et effectuer cette tâche le matin.

Chaque année, c'est Mme Hirschy et le/la stagiaire qui installent et désinstallent la salle. Ce n'est toutefois pas notre rôle d'effectuer cette tâche, c'est pourquoi pour la prochaine cérémonie, nous devons demander à M. Schaffer, le directeur adjoint, de confier cette tâche à d'autres personnes.

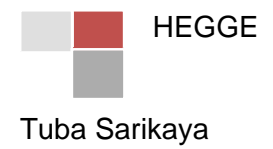

## Table des matières

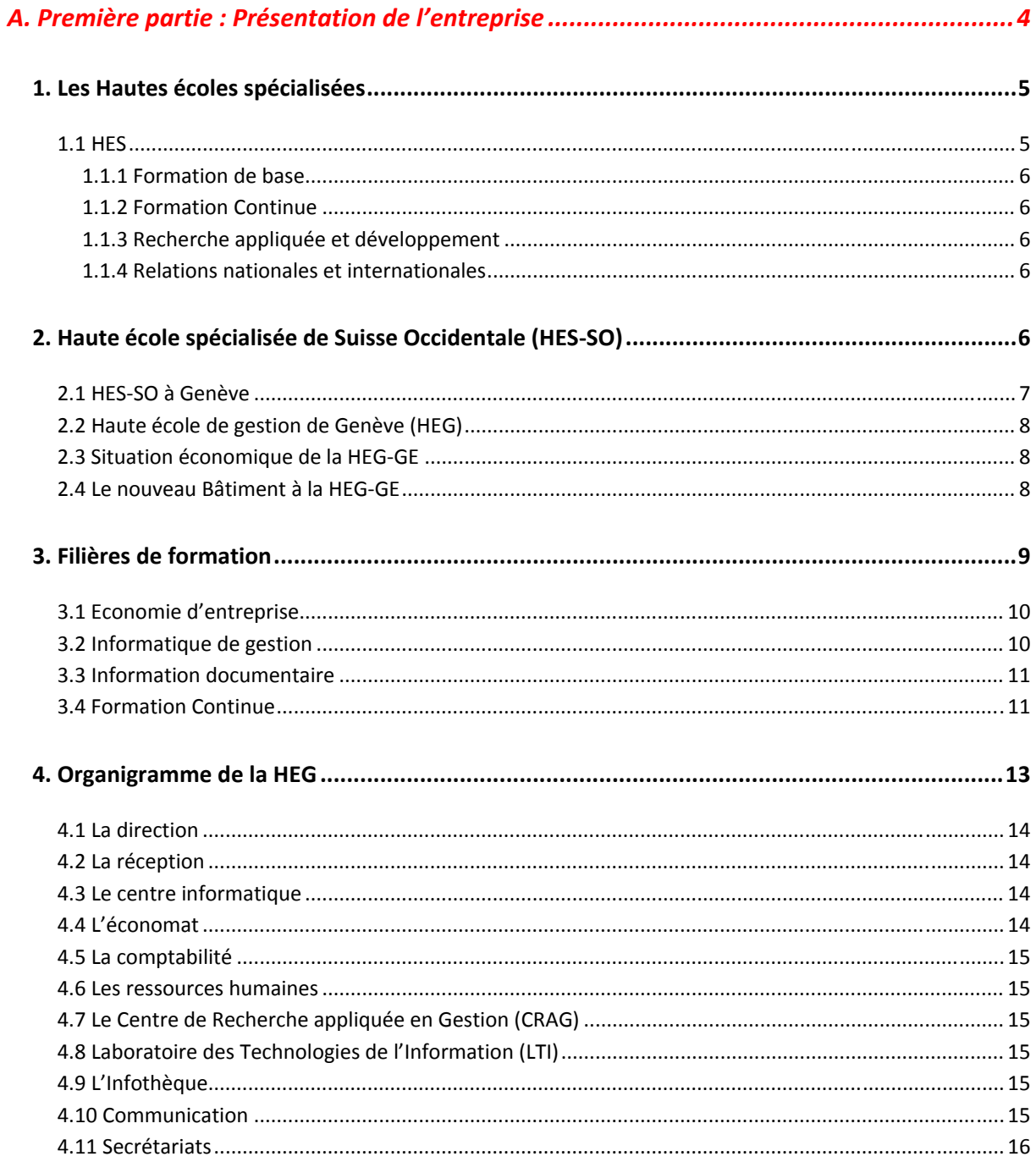

Haute école de Gestion de Genève

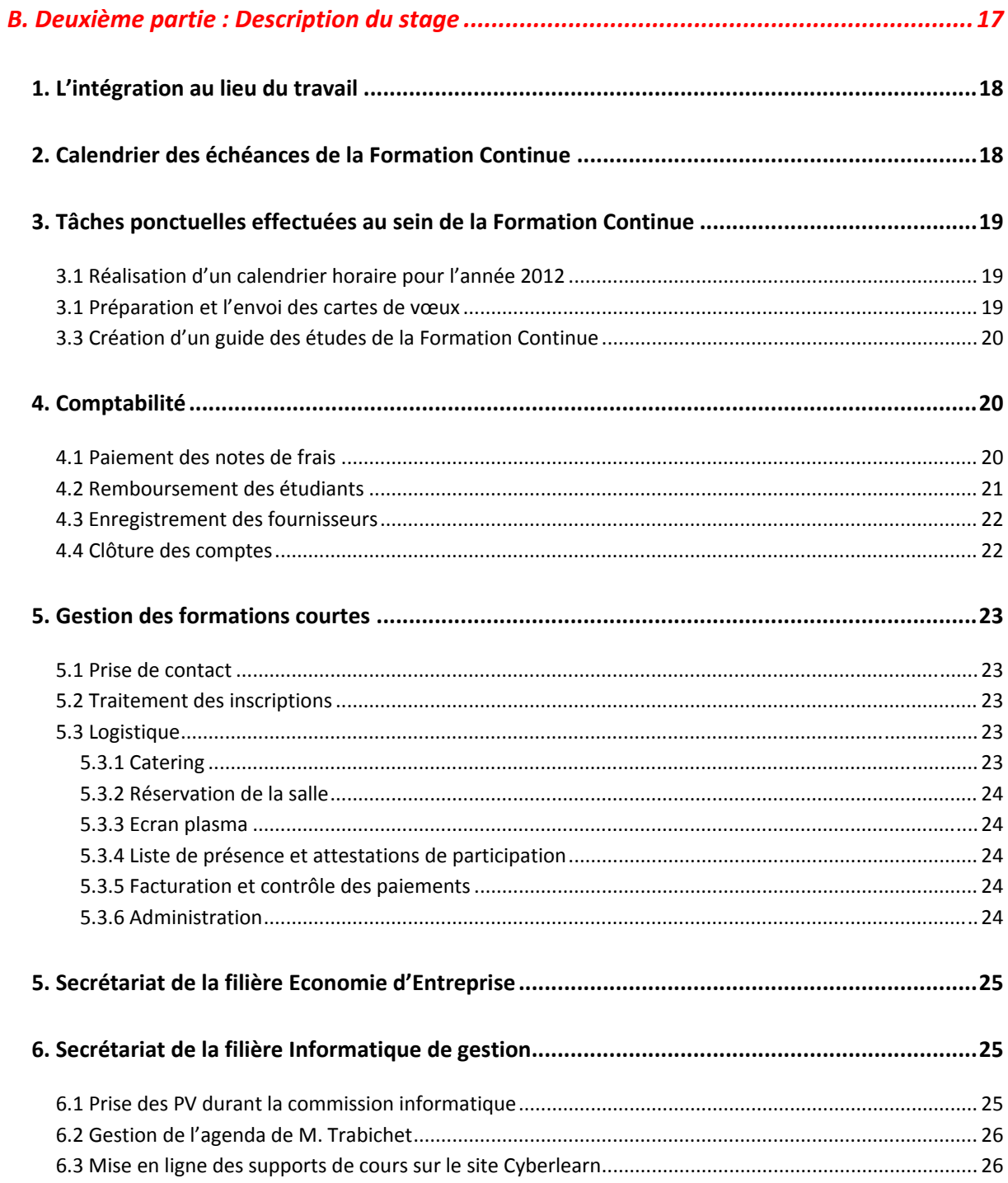

Haute école de Gestion de Genève

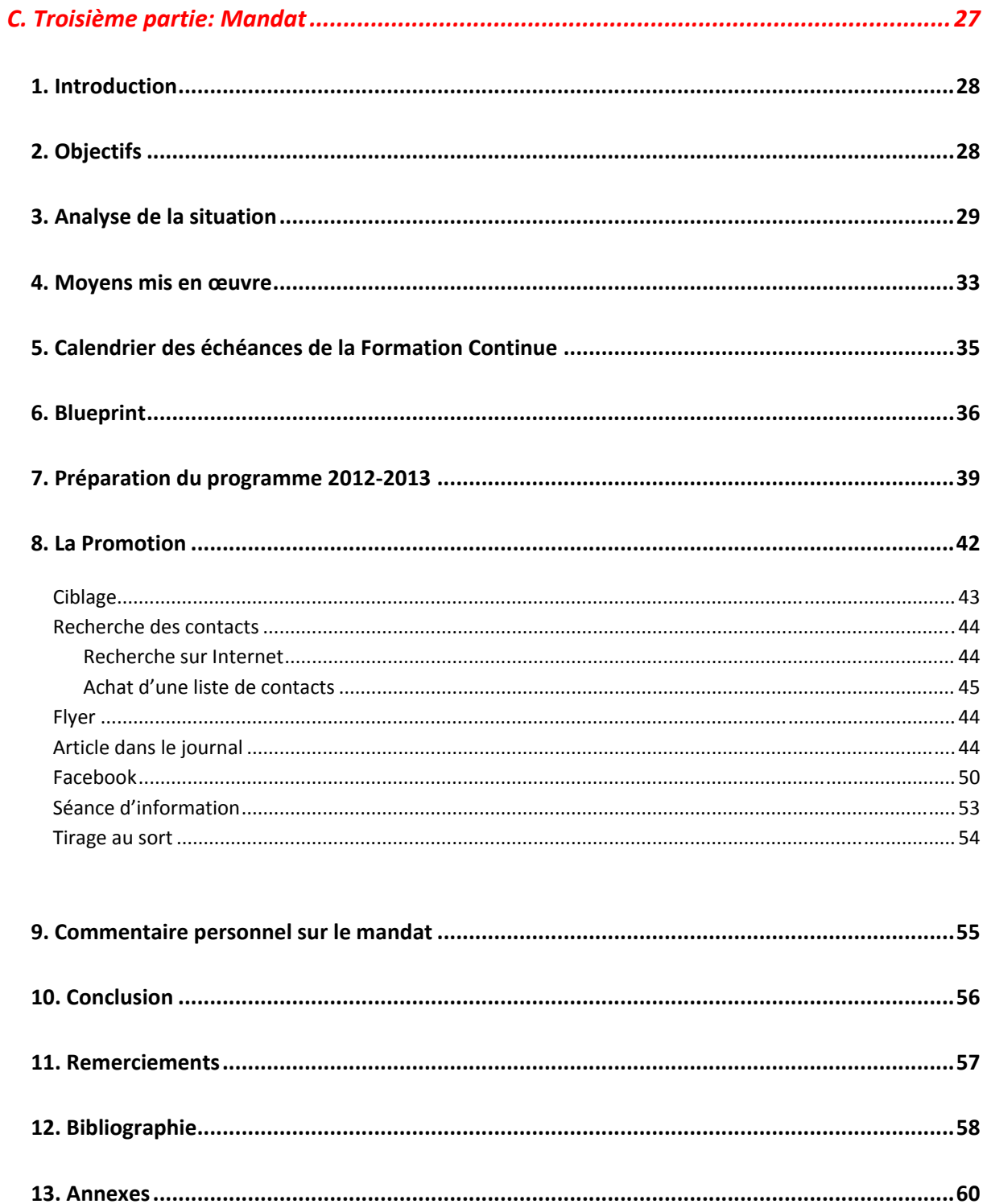

Haute école de Gestion de Genève